# МИНИСТЕРСТВО НАУКИ И ВЫСШЕГО ОБРАЗОВАНИЯ РОССИЙСКОЙ ФЕДЕРАЦИИ

федеральное государственное автономное образовательное учреждение

высшего образования

# **«Северный (Арктический) федеральный университет имени М.В. Ломоносова»**

Высшая инженерная школа

(наименование высшей школы / филиала / института)

Суд Александра Николаевна

(ФИО обучающегося)

# **ВЫПУСКНАЯ КВАЛИФИКАЦИОННАЯ РАБОТА (БАКАЛАВРСКАЯ РАБОТА)**

08.03.01 - Строительство

(код и наименование направления подготовки / специальности)

Гидротехническое строительство

(наименование направленности образовательной программы (профиля / специальности / название магистерской программы))

Расчет грунтовой плотины малой ГЭС на р. Амдерме

(тема ВКР)

## Утверждена приказом от «17» декабря 2019 г. № 2858А

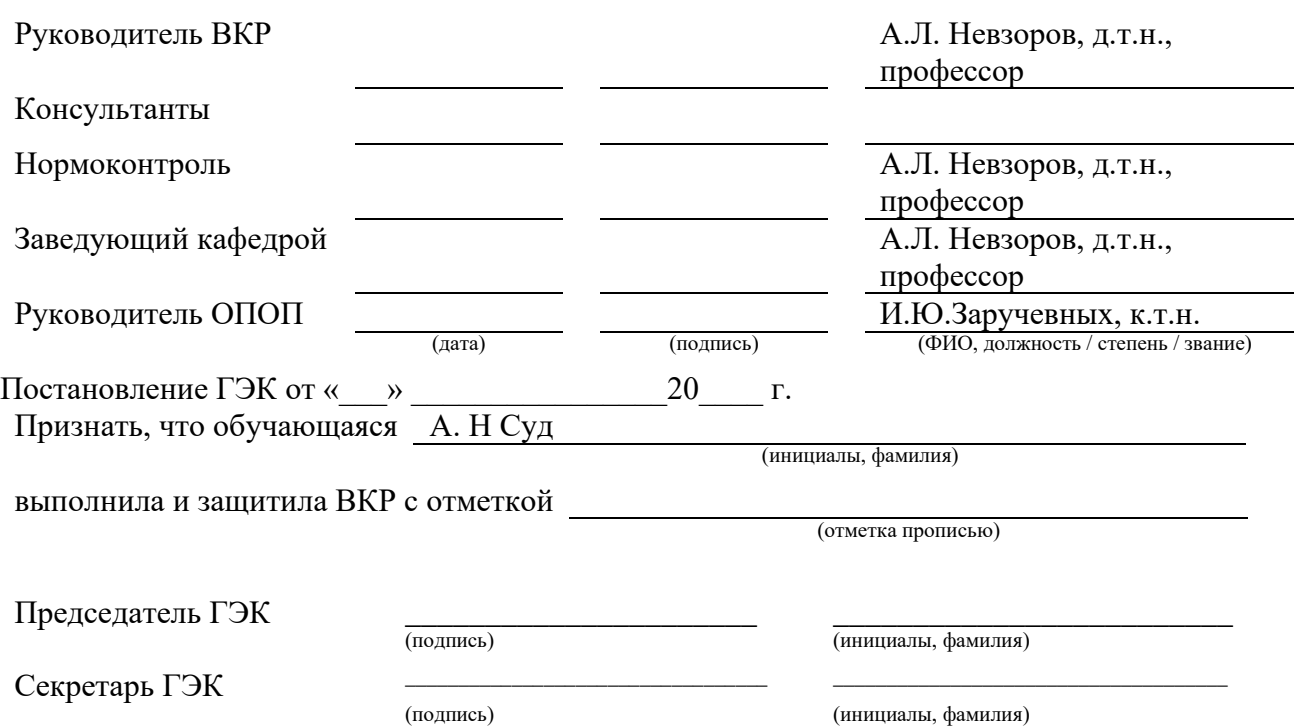

Архангельск 2020

# МИНИСТЕРСТВО НАУКИ И ВЫСШЕГО ОБРАЗОВАНИЯ РОССИЙСКОЙ ФЕДЕРАЦИИ федеральное государственное автономное образовательное учреждение высшего образования

**«Северный (Арктический) федеральный университет имени М.В. Ломоносова»**

Высшая инженерная школа

(наименование высшей школы / филиала / института)

# **ЗАДАНИЕ ДЛЯ ПОДГОТОВКИ ВЫПУСКНОЙ КВАЛИФИКАЦИОННОЙ РАБОТЫ**

08.03.01 – Строительство

(код и наименование направления подготовки / специальности)

## Тема ВКР: Расчет грунтовой плотины малой ГЭС на р. Амдерме

Утверждена протоколом заседания кафедры от «17» декабря 2019 г. № 2858А

Обучающейся: Суд Александра Николаевна (Ф.И.О.)

Курс: IV  $\Gamma$ руппа:271605

Срок сдачи выпускником законченной работы: «\_\_\_\_» \_\_\_\_\_\_\_\_\_\_\_\_\_\_\_\_ 20\_\_ г. Исходные данные к работе

Исходными данными для дипломной работы являются результаты преддипломной практики.

Материалы инженерно-геологических изысканий

Основные разделы работы с указанием вопросов, подлежащих рассмотрению

1.Краткая физико-географическая характеристика района строительства.

2.Инженерно-геологические условия площадки строительства.

3.Инженерно-конструктивные решения.

4.Расчетно-конструктивная часть: расчет дамбы в ПВК «PLAXIS» и ПВК «GEOSTUDIO».

5. Организация строительства

База проведения исследований САФУ, ВИШ, лаборатория численногомоделирования, г. Архангельск Перечень обязательных приложений к работе

1.Протоко проверки на антиплагиат

2.Справка из системы антиплагиат

3. Альбом чертежей

Перечень графического материала

1.Топографический план

2.ИГЭ разрез русла реки

3.Генеральный план

4. Поперечный профиль плотины

5. Конструкция водосброса

6. Конструкция водозабора

7. План здания МГЭС

8. Разрезы здания МГЭС

9. Результаты расчета ПВК «GEOSTUDIO»

10. Результаты расчета «PLAXIS»

11.Возведение дамбы

12. График производства работ. Перекрытие русла

13.Устройство противофильтрационной завесы

Дата выдачи задания «21»апреля 2020г.

Руководитель ВКР А.Л.Невзоров

Задание принял к исполнению «21»апреля 2020 г.

Обучающаяся  $\frac{U/Q}{\frac{(\text{no} \text{ in the } \mathbf{b})}{\frac{(\text{no} \text{ in the } \mathbf{b})}{\frac{(\text{no} \text{ in the } \mathbf{b})}{\frac{(\text{no} \text{ in the } \mathbf{b})}{\frac{(\text{no} \text{ in the } \mathbf{b})}{\frac{(\text{no} \text{ in the } \mathbf{b})}{\frac{(\text{no} \text{ in the } \mathbf{b})}{\frac{(\text{no} \text{ in the } \mathbf{b})}{\frac{(\text{no} \text{ in the } \mathbf{b})}{\frac{(\text{no} \text{ in$ 

(подпись) (инициалы, фамилия)

# СОДЕРЖАНИЕ

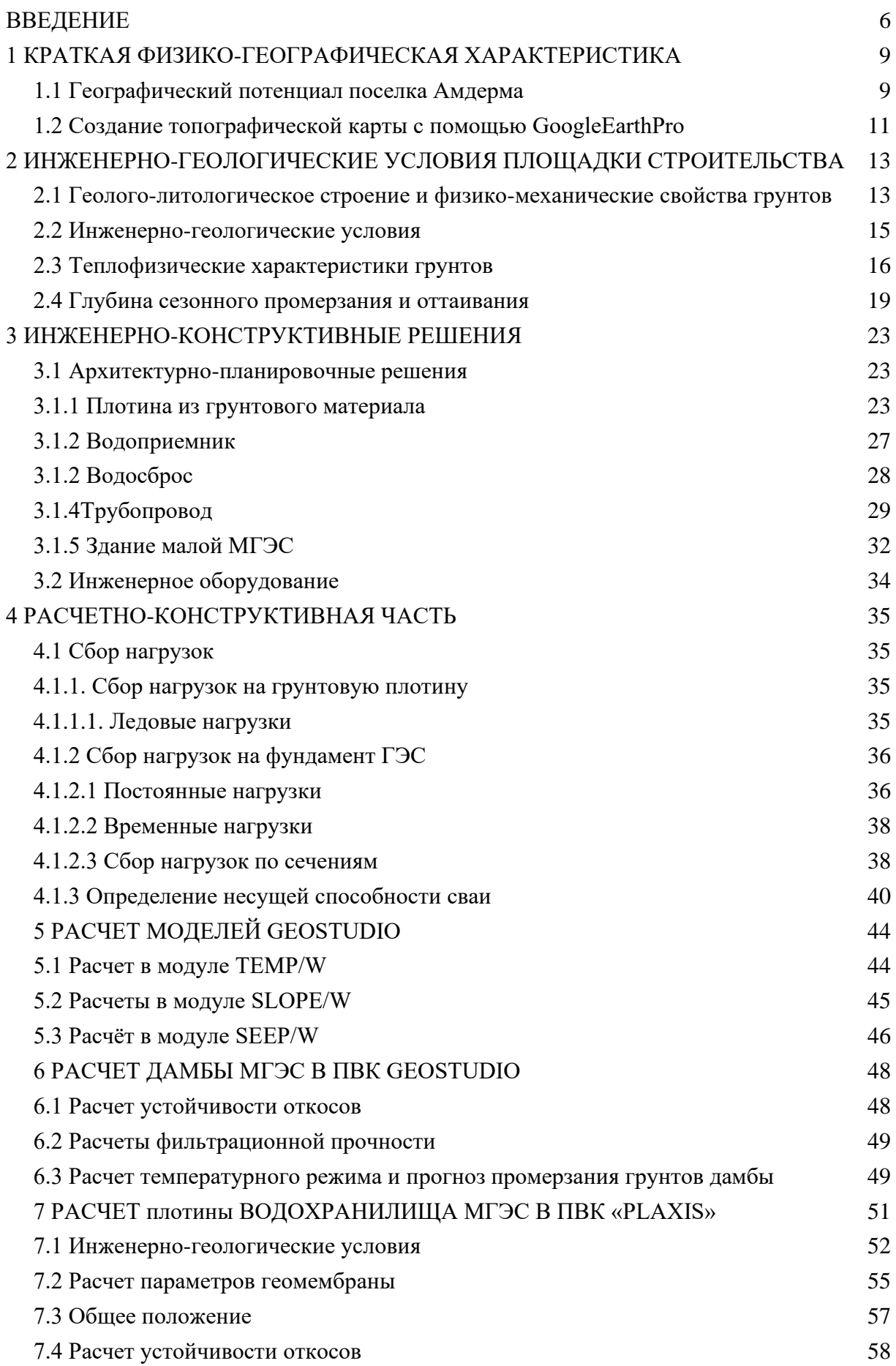

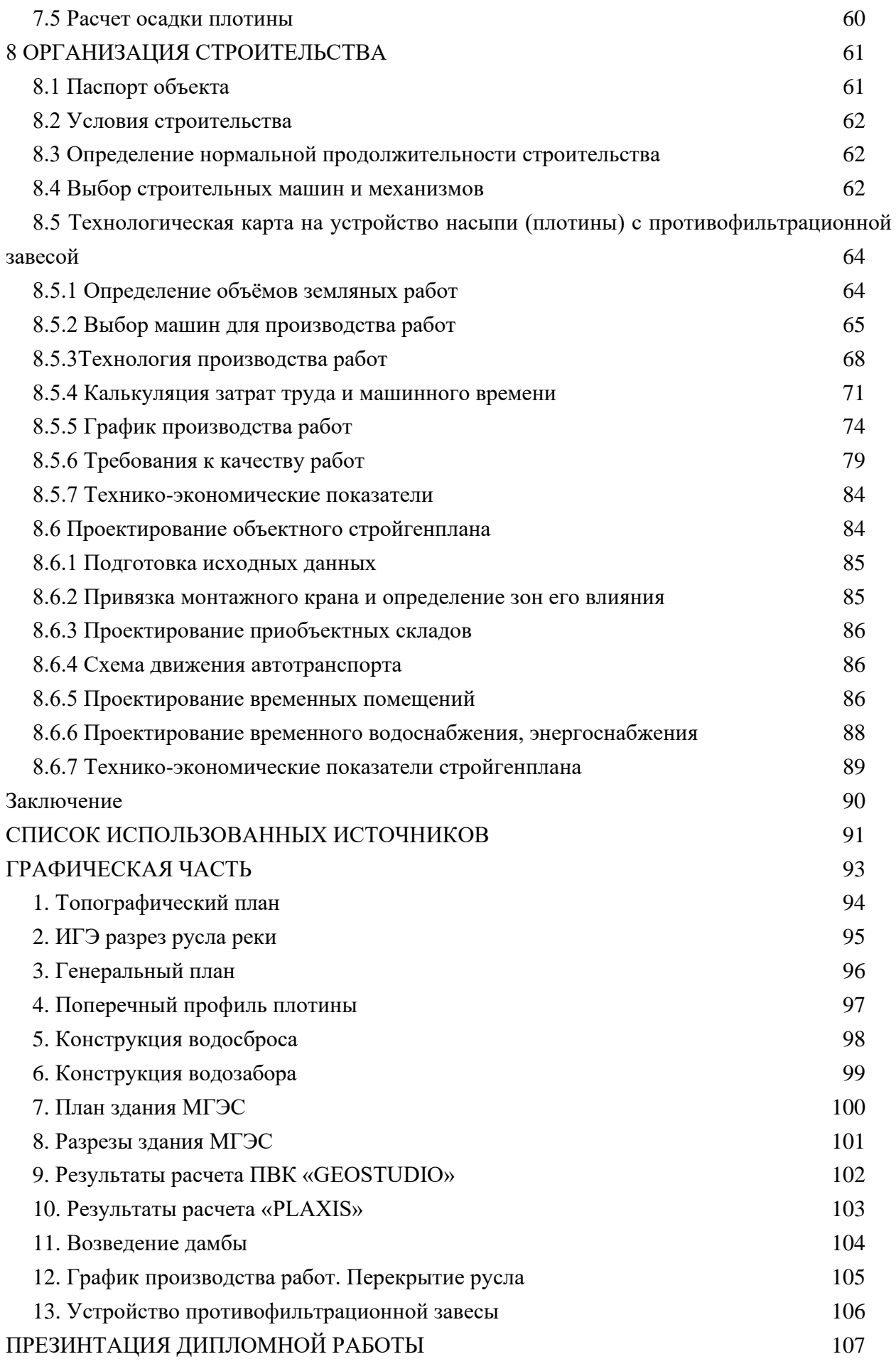

#### ВВЕДЕНИЕ

В XXIвеке человечество столкнулось с рядом проблем: продовольственная, сырьевая экологическая, и другие. Энергетический вопрос не стал исключением. Истощение природных ресурсов, а также аварии на крупных атомных электростанциях поставили под вопрос эффективность получения электроэнергии таким образом. Не для кого не секрет, что один из самых безопасных способов выработки электричества – это получение ее на гидроэлектростанциях. Строительство крупных электростанций порой не всегда целесообразно в регионах с низкой численностью населения, а также в регионах с условиями, к примеру в регионах заполярья.

Для повышения энергоэффективности многие страны стремятся добиться автономии каждого региона по отдельности. Одну из ключевых ролей в этом отвели малой гидроэнергетике. Огромное количество малых гидроэлектростанций (МГЭС) построено по всему миру.

Основным достоинством ГЭС является низкая капиталоемкость, короткий инвестиционный цикл. Они могут возводиться на любых водных объектах, имеющих гидроэнергетический потенциал.

За последние десятилетия малая гидроэнергетика заняла устойчивое положение во многих странах мира как основной источник получения электроэнергии среди возобновляемых ресурсов. Развивающиеся страны мира строят МГЭС в качестве автономных источников электроэнергии в сельской местности. В 2006 году суммарная мощность МГЭС во всем мире составила около 73 ГВт. Среди стран лидирующее положение занял Китай (47 ГВт). На втором месте была Япония (4 ГВт), на третьем — США (3.4 ГВт). Пятерку лидеров замыкали Италия и Бразилия (рисунок 1).

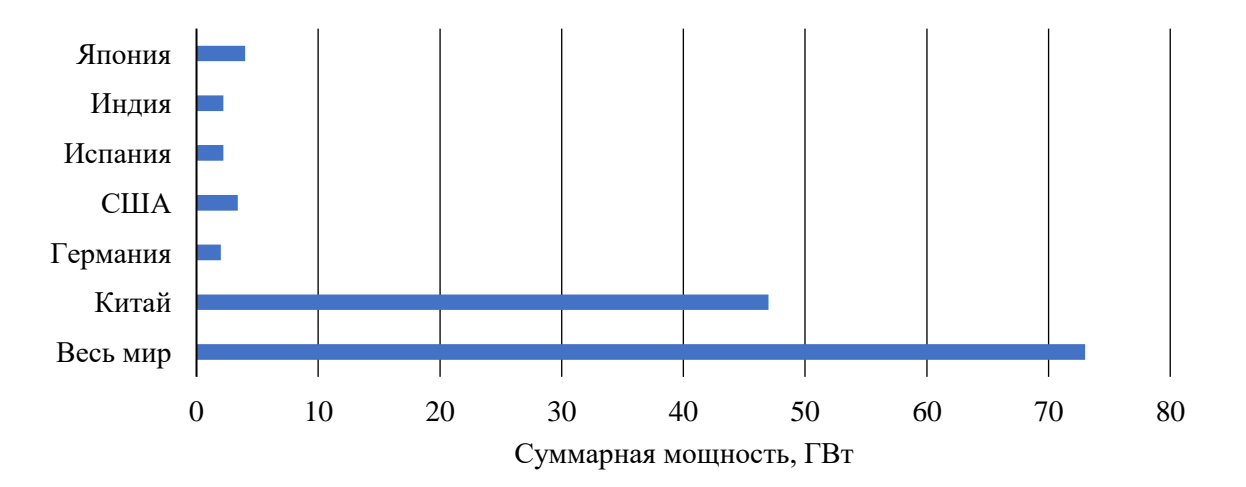

Рисунок 1 – Суммарная мощность МГЭС, 2006 год (Источник: REN21 RenawablesGlobalStatusReport 2007)

В России малые реки формируют больше половины суммарного стока, но в настоящее время гидроэнергетический потенциал в основном реализуется за счет больших и гигантских электростанций.

Согласно историческим данным на 1913г. в России существовало 78 МГЭС, общей мощностью 8,4 МВт. К 1941 году на территории страны работали уже 660 малых электростанций, общей мощностью 330 МВт. 40-е и 50-е годы являются пиком строительства МГЭС, тогда ежегодно в эксплуатацию вводилось до 1000 объектов.

Однако начиная с 1950 года строительство МГЭС значительно снижается, что связано с развитием больших и гигантских электростанций и присоединение к ним сельских потребителей. Вследствие чего созданная ранее инфраструктура разрушается, не получая государственной поддержки. Прекратилось проектирование, строительство, изготовление оборудования и запасных частей для малых электростанций.

В настоящее время в промышленно развитых регионах европейской части России строительство крупных ГЭС исчерпало себя. Кроме того, их строительство ведет к созданию ряда экологических проблем. В связи с этим, возрос интерес потенциалу малой гидроэнергетики. Ведь, по сути, МГЭС не нарушает естественные колебания водотока, что не создаёт экологических проблем.

Посёлок Амдерма находится в арктическом Заполярье, на побережье Карского моря к востоку от пролива Югорский Шар и географической границы Европы и Азии, то есть уже в азиатской части света, со стороны восточных склонов хребта Пай-Хой. Ближайшую железнодорожную станцию в Воркуте отделяет от Амдермы 350 километров непроходимой тундры, до Нарьян-Мара отсюда – 490 километров, до Архангельска – более 1000 километров.

Амдерму основали в 1933 году в связи с началом строительства здесь рудника по добыче флюорита (плавикового шпата, применяющегося в качестве добавки в металлургии и в химической промышленности). Со временем Амдерма превратилась в один из важных пунктов советской Арктики – долгие годы здесь базировался полк арктической истребительной авиации, находилась крупная радиолокационная станция, а помимо этого действовали гидрометслужба, мерзлотная лаборатория, строительное управление. Порт Амдерма являлся одним из важных портов Северного морского пути. В 80-х годах население Амдермы, с учётом военных, составляло более 15 тысяч человек.

В 1993-1994 годах были ликвидированы воинские гарнизоны, а вслед за военными посёлок оставили и гражданские службы – в 1995 году была ликвидирована мерзлотная лаборатория, в 1996 году – нефтеразведочная экспедиция, в этом же году прекратилась добыча флюорита, в 2000 году – ликвидировано строительное управление. Практически

прекратил свою деятельность и морской порт. Сегодня в посёлке проживает чуть более 400 человек.

Порт Амдерма – одна из точек Северного морского пути, сейчас это терминал Нарьян-Марского морского порта. Длина причалов почти полкилометра.

В данный момент в Амдерме действуют четыре ветрогенератора, которые вырабатываю электроэнергию для поселка. Этой энергии хватает только для обеспечения поселка. В период полярной ночи сообщение между Амдермой и другими населенными пунктами затруднено, поскольку в поселке нет достаточной электроэнергии, чтобы осветить посадочную полосу.

На малорасходных водотоках сезонного действия в условиях многолетнемерзлых грунтов широко распространены гидроузлы, каждый из которых в своем составе содержит грунтовую плотину, создающую на водотоке водохранилище, и водосброс открытого типа, выполненный на одном из береговых склонов и примыкающий к плотине. При этом стоимости плотины гидроузла и его водосброса близки или равны, а водохранилище гидроузла чаще всего является единственным источником, приспособленным для водоснабжения промышленных предприятий и населенных пунктов при них

В данной дипломной работе мы проведем расчет грунтовой плотины малой гидроэлектростанции на реке Амдерма.

## 1 КРАТКАЯ ФИЗИКО-ГЕОГРАФИЧЕСКАЯ ХАРАКТЕРИСТИКА

#### **1.1 Географический потенциал поселка Амдерма**

Югорский полуостров – крупный [полуостров](https://ru.wikipedia.org/wiki/%D0%9F%D0%BE%D0%BB%D1%83%D0%BE%D1%81%D1%82%D1%80%D0%BE%D0%B2) на крайнем северо-востоке [Европы,](https://ru.wikipedia.org/wiki/%D0%95%D0%B2%D1%80%D0%BE%D0%BF%D0%B0) между [Баренцевым](https://ru.wikipedia.org/wiki/%D0%91%D0%B0%D1%80%D0%B5%D0%BD%D1%86%D0%B5%D0%B2%D0%BE_%D0%BC%D0%BE%D1%80%D0%B5) и [Карским морем,](https://ru.wikipedia.org/wiki/%D0%9A%D0%B0%D1%80%D1%81%D0%BA%D0%BE%D0%B5_%D0%BC%D0%BE%D1%80%D0%B5) в [Ненецком автономном округе](https://ru.wikipedia.org/wiki/%D0%9D%D0%B5%D0%BD%D0%B5%D1%86%D0%BA%D0%B8%D0%B9_%D0%B0%D0%B2%D1%82%D0%BE%D0%BD%D0%BE%D0%BC%D0%BD%D1%8B%D0%B9_%D0%BE%D0%BA%D1%80%D1%83%D0%B3) [Архангельской](https://ru.wikipedia.org/wiki/%D0%90%D1%80%D1%85%D0%B0%D0%BD%D0%B3%D0%B5%D0%BB%D1%8C%D1%81%D0%BA%D0%B0%D1%8F_%D0%BE%D0%B1%D0%BB%D0%B0%D1%81%D1%82%D1%8C)  [области](https://ru.wikipedia.org/wiki/%D0%90%D1%80%D1%85%D0%B0%D0%BD%D0%B3%D0%B5%D0%BB%D1%8C%D1%81%D0%BA%D0%B0%D1%8F_%D0%BE%D0%B1%D0%BB%D0%B0%D1%81%D1%82%D1%8C) [России.](https://ru.wikipedia.org/wiki/%D0%A0%D0%BE%D1%81%D1%81%D0%B8%D1%8F) Он пролегает от северной части Полярного Урала до пролива Югорский Шар. Часть хребта уходит и дальше – под воды пролива, прослеживаясь и на острове Вайгач. От Полярного Урала Пай-Хой отделяет 40-километровый участок тундры (рисунок 1.1).

В основном территория Югорского полуострова представляет волнистую [равнину](https://ru.wikipedia.org/wiki/%D0%A0%D0%B0%D0%B2%D0%BD%D0%B8%D0%BD%D0%B0) (высотой до 200 [м\)](https://ru.wikipedia.org/wiki/%D0%9C%D0%B5%D1%82%D1%80). Здесь широко развиты морские (в прибрежных районах) и [ледниковые](https://ru.wikipedia.org/wiki/%D0%9B%D0%B5%D0%B4%D0%BD%D0%B8%D0%BA) отложения.

Горный кряж сильно рассечен речками. По сути, он представляет собой не сплошную горную цепь, а ряд отдельных холмов.

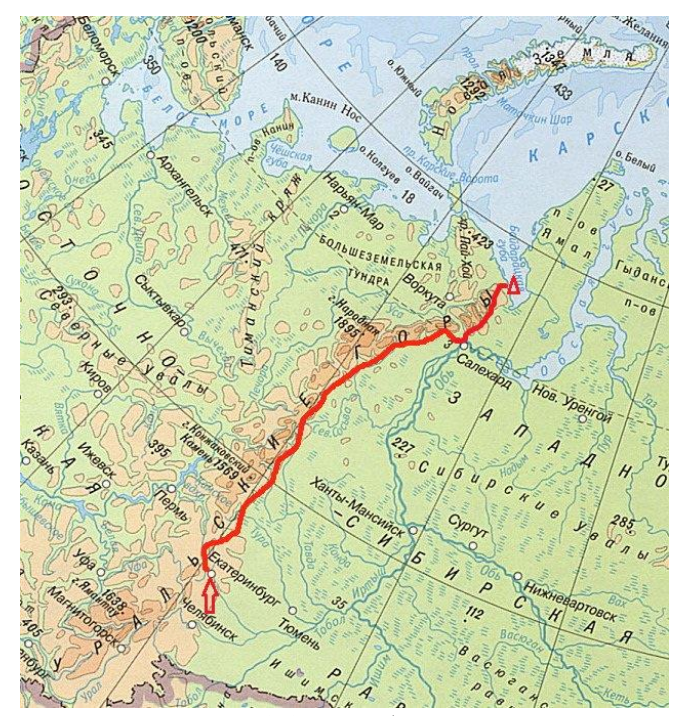

Рисунок 1.1 – хребет Пай-Хой

Пай-Хой сложен кремнистыми и глинистыми сланцами, песчаниками и известняками.

Река Андерма берёт начало с восточных склонов [кряжа](https://www.wikizero.com/ru/%D0%9A%D1%80%D1%8F%D0%B6) [Пай-Хой](https://www.wikizero.com/ru/%D0%9F%D0%B0%D0%B9-%D0%A5%D0%BE%D0%B9) проходит через озеро [Амдерма](https://www.wikizero.com/w/index.php?title=%D0%90%D0%BC%D0%B4%D0%B5%D1%80%D0%BC%D0%B0_(%D0%BE%D0%B7%D0%B5%D1%80%D0%BE)&action=edit&redlink=1) и впадает в Карское море. Ее протяженность 28км. Река порожистая, с частыми мелкими перекатами. В продольных долинах рек течение более спокойное, а русло более извилистое. По выходе из каньонов река резко меняет свой характер: она спокойно течет в широких долинах, образуя многочисленные извилины, острова и старицы (рисунок 1.2).

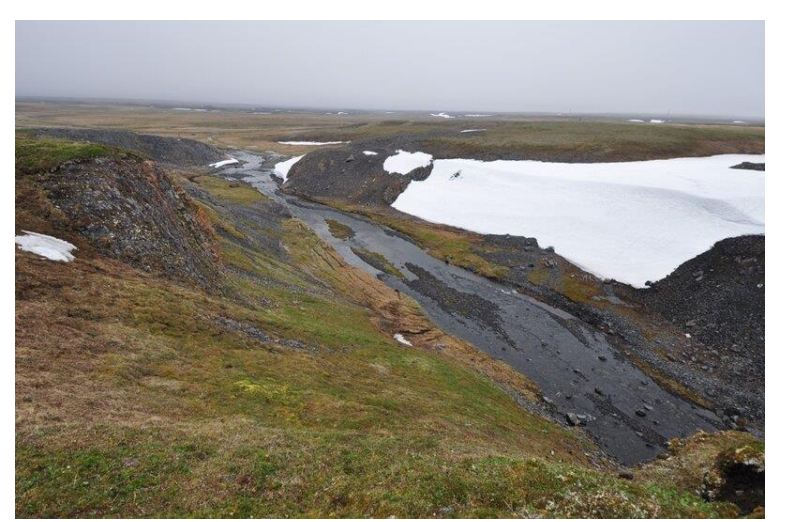

Рисунок 1.2 – Река Амдерма близь поселка (на выходе из каньонов)

При прорыве реки горных пластов и увалов долины суживаются, переходя местами в глубокие с отвесными берегами каньоны

В 7 километрах выше устья в реку впадает река [Водопадная](https://www.wikizero.com/w/index.php?title=%D0%92%D0%BE%D0%B4%D0%BE%D0%BF%D0%B0%D0%B4%D0%BD%D0%B0%D1%8F_(%D0%BF%D1%80%D0%B8%D1%82%D0%BE%D0%BA_%D0%90%D0%BC%D0%B4%D0%B5%D1%80%D0%BC%D1%8B)&action=edit&redlink=1) (рисунок 1.3).

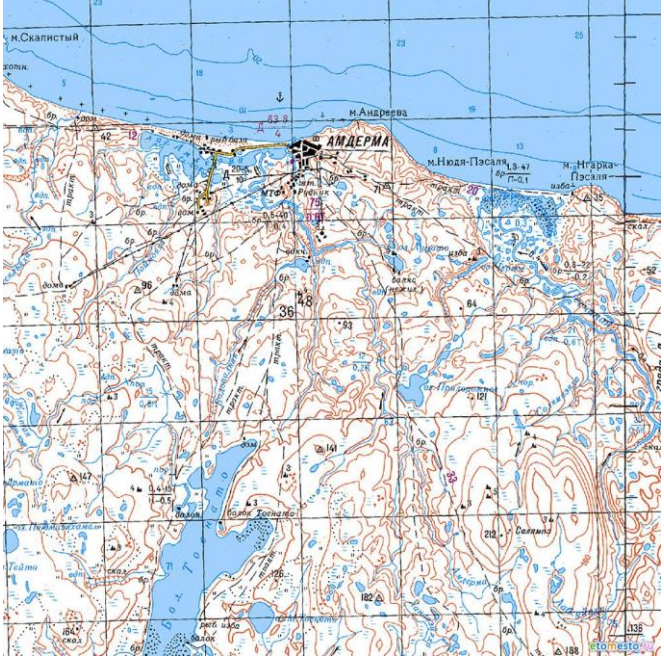

Рисунок 1.3 – Расположение реки Андерма

До 8 месяцев в году река скована льдом. Перед ледоставом на ней проходит осенний ледоход, продолжающийся от 6 до 15 дней. На перекатах, крутых поворотах и в сужениях русла в результате закупорки живого сечения русла льдом и шугой возникают заторы. Выше затора уровни в реке поднимаются и часто затопляют пойму. Зимой, когда истощается запас подземных вод, питающий реку, сток реки снижается, а часто прекращается вовсе и река промерзает до дна. На мелководных участках река образует характерные для областей вечной мерзлоты речные наледи.

На реке расположено два водопада. Водопад «Ближний» (рисунок 1.4), расположенный в часе ходьбы от поселка и водопад «Дальний» (рисунок 1.5).

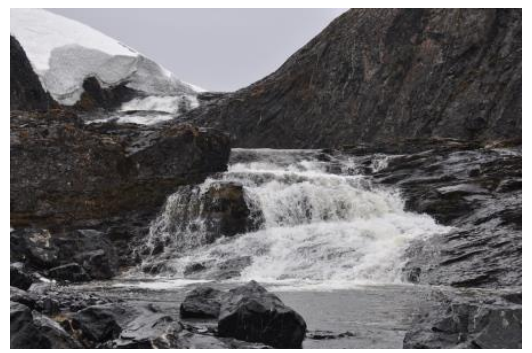

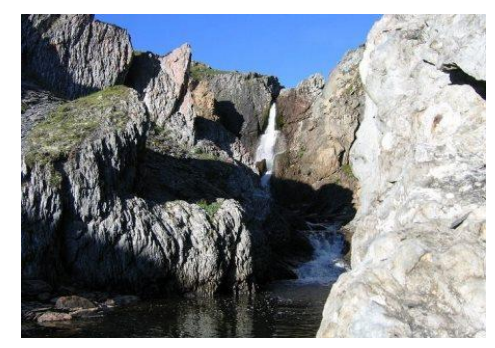

Рисунок 1.4 – Водопад «Ближний» Рисунок 1.5 – Водопад «Дальний»

Растительность в окрестностях посёлка очень бедная.Она представлена, в основном, мхами и лишайниками.

## **1.2 Создание топографической карты с помощью GoogleEarthPro**

B программе GoogleEarthРго используется трёхмерная модель всего земного шара (с учётом высоты над уровнем моря), поэтому можно осуществить визуализацию любого изображения. При помощи доступных функций удалось получить данные о высотах на разных участках местности. AutoCAD позволяет преобразовать информацию, полученную в GoogleEarthPro. Возможность использования набора инструментальных средств допускает создание трехмерной модели рельефа. В начале работы выбран участок местности, на котором будет расположен объект под строительство. Для этого была выбрана программа GoogleEarthPro. Затем в AutoCAD в формате А3 приступили к созданию сетки размерами 500х500м, чтобы в дальнейшем экспортировать её на карту (рисунок 1.6).

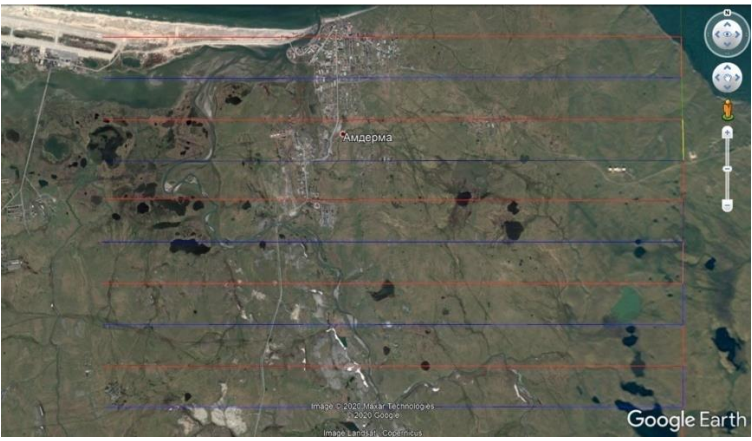

Рисунок 1.6 – Участок местности с сеткой

Для создания съемки рельефа местности были выбраны следующие команды:

1. На сетке проведены вертикальные линии при помощи команды «Показать линейку».

2. При нажатии на галочку «Показать профиль рельефа» были сняты показания высот по этим линиям в характерных точках (пересечение горизонтальных и вертикальных линий).

После этого переходим в программу AutoCAD строим сетку 500х500 и переносим на нее известные высоты. Чтобы построить горизонтали находим низкую высоту и начиная с нее, проводим плоскости с шагом 2,5 м. Точки с одинаковыми высотами соединяем в горизонтали используя «Спайн» (рисунок 1.7).

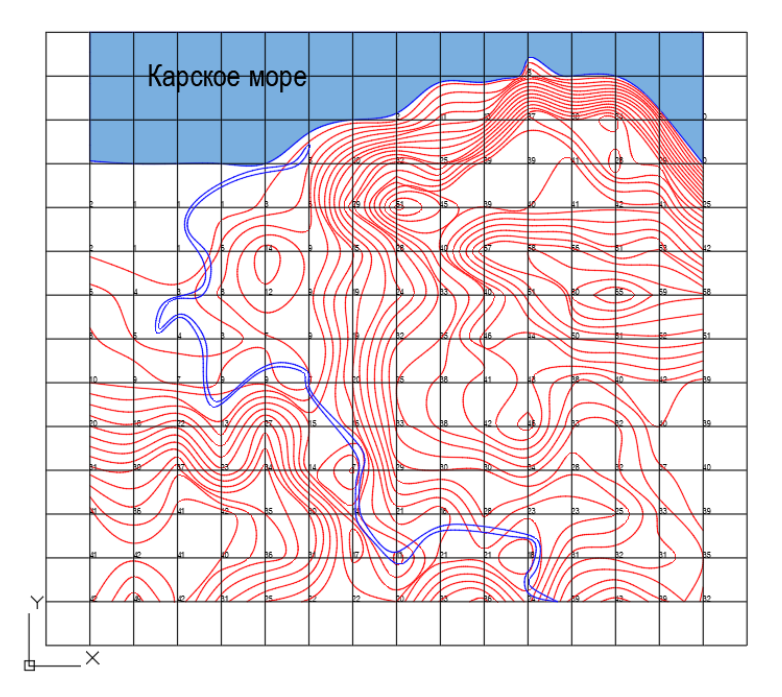

Рисунок 1.7 – Сетка топографического плана с горизонталями

Таким образом, мы получили подробную топографическую карту поселка Амдерма и прилегающей территории.

## 2 ИНЖЕНЕРНО-ГЕОЛОГИЧЕСКИЕ УСЛОВИЯ ПЛОЩАДКИ СТРОИТЕЛЬСТВА

### **2.1 Геолого-литологическое строение и физико-механические свойства грунтов**

Геолого-литологическое строение рассматриваемых площадок охарактеризовано до глубины 10 м. Бурение скважин осуществлялось Архангельским филиалом Лентисизбуровой установкой УГБ-50. В процессе бурения производилось визуальное описание грунтов и всех встреченных включений и ледяных прослоек. На дату проходки скважин (вторая половина июня1975) грунты с поверхности еще не оттаяли и находились в мерзлом состоянии, а на отдельных участках наблюдался и не большой снеговой покров.

Из геотехнических скважин (№8520, 8522,8527,8529а) производился, с интервалом в 1 м, отбор образцов нарушенной структуры (деформированные) в виде отдельных кусков. Образцы доставлялись в лабораторию слегка подтаявшими.

Плотность образцов определялась при температуре наружного воздуха – 4,5℃, методом взвешивания в керосине. Плотность частиц определялся пикнометром. Пластичность – стандартным конусом, засоленность – солемером СМ-6М.

Визуальными же наблюдениями при бурении была зафиксирована льдистость массивная, а на отдельных интервалах глубин и ледяные прослойки диаметром до 3-4 см.

Кроме того, в буровых скважинах производилось измерение температуры по глубине и не заборе скважин (10 м). Измерения температуры на забое скважин выполнены в большинстве случаев на 3-и сутки.

В пределах глубины бурения скважин (10 м) грунты представлены суглинками серого и ниже темно-серого цвета с включениями гравия и гальки до 5-10%. На отдельных интервалах глубин отмечены опесчаненные участки с содержанием гнезд песка пылеватого и мелкого. Вся толща вскрытых суглинков находится в твердомерзлом состоянии, льдистые, льдистость массивная с глубины 1,5-4,5 м.

По данным, собранным на месте, максимальная глубина оттаивания грунтов по многолетним наблюдениям не превышает 1,3 м. Примерно до этой глубины грунты после оттаивания находятся в мягко-пластичном состоянии, имеют серую окраску (ниже-темносерая). Суглинки твердомерзлые, в верхней части разреза более льдистые, ниже с глубиной льдистость уменьшается, приобретая массивную текстуру.

Результаты лабораторных исследований грунтов, выполнены Мерзлотной лабораторией в пос.Амдерма (таблица 2.1-2.2).

Таблица 2.1 – Исходные показатели физико-механических свойств грунтов

Таблица 2.2 – Производственные показатели физических свойств грунтов

| $\bigcirc$<br>ΜοΝ | cyxoi<br>cm <sup>3</sup><br>$Pd \Gamma$<br>лотность<br>грунта, | Д.е<br>Коэффициент<br>$\mathbf{c}$<br>пористости | Bec, Yunsat,<br>Удельный<br>$K_H/m^3$ | $\rm{Km/m^3}$<br>Удельный вес с учетом<br>Ysb,<br>взвешивающего<br>воды<br>действия | 9<br>$\rm{Kn/m^3}$<br>водонасыщенног<br>Bec<br>Ysat,<br>Удельный<br>грунта | 유<br>пластичности<br>Число | текучести<br>Показатель |
|-------------------|----------------------------------------------------------------|--------------------------------------------------|---------------------------------------|-------------------------------------------------------------------------------------|----------------------------------------------------------------------------|----------------------------|-------------------------|
|                   | 1,47                                                           | 0,761                                            | 18,63                                 |                                                                                     | 18,34                                                                      | 0,16                       | 0,56                    |

Объёмная льдистость в ведомости вычислена по формуле 2.1

$$
i_{06} = \frac{\gamma}{\gamma_{\pi}} \cdot \frac{W - W_{\text{H}}}{(1 + W)},
$$
\n(2.1)

где  $\gamma$  – объёмный вес грунта, г/см $^3;$ 

 $\gamma_{\pi}$  – объемный вес льда, равный 0,9 г/см $^3;$ 

 $W_{\text{H}}$  – влажность незамерзающей воды, вычисленная по формуле 2.2:

$$
W_{\rm H} = K \cdot W_p \tag{2.2}
$$

где К – коэффициент для суглинков при температуре годовых амплитуд  $\theta = -4^{\circ}C$ ;

W – естественная влажность, д.е;

W<sup>p</sup> – влажность на пределе раскатывания.

|                |                                   |               | Значение  |       |         |  |
|----------------|-----------------------------------|---------------|-----------|-------|---------|--|
| $N_2$          | Наименование определений          | Ед.изм.       | <b>OT</b> | ДО    | Среднее |  |
|                | Естественная влажность            | д.е           | 0,197     | 0,449 | 0,274   |  |
| 2              | Плотность                         | $\Gamma/cm^3$ | 1,690     | 2,010 | 1,870   |  |
| 3              | Плотность сухого грунта           | $\Gamma/cm^3$ | 1,310     | 1,680 | 1,470   |  |
| $\overline{4}$ | Плотность частиц                  | $\Gamma/cm^3$ | 2,520     | 2,620 | 2,590   |  |
| 5              | Коэффициент пористости            |               | 0,560     | 1,197 | 0,761   |  |
| 6              | Льдистость объемная               |               | 0,210     | 0,450 | 0,280   |  |
| 7              | Засоленность                      | $\%$          | 0,120     | 0,730 | 0,418   |  |
| 8              | Влажность на границе текучести    | $\%$          | 0,298     | 0,384 | 0,345   |  |
| 9              | Влажность на границе пластичности | $\%$          | 0,153     | 0,203 | 0,183   |  |
| 10             | Число пластичности                |               | 0,122     | 0,197 | 0,162   |  |
| 11             | Показатель консистенции           |               | 0,250     | более | 0,560   |  |

Таблица 2.3 – Средние и крайние значения физических показателей грунтов

Как видно из таблицы 1 грунты характеризуются не большой плотностью (среднее 1,87 г/см<sup>3</sup>) и повышенной пористостью (среднее значение коэффициента пористости 0,76). Засоленность грунтов повышенная и имеет среднее значение 0,418%. Льдистость суглинков  $(i_{06})$  изменяется от 0,21 до 0,45, при среднем значении 0,28.

Хотя по результатам лабораторных определений и вычислений, льдистость имеет значение менее 0,4 все же следует по данным визуальных определений считать ее более 0,4.

## **2.2 Инженерно-геологические условия**

В таблице 2.4 представлены напластования грунтов в пробуренных скважинах.

|                                                                                |                   |                                         | Мощность слоя, м |           |           |           |  |  |
|--------------------------------------------------------------------------------|-------------------|-----------------------------------------|------------------|-----------|-----------|-----------|--|--|
| $N_2$                                                                          | $\Gamma$ еол.     | Описание грунта                         | CK.              | CK.       | CK.       | CK.       |  |  |
| ИГЭ                                                                            | ИНД.              |                                         | 8520             | 8522      | 8527      | 8529a     |  |  |
|                                                                                |                   |                                         | $+13,750$        | $+12,500$ | $+12,500$ | $+13,750$ |  |  |
|                                                                                | alm <sub>IV</sub> | Суглинок темно-серый, твердый с         | <b>10</b>        | 10        | 10        | 10        |  |  |
|                                                                                |                   | включением льда $\varphi$ 0,05 см до    |                  |           |           |           |  |  |
|                                                                                |                   | $10\%$ , с гл. 10 м льдистый,           |                  |           |           |           |  |  |
|                                                                                |                   | ЛЬДИСТОСТЬ<br>массивная,<br>$\mathbf c$ |                  |           |           |           |  |  |
|                                                                                |                   | включениями гальки, гнездами            |                  |           |           |           |  |  |
|                                                                                |                   | песка пылеватого, серого                |                  |           |           |           |  |  |
| Расстояние между скважинами 8520-8522 - 12м, 8522-8527 - 36м, 8527-8529а - 11м |                   |                                         |                  |           |           |           |  |  |

Таблица 2.4 – Напластование грунтов по скважинам поперек каньона

Инженерно-геологические условия характеризуются:

1. В разрезе площадок до глубины 10 м принимают участие суглинки, находящиеся в твердом состоянии.

2. Отсутствием грунтовых вод, находящихся в мерзлом состоянии. В отдельные периоды года (июль-август) могут возникать грунтовые воды (талые) в зоне деятельности слоя.

3. Мощность сезонно-оттаявших грунтов (деятельность слоя) не превышает 1,3 м.

4. Суглинистые грунты являются пылеватыми и при их оттаивании и промерзании могут обладать пучинистыми свойствами.

5. Мощность многолетней мерзлоты в данном регионе значительно превышает 400 м.

6. Температура грунтов в зоне годовых нулевых амплитуд расположена в среднем на глубинах 10-13 м и равна -3,5° – -4,0°С.

Принимая во внимания вышеизложенное, в данных инженегно-геологических условиях проектирование сооружений рекомендуется вести с сохранением мерзлого состояния грунтов основания. Нарушение естественного температурного режима грунтов может привести к их оттаиванию и при приложении нагрузок к неравномерным деформациям.

Минимальная глубина заложения должна приниматься по таблице 6.1 СП 25.13330.2012 в зависимости от расчетной глубины сезонного оттаивания грунтов.

Нормативное давление мерзлых грунтов на отметках заложения подошевы фундаментов или под острием сваи принимается по приложению В СП 25.13330.2012 в зависимости от температуры грунтов на данных глубинах.

Учитывая опыт изысканий и строительства в данном регионе в аналогичных грунтах, при величине льдистости больше 0,4, нормативное давление на грунты рекомендуется принимать по приложению В СП 25.13330.2012 с учетом примечания.

По величине относительного сжатия (Ϭ) суглинки пылеватые относятся к просадочным грунтам IIIкатегории.

#### **2.3 Теплофизические характеристики грунтов**

Теплофизические свойства определяют особенности процесса теплообмена в грунтах. Их знание необходимо для прогноза глубины промерзания и оттаивания оснований.

Теплопроводность – количество тепловой энергии, передающейся через выделенный элемент какого-либо вещества.

Способность вещества проводить тепло характеризуется коэффициентом теплопроводности (удельной теплопроводностью). Численно эта характеристика равна количеству теплоты, проходящей через образец материала толщиной 1 м, площадью 1 м<sup>2</sup>, за единицу времени (секунду) при единичном температурном градиенте.

Коэффициент теплопроводности грунтов можно определить с помощью эмпирических зависимостей M.Kersten.

Для пылевато – глинистых грунтов:

$$
\lambda_f = 0.00144 \cdot 10^{1.37p_d} + W_{tot} \cdot 1.23 \cdot 10^{0.5p_d} \tag{2.3}
$$

$$
\lambda_{th} = [0, 13 \cdot \lg(100 \cdot W) - 0, 029] \cdot 10^{0,62p_d} \tag{2.4}
$$

Для песков:

$$
\lambda_f = 0.011 \cdot 10^{0.81p_d} + W_{tot} \cdot 0.46 \cdot 10^{0.91p_d} \tag{2.5}
$$

$$
\lambda_{th} = [0, 1 \cdot \lg(100 \cdot W) + 0,06] \cdot 10^{0,62p_d} \tag{2.6}
$$

В формулах (2.3) – (2.6) индексы f и th обозначают соответственно мерзлое и талое состояние грунтов,  $W_{tot}$  – суммарная влажность мерзлого грунта,  $W$  – влажность талого грунта.

Теплоемкость – физическая величина, определяемая отношением бесконечно малого количества теплоты, полученного теплом, к соответствующему приращению его температуры.

Массовая удельная теплоемкость (С), также называемая просто удельной теплоёмкостью – это количество теплоты, которое необходимо подвести к единице массы вещества, чтобы нагреть его на единицу температуры. В СИ измеряется в джоулях на килограмм на кельвин (Дж∙кг <sup>– 1</sup>∙ К <sup>– 1</sup>).

$$
C_f = \frac{c_s + c_w \cdot w_w + c_i \cdot (w_{tot} - w_w)}{1 + w_{tot}}
$$
 (2.7)

$$
C_{th} = \frac{c_s + c_w w}{1 + w} \tag{2.8}
$$

Результаты расчета теплофизических характеристик приведены в таблице 2.5.

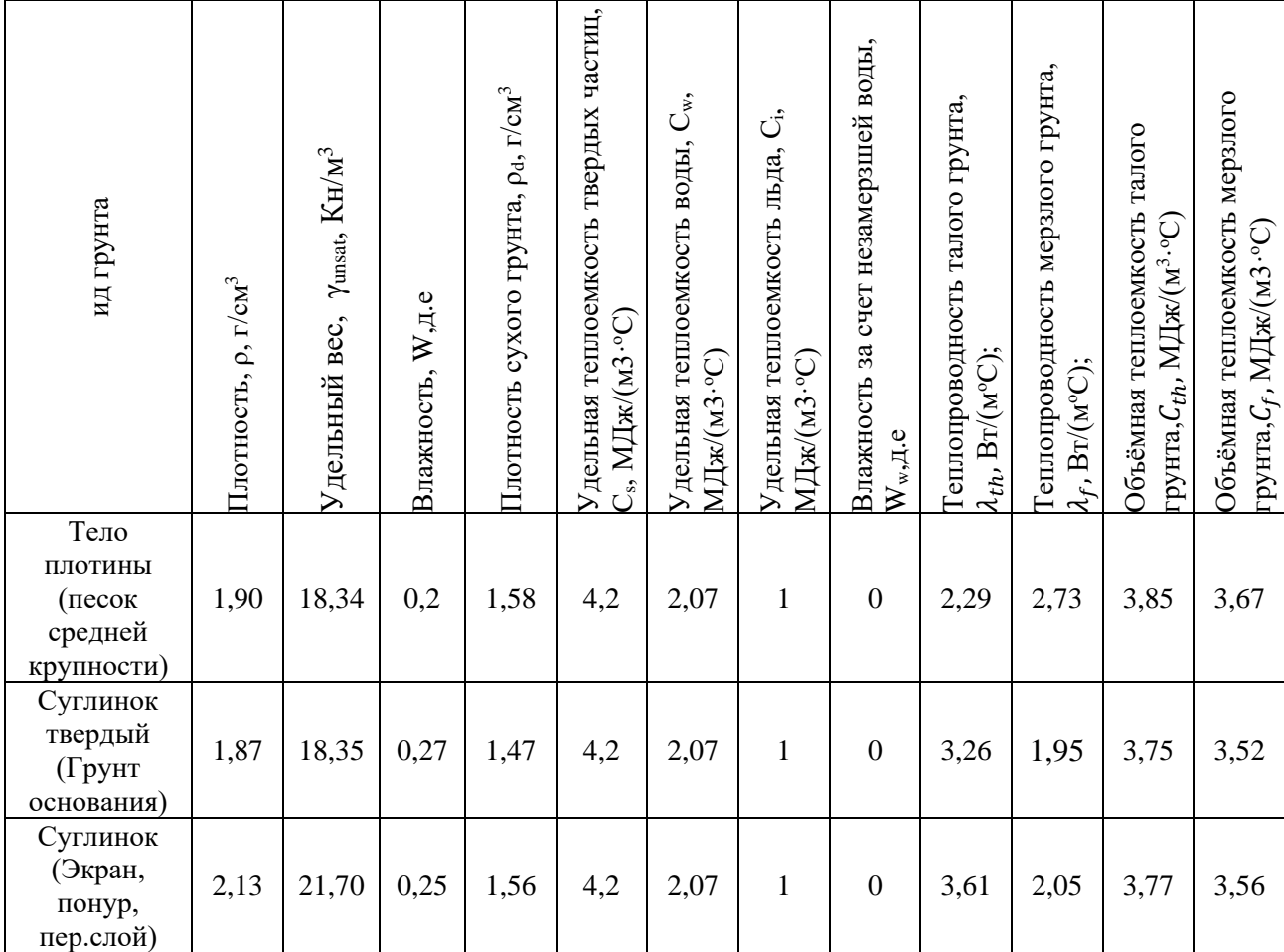

## Таблица 2.5 – Теплофизические характеристики грунтов

### **2.4 Глубина сезонного промерзания и оттаивания**

Температура верхних горизонтов земной коры определяется состоянием атмосферы. В том числе глубина сезонного промерзания является функцией температуры воздуха и продолжительности зимы.

Различают расчетную и нормативную глубину сезонного промерзания и оттаивания вечномерзлого грунтов. Расчетные значения учитывают тепловое влияние зданий и сооружений на глубину промерзания и оттаивания грунта, нормативные значения определяют по данным натурных измерений за срок не менее 10 лет или рассчитывают по среднегодовым многолетним данным о температуре воздуха и вечномерзлых грунтов [1].

Нормативная глубина сезонного промерзания грунта *df,n*определяется по формуле 2.9[2]:

$$
d_{f,n} = \sqrt{\frac{2 \cdot \lambda_f \cdot (T_{bf} - T_{f,m}) \cdot t_{f,m}}{q_2}},\tag{2.9}
$$

где  $\lambda_f$  – теплопроводность мерзлого грунта,  $Br/(M^{\circ}C)$ , определяемая с помощью эмпирических зависимостей M.Kersten,  $\lambda_f = 1.97B\text{T/(M}^{\circ}\text{C)}$  (таблица 2.5);

 $T_{f,m}$  и  $t_{f,m}$  – средняя, по многолетним данным, температура воздуха за период отрицательных температур, °С, и продолжительность этого периода, ч, (таблица 2.7) [1]. Q<sup>2</sup> – удельная теплота фазовых превращений грунта, Дж/кг.

$$
q_2 = L_v - 0.5C_f (T_{f,m} - T_{bf}),
$$
\n(2.10)

здесь  $L_v$  – теплота замерзания грунта, Дж/м<sup>3</sup>, определяемая по приложению Б [2] при температуре грунта равна  $0.5(T_{f,m} - T_{bf})$ ,°С;

 $T_{bf}$  – температура начала замерзания грунта, характеризует переход из талого состояния в мерзлое. Для расчета оснований сооружений IIи IIIуровней ответственности, возводимых с сохранением мерзлого состояния грунтов, а также для выполнения предварительных расчетов оснований и привязки типовых проектов к местным условиям допускается принимать их по физическим характеристикам, составу и температуре в соответствии с табличными данными, приведенными в приложении В; расчетные значения теплофизических характеристик грунтов в этих случаях допускается принимать по таблицам приложения Б.°С, $T_{bf} = -0.20$ °С, [2];

$$
T_{bf} = A - B(53C_{ps} + 40C_{ps}^2),
$$
\n(2.11)

Где А – коэффициент, характеризующий температуру начала замерзания незасоленного грунта (таблица 2.6) А = −20℃;

В – коэффициент, зависящий от типа засоленности грунта; для грунтов с континентальным типом засоления  $B = 0.85$ ;

 $\mathcal{C}_{ps}$  – концентрация порового раствора, характеризует степень минерализации грунтовой влаги. Ее допускается определять по формуле 2.12:

$$
C_{ps} = D_{sal}/(D_{sal} + 100W),
$$
\n(2.12)

Здесь  $D_{sal}$  – степень засоленности, %,  $D_{sal} = 0.42$  %.

 $W$  – влажность засоленного грунта, принимаемая для грунтов с льдистостью  $i_{tot}$ ≤ 0,4 равной  $W_{\text{tot}}$ . W = 0,274 д.е.

Таблица 2.6 – Температуры начала замерзания незасоленного грунта *А*

| <b>PVHTLI</b>            | $\circ$ |
|--------------------------|---------|
| Пески разных фракций     |         |
| Супеси и пылеватые пески |         |
| <b>СУГЛИНОК</b>          |         |
| лины                     |         |

 $C_{ns} = 0.42/(0.42 + 100 \cdot 0.274) = 0.015$  *д.е.* 

 $T_{bf} = -0.20 - 0.85(53 \cdot 0.015 + 40 \cdot 0.015^2) = -0.88$  °C.

 $C_f$  – объёмная теплоемкость мерзлого грунта, Дж/(м<sup>3.о</sup>С), определяемая с помощью эмпирических зависимостей M.Kersten,  $\mathcal{C}_f = 3.51$  МДж/(м<sup>3</sup>·°C) (таблица 2.5).

Найдем среднюю температуру воздуха за период отрицательных температур и продолжительность этого периода по таблице 2.6 [2]:

$$
T_{f,m} = -\left(\frac{15.7 + 13.7 + 11.6 + 8.0 + 3.1 + 0.7 + 8.6 + 10.6}{8}\right) = -9^{\circ}C;
$$
  

$$
t_{f,m} = (31 + 28 + 31 + 30 + 31 + 31 + 30 + 31) \cdot 24 = 5832 \text{ y}.
$$

Таблица 2.7– Среднемесячная температура воздуха

| Месяц              |                                  |         | Ш       | IV     |        | 3 7 T | VII  | VIII | IX  | X      | VI<br>771 |         |
|--------------------|----------------------------------|---------|---------|--------|--------|-------|------|------|-----|--------|-----------|---------|
| Амдерма, t °C      | $\overline{\phantom{0}}$<br>15,7 | $-13,7$ | $-11,6$ | $-8,0$ | $-3,1$ | 3,9   | 10,1 | 8,6  | 5,8 | $-0,7$ | $-8,6$    | $-10,6$ |
| Количество<br>дней | 31                               | 28      | 31      | 30     | 31     | 30    | 31   | 31   | 30  | 31     | 30        |         |

Величина объемной теплоты замерзания (таиния) грунта L<sub>v</sub> (Дж/м<sup>3</sup>) принимаем равной количеству теплоты, необходимой для замерзания воды (таяния льда) в единице объема грунта и определяется по формуле 2.10:

$$
L_v = L_0[W_{tot} - W_W]\rho_{d,thrf},
$$
\n(2.11)

где L $_0$  = 3,35·10<sup>5</sup> (Дж/кг) – значение удельной теплоты фазовых превращений вода-лед.  $L_v = 3.35 \cdot 10^5 \cdot [0.274 - 0] \cdot 590 = 54.16 M \text{J} \cdot \text{m}^3.$ 

Найдем теплоту фазовых превращений грунта (формула 2.8):

 $q_2 = 54\,156\,100 + 0.5 \cdot 3.51 \cdot 10^6 \cdot (9 - 0.88) = 68.41\,\text{M}\text{m}$ ж/кг.

Подставим все полученные данные в формулу 2.7 и найдем глубину промерзания:

$$
d_{f,n} = \sqrt{\frac{2 \cdot 1.14 \cdot (8.4 - 0.2) \cdot 3624 \cdot 3600}{150 \cdot 163 \cdot 000}} = 3.13 \text{ M}.
$$

Аналогично найдем глубину оттаивания. Исходные данные:

$$
\lambda_{th} = 3{,}26 \text{ Br/(m} \cdot {}^{\circ}\text{C});
$$
  

$$
T_{bth} = 0 {}^{\circ}\text{C};
$$

$$
C_{th} = 3,75 \text{ MJ/K/(M}^3 \cdot {}^{\circ}\text{C});
$$
  
\n
$$
L_v = 2,26 \cdot 10^6 \cdot [0,274 - 0] \cdot 590 = 365,35 \text{ MJ/K/m}^3;
$$
  
\n
$$
T_{th,m} = \frac{3,9 + 10,1 + 8,6 + 5,8}{4} = 7,1^{\circ}\text{C};
$$
  
\n
$$
t_{th,m} = (30 + 31 + 31 + 30) \cdot 24 = 2928 \text{ y};
$$
  
\n
$$
q_2 = 365 \ 351 \ 600 - 0,5 \cdot 3,74 \cdot 10^6 \cdot (7,1 - 0) = 352,075 \text{ MJ/K/r}.
$$

Подставляем исходные данные:

$$
d_{th,n} = \sqrt{\frac{2 \cdot 3,26 \cdot 7,1 \cdot 2928 \cdot 3600}{352\ 074\ 600}} = 1,18 \text{ m}.
$$

Глубина промерзания зависит от суровости погодных условий и продолжительностью зимнего периода. Поскольку поселок Амдерма находится за полярным кругом, то продолжительность периода отрицательных температур воздуха составляет 8 месяцев. Следовательно глубина промерзания будет намного больше, чем глубина оттаивания. Из расчета можно сделать вывод, что глубина сезонного промерзания участка строительства составляет 3,13 м, а глубина сезонного оттаивания 1,18 м.

## 3 ИНЖЕНЕРНО-КОНСТРУКТИВНЫЕ РЕШЕНИЯ

Малые реки в районах вечной мерзлоты имеют следующие особенности: реки промерзают до дна, зимний сток отсутствует, весеннее-летний ледоход обычно не наблюдается, грунтовое питание рек незначительно, поэтому меженные расходы малы. Эти особенности малых рек позволяют создавать экономические схемы пропуска строительных расходов воды. Так, например возведение русловой плотины начинают после спада половодья с береговых участков, образуя в средней части плотины проран для пропуска строительных расходов. Наибольшие меженные расходы аккумулируются в верхнем бьефе. При такой схеме здание ГЭС должно располагаться на берегу. С целью надёжной эксплуатации грунтовые плотины МГЭС следует проектировать искусственным замораживанием. Поддержание плотины в период эксплуатации в замороженном состоянии требует отнесения водосброса на некоторое расстояние от примыкания плотины к берегу, а здания ГЭС – от низового откоса плотины.

Опыт строительства низконапорных гидроузлов в России, в зоне многолетней мерзлоты, показал, что деформации, в той или иной мере, неизбежны. Согласно данным источника [3], большинство низконапорных гидроузлов, построенных в зоне вечной мерзлоты в XX веке, были разрушены в первые два три года эксплуатации.

Гидроузел сезонного действия является гидротехническим сооружением и может быть построен на многолетнемерзлых (вечномерзлых) грунтах преимущественно низконапорного водоснабженческого гидроузла, водохранилище которого в теплый период года аккумулирует приточную воду малорасходного водотока, а в холодный период года принимает дополнительно подаваемую из иного источника воду.

#### **3.1 Архитектурно-планировочные решения**

#### **3.1.1 Плотина из грунтового материала**

Глухая мерзлая плотина, возведенная на предварительно промороженном основании, будет являться основным напорным элементом МГЭС. Для защиты напорного откоса от пагубного воздействия воды предусмотрим противофильтрационную завесу из полимерного материала (геомембрана), расположенную на верховом откосе и дне водоема (рисунок 3.1).

Так же следует предусмотреть защиту верхового откоса экраном и понуром (рисунок 3.1) от воздействия волн, льда, течения, изменения уровня воды, атмосферных осадков. Крепление с зубом не подойдет, так как опыт строительства показал, что при строительстве

могут возникнуть сложности. Сопряжение геомембраны с мерзлым основанием посредством зуба без искусственного промораживания его при эксплуатации не надежно, особенно в случае нарушения зубом цельности верхнего водонепроницаемого мерзлого слоя, когда в процессе выполнения зуба коренные породы разуплотняются с образованием дополнительных трещин. В результате этого водонепроницаемость контакта суглинка с такими коренными породами даже в промороженном состоянии не обеспечивается [4].

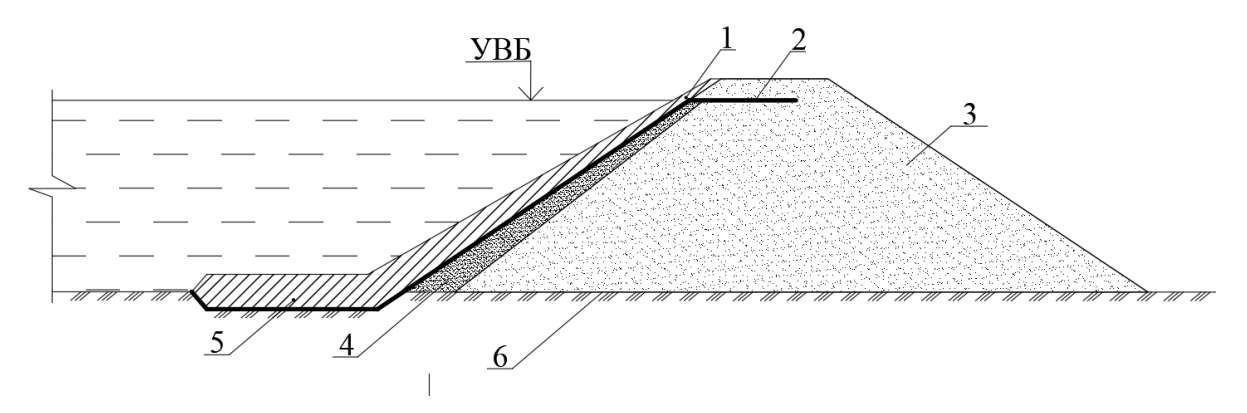

Рисунок 3.1 – Схема грунтовой плотины

1 – грунтовый экран, 2 – геомембрана, 3 – тело дамбы, 4 – переходный слой, 5 – понур, 6 – водонепроницаемое основание

Согласно СП 39.13330.2012 ширину гребня следует принимать в зависимости от условий производства работ и эксплуатации, но не менее 4,5 м. Примем ширину гребня 4,5 м.

Крутизну откосов плотины надлежит назначать, исходя из условия их устойчивости, с учетом:

- физико-механических характеристик грунтов тела плотины и основания;

- действующих на откосы сил: собственного веса грунтов тела плотины, воздействия воды (взвешивания, фильтрационных сил, капиллярного давления), сейсмических и динамических воздействий, внешних нагрузок на гребне и откосах и др.;

- высоты плотины;

- производства работ по возведению плотины;

- свойств материала и особенностей конструкции противофильтрационных устройств (СП 39.13330.2012).

Отметку гребня плотины следует назначать на основе расчета возвышения его над расчетным уровнем воды.

Возвышение гребня плотины надлежит определять для двух случаев стояния уровня воды в верхнем бьефе:

а) при нормальном подпорном уровне (НПУ) или при более высоком уровне, соответствующем пропуску максимального паводка, входящего в основное сочетание нагрузок и воздействий;

б) при форсированном подпорном уровне (ФПУ), при пропуске максимального паводка, относимого к особым сочетаниям нагрузок и воздействий. Возвышение гребня плотины hs, в обоих случаях определяется по формуле:

$$
h_s = \Delta h_{set} + h_{run1\%} + \alpha \tag{3.1}
$$

где  $\Delta h_{set}$  – ветровой нагон волны в верхнем бьефе, м;

 $h_{run1\%}$ – высота наката ветровых волн обеспеченностью 1%, м;

 $\alpha$  – запас возвышения гребня плотины; запас  $\alpha$  определяют как большую из велечин 0,5 и  $0.1h_{1\%}$  (высота волны 1% вероятности превышения).

Из двух полученных результатов расчета следует выбирать более высокую отметку гребня.

Отметка гребня плотины определяется как:

$$
\nabla_{\rm rp} = \mathbf{Y} \mathbf{B} \mathbf{B} + h_s,\tag{3.2}
$$

Определение отметки гребня производится для расчетного случая УВБ=ФПУ и  $V_w$ – 1%, где  $V_w$  – скорость ветра над поверхностью водохранилища заданной обеспеченности.

Исходя из отметки ФПУ = 13,7 м и отметки дна  $\nabla_{\text{dha}} = 6.5$  м, определим глубину водоема, как  $H = H\Pi V - \nabla_{\text{HHA}} = 13 - 6,5 = 6,5$  м. Для определения параметров волн согласно приложению А (СП 38.13330.2012) необходимо вычислить следующие соотношения:

$$
\frac{g \cdot t}{V_w} = \frac{9.8 \cdot 18\,000}{21} = 8\,400;
$$

где g – ускорение свободного падения, g = 9,8 м/с<sup>2</sup>;

 $t$  – время расчетного шторма, с.  $t = 18000$  с;

 $V_w$  – расчетная скорость ветра над поверхностью водохранилища, м/с.  $V_w = 21$  м/с.

$$
\frac{g \cdot L}{(V_w)^2} = \frac{9.8 \cdot 1.600}{(21)^2} = 36;
$$

где L – расчетная длинна разгона волны для для действующих ветров, определенная по картографическому материалу, м.  $L = 1600$  м.

По графику А.1 (приложение А СП 38.13330.2012) определяем высоту волны  $h_{run1\%} = 0.73$  м.

Высоту наката волн на откос  $h_{run}$  (приложение Д СП38.13330.2012), рекомендуется принимать по формуле:

$$
h_{run} = k_r \cdot k_p \cdot k_{sp} \cdot k_{run} \cdot k_i \cdot k_\alpha \cdot h_{run1\%},\tag{3.3}
$$

где  $h_{run1\%}$  – высота наката ветровых волн обеспеченностью 1%, м;

 $k_r, k_p$  – коэффициенты шероховатости и проницаемости откоса, принимаемые по таблице Д1,  $k_r = 1, k_p = 0.9$ ;

 $k_{sp}$  – коэффициент, учитывающий угол наклона откоса к горизонту и силу ветра, принимаемый по таблице Д2,  $k_{sp} = 1.1$ ;

 $k_{run}$  – коэффициент, учитывающий пологость волны, рисунок Д1,  $k_{run} = 0.19$ ;

 $k_i$  – коэффициент обеспеченности по накату, принимаемый по таблице Д3,  $k_i = 1$ ;

 $k_{\alpha}$  – коэффициент, принимаемый по таблице Д4 в зависимости от угла  $\alpha$  между урезом воды и фронтом волны  $k_{\alpha} = 0.87$ .

 $h_{run} = 0.73 \cdot 1 \cdot 0.9 \cdot 1.1 \cdot 0.19 \cdot 1 \cdot 0.87 = 0.12$  м.

Высоту ветрового нагона  $\Delta h_{\text{set}}$ , м, следует принимать по данным натурных наблюдений, а при их отсутствии (без учета конфигурации береговой линии при постоянной глубине дна d) допускается определять по формуле:

$$
\Delta h_{set} = \frac{k_w \cdot v^2 \cdot L}{g \cdot H},\tag{3.4}
$$

где *–* скорость ветра, м/с;

 $k_w$  – коэффициент, учитывающий скорость ветра, определяемый по формуле:

$$
k_w = 3(1 + 0.3V_w)10^{-7},\tag{3.5}
$$

 $k_w = 3(1 + 0.3 \cdot 21)10^{-7} = 2.19 \cdot 10^{-6}.$  $\Delta h_{set} =$  $2,19 \cdot 10^{-6} \cdot 21^2 \cdot 1600$ 9,8 ∙ 7,5  $= 0.02$  м.

Подставив полученные данные получаем:

$$
h_s = 0.02 + 0.73 + 0.5 = 1.25 \text{ m}.
$$
  

$$
h_s = 0.02 + 0.73 + 0.1 \cdot 0.73 = 0.823 \text{ m}.
$$

Назначаем абсолютную отметку гребня  $\nabla_{\text{rp}}=+14,950$  м.

Чертежи конструкции приведены в графической части.

#### **3.1.2 Водоприемник**

Компоновку гидроузла желательно выполнять таким образом, чтобы водоприемник деривационного канала МГЭС располагался достаточно близко к водосливной плотине, что позволило бы использовать водосливную плотину для сброса в нижний бьеф торфяных полей, плавучего мусора и льда.

Наличие плотины создает необходимые условия для регулирования расходов, поступающих в деривационный канал.

Для задерживания крупного сора и льда водоприемник следует оборудовать грубыми сороудерживающими решетками со стержнями, имеющими просветы 15-20 см.

Так как поддержание верхнего бьефа на нужной отметке осуществляется маневрированием затворами водосливной плотины, к которой примыкает водоприемник, то применение регулирующих расход затворов на водоприемнике, в данном случае не требуется.

Затворы донных промывных галерей представляют собой два одинаковых плоских колесных затвора, размещенных в шахтах; один из которых является рабочим (осуществляет подъем и опускание на порог под напором), другой ремонтный. Обслуживание рабочего затвора осуществляется с помощью канатного механизма грузоподъёмностью 10т, ремонтного тельфером грузоподъёмностью 5т с ручным приводом, перемещаемого по монорельсу [3].

Для проекта МГЭС мы возьмем типовую конструкцию поверхностного водоприемника с донной промывной галереей (рисунок 3.2)

Угол между осью водоприемника деривационного канала и направлением движения речного потока (угол отвода) –δ (рисунок 3.2) определяется по формуле:

$$
\delta = \arccos \frac{V_0}{V_1},\tag{3.6}
$$

Где  $V_0$  – скорость речного потока при подходе к сооружению при подводке 75-85% обеспеченности, м/сек;

V<sup>1</sup> – скорость в водоприемнике, м/сек, вычисляемая по формуле:

$$
V_1 = \frac{Q_k}{B(H - z_1)},\tag{3.7}
$$

B – ширина отверстия водоприемника, м;

Н – напор на пороге, м;

 $\mathbf{Q}_\mathrm{k}$  – максимальный расчетный расход водоприемника, м $^3\!/\mathrm{c}$ ек;

z<sup>1</sup> – перепад между верхним бьефом и уровнем воды на пороге водоприемника, м.

Скорость  $V_1$  – принимают в предварительных расчетах равной 1,5-2,5 м/сек. Угол  $\delta$ можно принемать по данным таблицы 3.1.

Таблица 3.1 – Значение угла δ в град.

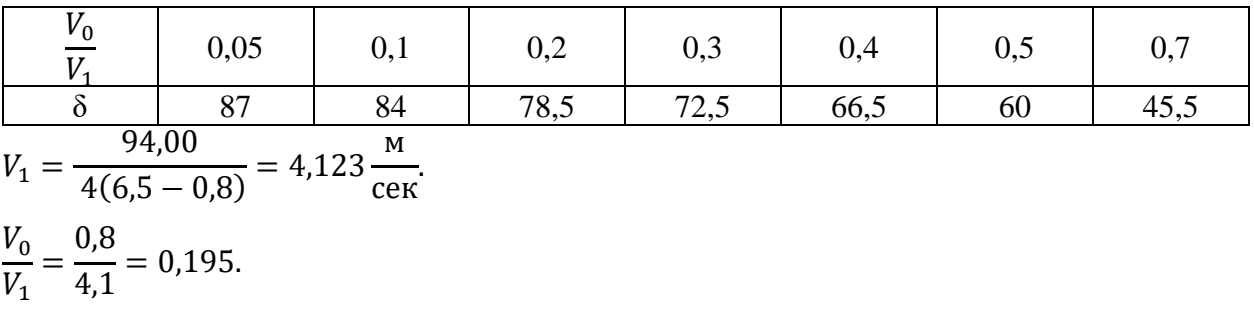

Угол  $\delta = 80^{\circ}$ .Для минимизации длинны водосбросных трубугол между осью плотины и водоприемником примем  $\alpha = 160^{\circ}$ .

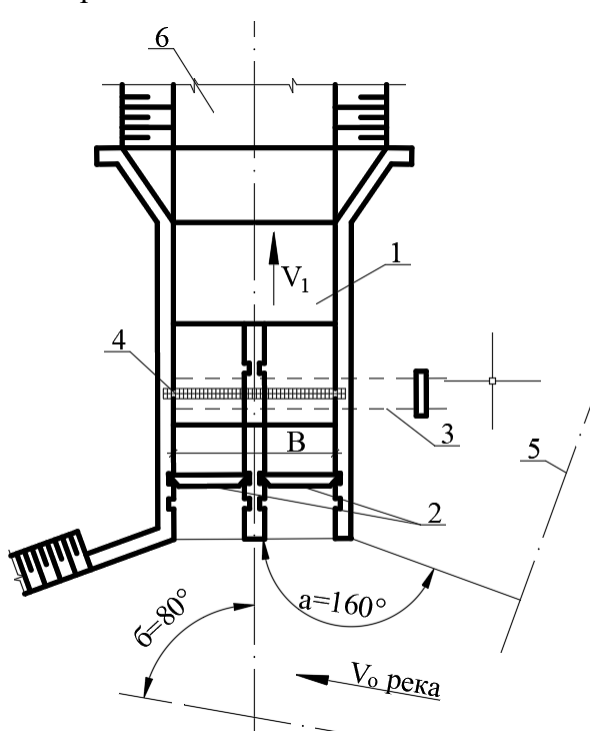

Рисунок 3.2 – Типовая конструкция поверхностного водоприемника с донной промывной галереей

1 – водоприемник, 2 – затворы водоприемника, 3 – донные промывные галереи, 4 – сороудерживающие решетки, 5 – ось плотины, 6 – деривационный канал

Чертежи конструкции приведены в графической части.

### **3.1.2 Водосброс**

При проектировании предпочтение следует отдать поверхностным водосбросам, поскольку эксплуатация глубинных водосбросов в районах вечной мерзлоты вызывает ряд трудностей. Мерзлотная завеса основания плотины продолжается под водоприемником и порогом водосброса, образуя общую противофильтрационную преграду. Для защиты левобережного примыкания плотины от оттаивания со стороны подводящего канала между каналом и примыканием плотины также возводится мерзлотная завеса.

Водосброс гидроузла – поверхностный, без затворов, порог располагается по отметке НПУ, сброс воды осуществляется при форсировке уровня верхнего бьефа. При значительной длине водосбросного фронта глубокая врезка водосброса в берег приводит к неоправданному увеличению земляных работ. Для их уменьшения может быть использован сброс с боковым подводом воды. Для предотвращения деформаций водослива при оттаивании его основание защищается мерзлотной завесой. С этой же целью водослив размещается на сваях, так как при сбросе воды возможно оттаивание его основания со стороны водосбросного канала [3].

Водосброс выполнен в виде габионной конструкции, заключенной снизу и с боков в геомембрану. Эта геомембрана выполнена водонепроницаемой из полимерного материала и в пределах головной части водосброса до заданного уровня водонепроницаемо сопряжена с геомембраной водохранилища. Водосброс посредством отводящего канала сопряжен с водотоком. Габионная конструкция выполнена из связанных между собой проволокой габионов, корзины которых выполнены из проволочной сетки, имеют коробчатую прямоугольную форму с размерами 1×1×2 метра и заполнены каменным материалом. Габионная конструкция усилена лотком из морозостойкого полипропелена [4]. Схема водосброса представлена на рисунке 3.2.

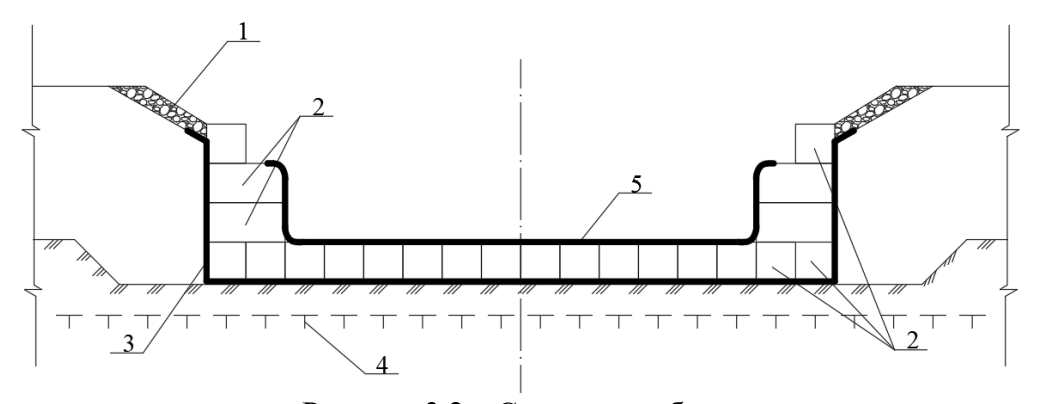

Рисунок 3.2 – Схема водосброса 1 – каменная наброска; 2 – габионы 1х1х2; 3 – мерзлотная завеса (геомембрана); 4 – верхняя граница многолетнемерзлых грунтов; 5 – лоток из полипропелена

Чертежи конструкции приведены в графической части.

### **3.1.4Трубопровод**

Выбор трассы трубопровода является ответственным этапом в проектировании МГЭС. При выборе трассы проектировщик стремится к сокращению ее длинны и минимальному количеству переломов трубопровода.

Поскольку МГЭС находится в регионе с холодным климатом предпочтение следует отдать открытому стальному трубопроводу. Строительство глубинного в регионах с холодным климатом не желательно, так как в случаи неисправности ремонт будет осуществить достаточно сложно и дорого.

Анкерные опоры трубопровода будут закрытого типа, потому что их изготовление гораздо дороже, чем закрытого, на их изготовление идет такое же количество бетона, но при этом требуется больше металла на более мощные опорные конструкции.

Продольный профиль подобран таким образом, чтобы исключить при любых эксплуатационных режимах на всех участках трассы образование вакуума. При проектировании трубопровода было использовано местное понижение рельефа.

Каждый прямолинейный участок трубопровода между двумя анкерными опорами запроектирован разрезным, то есть имеет компенсатор и опирается на ряд промежуточных опор.

Конструкция промежуточных опор обеспечивает возможность осевого перемещения трубопровода, а также регулировку по высоте.

Поскольку грунт основания трубопровода допускает просадку на трассе установлены температурно-осадочные компенсаторы.

После выбора схемы и трассы трубопровода проводят расчет параметров трубы.

При определении массы трубопровода и расстояний между промежуточными опорами применяют ряд упрощений [3]:

1.Среднюю толщину оболочки трубопровода определяют из расчета только на внутреннее давление воды по формуле:

$$
\sigma_{ZT}^0 = \frac{PD_{cp}}{2\delta_{cp}} \le R',\tag{3.8}
$$

где $\sigma_{ZT}^0$  – окруженное нормальное напряжение, МПа;

Р – внутреннее расчетное давление воды с учетом повышения напора от гидравлического удара, которое на стадии предварительных расчетов может быть принято равным 30% от статистического напора Н, т.е  $P = H + 0.3H = 6.5 + 0.3.65 = 8.45$  м;

 $D_{cn}$  – средний диаметр оболочки, отнесенный к середине ее толщены, см;

 $\delta_{cn}$  – толщина оболочки, см;

# ′ - расчетное сопротивление растяжению материала оболочки, сниженное на 15-20%. Средний диаметр оболочки определяется по формуле [3]:

$$
D_{cp} = \alpha \frac{N^{0.41}}{H^{0.55}},
$$
\n(3.9)

Где  $\alpha = 0.54$  – коэффициент, рекомендуемый для открытого трубопровода;

N-мощность турбины, N = 40 кВт;

Н – напор, м.

$$
D_{cp} = 0.54 \frac{40^{0.41}}{6,5^{0.55}} = 0.875 \text{ m}.
$$

Примем заводской диаметр трубы  $D_{cp} = 90$  см,  $\delta_{cp} = 1.2$  см.

Расчетное сопротивление определяется по формуле:

$$
R = R^H \frac{c \cdot m}{K \cdot K_H},\tag{3.10}
$$

 $R^H$  – нормативное сопротивление материала. При расчетах статистические нагрузки  $R^H$ принимается равным меньшему значению из двух величин:  $\sigma_T$  – нормативный предел текучести и  $0.7\sigma_{\rm B}$  – условная нормативная величина;

 $\sigma_B$  – нормативное временное сопротивление разрыву;

с – коэффициент перехода от основных к производным сопротивлениям материала с=;  $m-$  коэффициент условий работы при учете всех действующих нагрузок учитывает возможные случайные отступления в размерах действительной конструкции от спроектированной, а также возможность не предусмотренных расчетом различных неблагоприятных условий работы конструкции, определяется как произведение трех коэффициентов условий работы:

$$
m = m_1 \cdot m_2 \cdot m_3,\tag{3.11}
$$

здесь $m_1$  – коэффициент условий работы,  $m_1 = 1.5$  – для оболочки при расчете с учетом местных напряжений;

 $m<sub>2</sub>$  - коэффициент условий работы,  $m<sub>2</sub> = 0.75 -$ при действии внутреннего давления;

 $m_3$ –коэффициент при отсутствии специальных указаний принимается равным единице.

К – коэффициент безопасности по материалам, для 345-09Г2С-12 по ГОСТ 19281-89  $K = 1.18$ ;

 $K_H$  – коэффициент надежности при расчете трубопровода принимается равным единице.

Расчетное сопротивление для стали 09Г2С толщиной 12 мм с учетом местных напряжений:

$$
R = 325 \frac{1 \cdot 1,13}{1,1 \cdot 1} = 334 \text{ M} \text{Pia},
$$
  

$$
\sigma_{\text{T}} = 325 \text{ M} \text{Pia}, 0,7 \sigma_{\text{B}} = 0,7 \cdot 470 = 328 \text{ M} \text{Pia}, \text{ следовательно принимаем}
$$
  

$$
R_{\text{H}} = \sigma_{\text{T}} = 325 \text{ M} \text{Pia}, m = 1,5 \cdot 0,75 \cdot 1 = 1,13.
$$

Подставив данные в формулу 3.9 получаем:

$$
\sigma_{ZT}^0 = \frac{8,45 \cdot 90}{2 \cdot 1,2} = 317 \text{ M}\Pi\text{a} \le 334 \text{ M}\Pi\text{a}.
$$

Параметры трубы удовлетворяют условию.

2. Расстояние между промежуточными опорами принимается по формуле:

$$
l = 2.7 \cdot r \cdot \sqrt{\frac{\delta \cdot R'}{q}}, \tag{3.12}
$$

Где  $r$  и  $\delta$  – соответственно радиус и толщина оболочки;

 $q$  – поперечная распределенная нагрузка определяется по формуле(кН/м):

$$
q = \pi D \left(\frac{D}{4}\gamma_B + \delta\gamma_{cr}\right) \cos\varphi,\tag{3.13}
$$

 $\Gamma$ де  $\gamma_B \cong 10 \text{ kH/m}^3$  – удельный вес воды;

 $\gamma_{\rm cr}\cong 78$  кН/м<sup>3</sup> – удельный вес стали;

 $\varphi$  – угол наклона оси трубопровода к горизонту.

Подставив данные получаем:

$$
q = 3,14 \cdot 0,9 \left(\frac{0,9}{4}10 + 0,012 \cdot 78\right) \cos(10^{\circ}24') = 8,86 \text{ kH/m}
$$

$$
l = 2,7 \cdot 0,45 \cdot \sqrt{\frac{0,012 \cdot 334\,000}{8,86}} = 25,84 \text{ m}.
$$

Промежуточные опоры не требуются.

Чертежи конструкции приведены в графической части.

## **3.1.5 Здание малой МГЭС**

Здание из силикатного кирпича, одноэтажное, а плане имеет прямоугольную форму с размерами в осях 10 на 10 м. высота этажа на отметке 0,000 равна 3,2 м, высота этажа на отметке +3,400 равна 3,2 м. Относительная отметка 0,000 равна абсолютной отметке  $+12,500.$ 

Так как в условиях эксплуатации гидроагрегатаПр15-ГS-460/750 температура окружающего воздуха должна быть не ниже +5 градусов, выполняем теплотехнический расчет.

Теплотехнический расчет выполнен по СП 50.13330.2010 «Тепловая защита зданий», СП 23-101-2004 «Проектирование тепловой защиты зданий», СП 131.13330.2012 «Строительная климатология», в программе ТЕРЕМОК 0.8.5 / 0118.

Требовалось определить требуемую толщину слоя утеплителя в конструкциях покрытия, стены, цокольного перекрытия в производственном здании:

Расчетная температурой наружного воздуха в холодный период года,  $t_{ext} = -27$  °C;

Расчетная средняя температура внутреннего воздуха здания,  $t_{int} = 20 °C$ ;

Средняя температура наружного воздуха отопительного периода,  $t<sub>ht</sub> = -3.2$  °С;

Продолжительность отопительного периода,  $z<sub>ht</sub> = 275$  сут.;

Нормальный влажностный режим помещения и условия эксплуатации ограждающих конструкций — Б.

Коэффициент, учитывающий зависимость положения наружной поверхности ограждающих конструкций по отношению к наружному воздуху,  $n = 1$ ;

Коэффициент теплоотдачи наружной поверхности ограждающей конструкции,  $\alpha_{\text{ext}} = 23 \text{ Br}/(\text{M}^{2.0}\text{C});$ 

Коэффициент теплоотдачи внутренней поверхности ограждающей конструкции,

 $\alpha_{\rm int} = 8.7 \; {\rm Br/(M^{2.0}C)}$ ;

Нормируемый температурный перепад,  $\Delta t_n = 7 \degree C$ ;

Нормируемое значение сопротивления теплопередаче,  $R_{\text{req}} = 2.276 \text{ m}^2 \cdot {}^{\circ}\text{C/BT}$ ;

Слой 2 по расчёту не требуется.

Результаты расчета приведены в таблице 3.2.

Таблица 3.2 –Толщина слоя утеплителя для конструкций

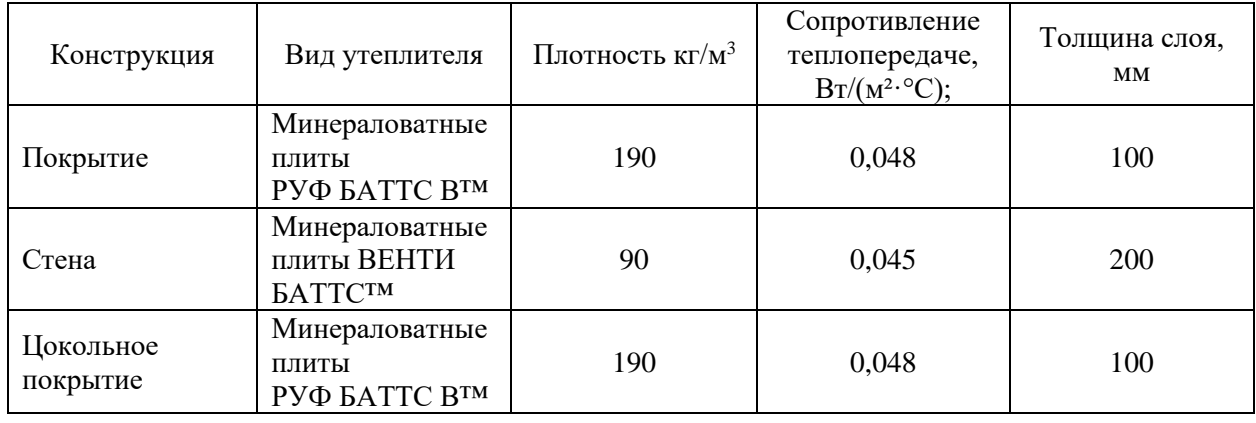

Чертежи конструкции приведены в графической части.

## **3.2 Инженерное оборудование**

В здании устанавливается гидроагрегат Пр15-ГS-460/750 с пропеллерной турбиной производства ЗАО «МНТО ИНСЭТ» [5].

Энергоблок предназначен для преобразования энергии потока воды в механическую энергию вращения ротора генератора и выработки трехфазного переменного тока частотой 50 Гц, напряжением 0,4 кВ.

Для электроснабжения автономного потребителя энергоблок постовляется в составе МГЭС и комплектуется устройством автоматического регулирования, блоком балластной нагрузки.

Для выдачи мощности в энергосистему энергоблок поставляется в составе гидроагрегата и комплектуется шкафом генераторного ввода и в необходимых случаях системой автоматического управления.

В комплект поставки также входят запасные части и эксплуатационная документация, включающая техническое описание оборудования, инструкцию по монтажу и эксплуатации. По желанию Заказчика МикроГЭС и гидроагрегат дополнительно комплектуются затвором (задвижкой) и противоразгонным устройством.

Технические данные энергоблока приведены в таблице 3.3.

Таблица 3.3 – Параметры гидроагрегата Пр15-ГS-460/750

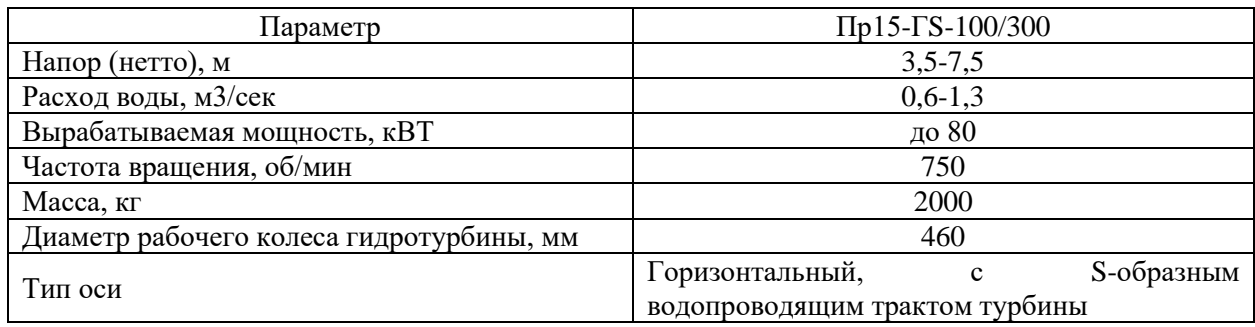

Габаритные, установочные и присоединительные размеры показаны в графической части.

## 4 РАСЧЕТНО-КОНСТРУКТИВНАЯ ЧАСТЬ

#### **4.1 Сбор нагрузок**

#### **4.1.1.Сбор нагрузок на грунтовую плотину**

#### **4.1.1.1. Ледовые нагрузки**

Согласно [6] нагрузку от ледяных полей принимают по меньшей из величин, рассчитанных по формулам:

при прорезании опорой ледяного поля:

$$
P_1 = m_j \cdot R_p \cdot b \cdot h_n; \tag{4.1}
$$

при остановке опорой ледяного поля:

$$
P_2 = 0,4 \cdot v_n \cdot h_n \sqrt{m_c \cdot \Omega \cdot R_p};\tag{4.2}
$$

где  $m_j, m_c$  – коэффициенты формы равные  $m_j = 1{,}00, \, m_c = 2{,}7$  для прямоугольного вида передней грани опоры в плане;

 $R_p$  – предел прочности льда на раздробление, принимаемый для озер и водохранилищ согласно СП 38.13330. 2014:

$$
R_p = K_n \cdot R_{p1},\tag{4.3}
$$

здесь  $R_{p1}$ – предел прочности льда на раздробление (с учетом местного смятия) в начальной стадии ледохода (при первой подвижке) $R_{p1} = 7,35 \text{ kTa}$ ;

n - порядковый номер района страны;

 $K_n$  - климатический коэффициент для данного района страны, для IV района севернее линии «Воркута - Ханты-Мансийск - Красноярск - Улан-Удэ - Николаевск-на-Амуре»  $K_n = 2$ ;  $R_p = 2 \cdot 7,35 = 14,7$  кПа.

 $h_{\pi}$  – расчетная толщина льда, принимается равной 0,8 максимальной толщины льда обеспеченностью 1%;

 $v_n$  – скорость движения ледяного поля; при отсутствии данных натурных наблюдений принимают равной скорости течения воды в реках, а для водохранилищ озер – 3% скорости ветра 1-%-ной обеспеченности в период движения льда, но не более 1м/сек;  $\varOmega$  – площадь ледяного поля, м $^2$ .

При отсутствии натурных данных площадь леденёного поля допускается принимать:

$$
\Omega = 1.75 \cdot l^2,\tag{4.4}
$$

где *l* – ширина реки, м.

Подставив данные получаем:

$$
\Omega = 1,75 \cdot 12^2 = 252 \text{m}^2;
$$
  
\n
$$
P_1 = 1 \cdot 14,7 \cdot 12 \cdot 1 = 176,4 \text{ kH};
$$
  
\n
$$
P_2 = 0,4 \cdot 0,5 \cdot 1\sqrt{2,7 \cdot 252 \cdot 14,7} = 20 \text{ kH}.
$$

## **4.1.2 Сбор нагрузок на фундамент ГЭС**

Расчетные нагрузки для расчета оснований по несущей способности и при проверке прочности элементов конструкций фундаментов определяются с коэффициентом надоедности по нагрузке согласно СП 20.13330.2016.

Расчет нагрузки производится по формуле:

$$
g = \delta \cdot \gamma \cdot \gamma_f, \tag{4.5}
$$

где  $\delta$  – толщина слоя, м;

 $\gamma$  – удельный вес материала слоя, к $\rm H/\rm M^3;$ 

 $\gamma_f$  – коэффициент безопасности материала.

## **4.1.2.1 Постоянные нагрузки**

Описание конструкций приведены в таблицах.

Таблица 4.1 – Наружная стена

| Наименование   | Формула<br>нагрузки   |         | $q_n$ , $\kappa H/M^2$ |        | $q_p$ , $\kappa$ H/ $\mu$ <sup>2</sup> |  |
|----------------|-----------------------|---------|------------------------|--------|----------------------------------------|--|
|                |                       |         |                        | Yf     |                                        |  |
| Минераловатные |                       |         |                        |        |                                        |  |
| плиты ВЕНТИ    | $\delta \cdot \gamma$ | 0,2.0,9 | 0,18                   | 1,3    | 0,234                                  |  |
| БАТТСТМ        |                       |         |                        |        |                                        |  |
| Кирпич         | $\delta \cdot \nu$    | 0,64.18 | 11,52                  | 1,1    | 12,672                                 |  |
| Штукатурка с   |                       | 0,02.13 | 0,26                   |        |                                        |  |
| двух сторон    | $\delta \cdot \gamma$ |         |                        | 1,3    | 0,338                                  |  |
| Итого          |                       | 11,96   | 1,11                   | 13,224 |                                        |  |
Таблица 4.2 – Внутренняя стена

| Наименование<br>нагрузки                  | Формула               | Расчет          | $q_n$ , $\kappa H/m^2$ | <b>Yf</b> | $q_p$ , $\kappa H/m^2$ |
|-------------------------------------------|-----------------------|-----------------|------------------------|-----------|------------------------|
| Кирпич                                    | $\cdot$ 1/            | 0,38.18         | 6,84                   |           | 7,524                  |
| Штукатурка<br>$\mathbf{c}$<br>двух сторон | $\delta \cdot \gamma$ | $0,02 \cdot 13$ | 0,26                   | 1,3       | 0,338                  |
| Итого                                     |                       |                 | 7,1                    | 1,11      | 7,862                  |

Таблица 4.3 – Цокольное перекрытие

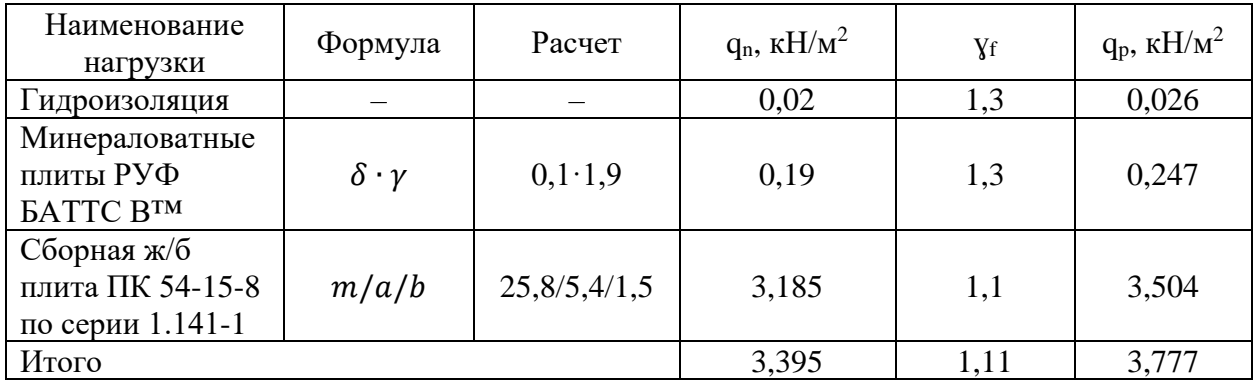

Таблица 4.4 – Междуэтажное перекрытие

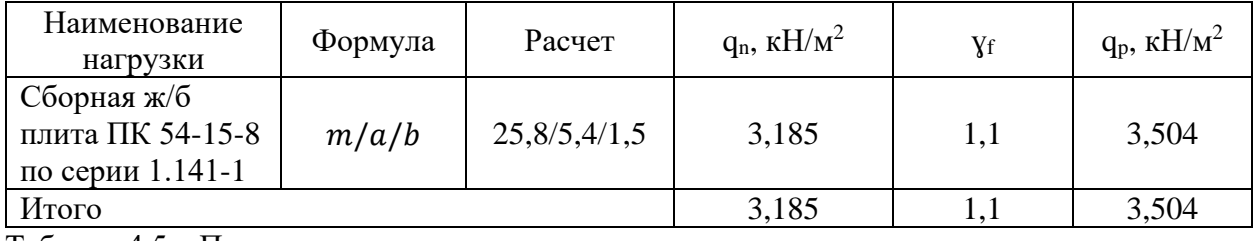

Таблица 4.5 – Покрытие

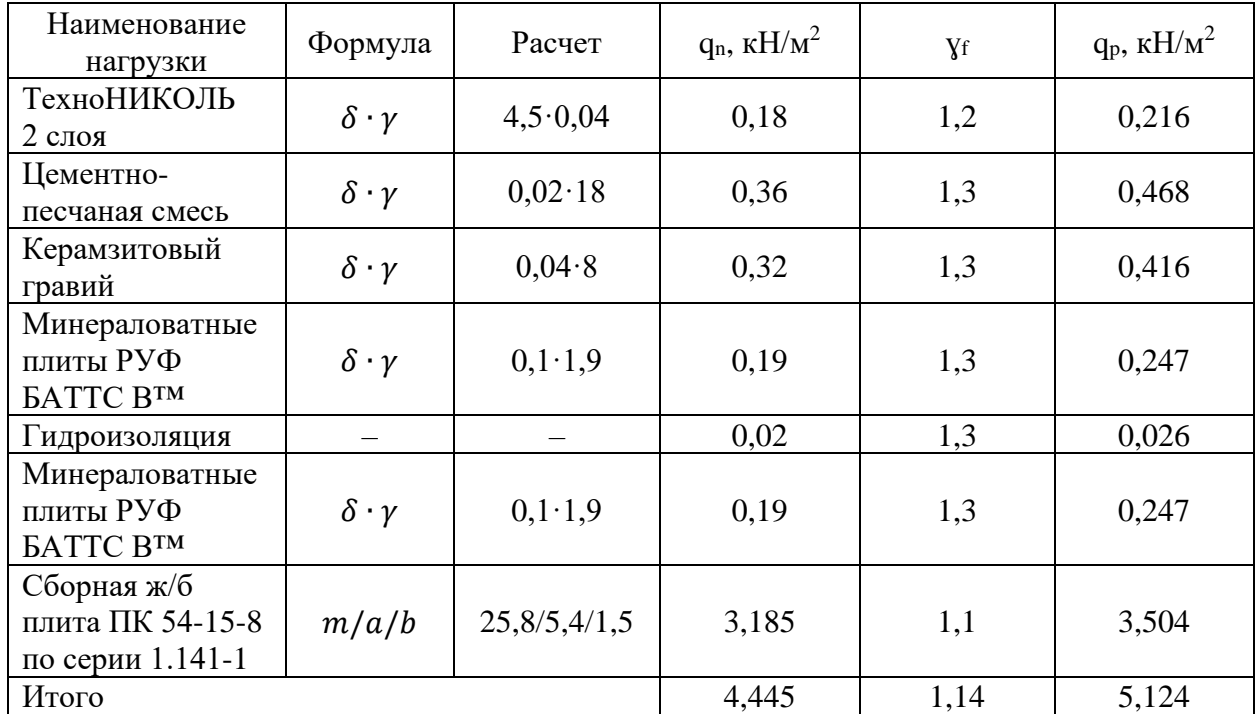

#### **4.1.2.2 Временные нагрузки**

Нормативное значение снеговой нагрузки на горизонтальную проекцию покрытия, согласно СП20.13330.2016, следует определять по формуле:

$$
S_0 = c_e \cdot c_t \cdot \mu \cdot S_g,\tag{4.6}
$$

Где  $c_e$  – коэффициент, учитывающий снос снега с покрытий зданий под действием ветра или иных факторов, принимаемый в соответствии с п.10.7. Для пологих (с уланами до 12%) покрытий однопролетного здания:

$$
c_e = (1.4 - 0.4\sqrt{k})(0.8 + 0.002l_c),
$$
\n(4.7)

Здесь  $k$  – принимается по таблице 11.2,  $k = 1$ ;

 $l_c$  – характерный размер покрытия:

$$
l_c = 2b - \frac{b^2}{l},\tag{4.8}
$$

 $b$  – наименьший размер покрытия в плане, м;

 $l$  – наибольший размер покрытия в плане, м.

$$
l_c = 2 \cdot 10 - \frac{100}{10} = 10 \text{ m}.
$$
  
c<sub>e</sub> = (1,4 - 0,4 $\sqrt{1}$ )(0,8 + 0,002 \cdot 10) = 0,82.

 $c_t$  – термический коэффициент, принимаемый в соответствии с п.10.10,  $c_t = 1$ ;

 $\mu$  – коэффициент формы, учитывающий переход от веса снегового покрова земли к снеговой нагрузке на покрытие, принимаемый в соответствии с п.10.4, при уклоне <20  $\mu = 1;$ 

 $\mathcal{S}_g$  – нормативное значение веса снегового покрова на 1 м<sup>2</sup> горизонтальной поверхности земли, принимаемое в соответствии с п.10.2. Поселок Амдерма соответствует IV снеговому району,  $S_q = 2$ .

Подставив данные получаем:  $S_0 = 0.82 \cdot 1 \cdot 1 \cdot 2 = 1.64 \text{ кПа.}$ 

## **4.1.2.3 Сбор нагрузок по сечениям**

Сбор нагрузок на внутреннюю несущую стену в двух сечениях представлен в таблицах 4.6 и 4.7. Сечения представлены на рисунке 4.1.

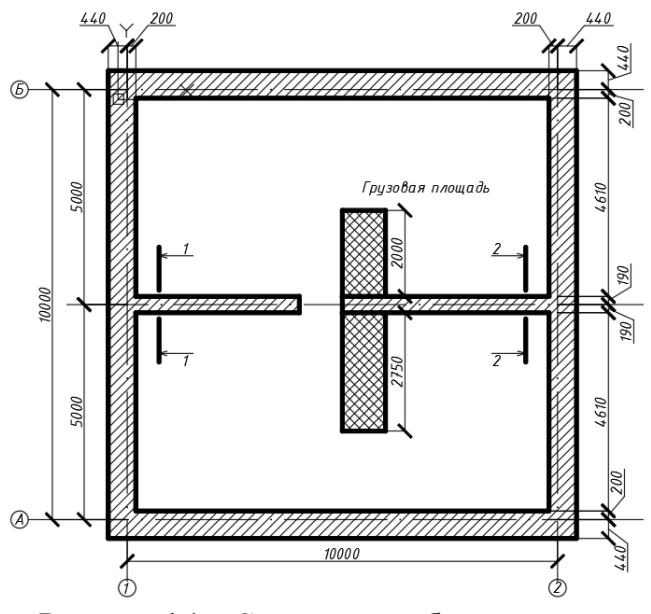

Рисунок 4.1 – Сечения для сбора нагрузок

Таблица 4.6 – Нагрузки в сечении 1

| $N_2$          | Нагрузка                              | Расчет                   | $N_{II}$ , $\kappa H/m$ | <b>Yf</b> | $N_I$ , $\kappa H/M$ |  |  |  |  |
|----------------|---------------------------------------|--------------------------|-------------------------|-----------|----------------------|--|--|--|--|
|                |                                       | Постоянные нагрузки      |                         |           |                      |  |  |  |  |
| $\mathbf{1}$   | Покрытие                              | 4,445.3,2                | 14,22                   | 1,18      | 16,78                |  |  |  |  |
| $\overline{2}$ | Внутренняя стена                      | 7,1.6,4                  | 45,44                   | 1,11      | 50,44                |  |  |  |  |
| 3              | Междуэтажное                          | 3,185.3,2                | 10,19                   | 1,1       | 11,21                |  |  |  |  |
|                | перекрытие                            |                          |                         |           |                      |  |  |  |  |
| $\overline{4}$ | Цокольное перекрытие                  | 3,395.3,2                | 10,86                   | 1,1       | 11,95                |  |  |  |  |
| 5              | 2 фундаментных блока                  | 1.0, 5.25                | 12,50                   | 1,1       | 13,75                |  |  |  |  |
|                | Итого постоянные                      |                          | 93,22                   | 1,11      | 104,13               |  |  |  |  |
|                |                                       | Кратковременные нагрузки |                         |           |                      |  |  |  |  |
| $\mathbf{1}$   | Полезное на перекрытии                | 2.0,82.3,2               | 5,25                    | 1,2       | 6,30                 |  |  |  |  |
| $\overline{2}$ | Снеговая нагрузка                     | 1,64.3,2                 | 5,25                    |           | 7,35                 |  |  |  |  |
|                | Итого временные                       |                          | 10,50                   | 1,3       | 13,65                |  |  |  |  |
|                | Итого временные с учетом $\psi = 0.9$ |                          | 9,45                    | 1,3       | 12,29                |  |  |  |  |
|                |                                       | Длительные нагрузки      |                         |           |                      |  |  |  |  |
| $\mathbf{1}$   | Вес оборудования                      | $50/3/5, 5 \cdot 2, 25$  | 6,81                    | 1,1       | 7,49                 |  |  |  |  |
| Всего          |                                       |                          | 109,48                  | 1,13      | 123,91               |  |  |  |  |
|                | Таблица 4.7 – Нагрузки в сечении 2    |                          |                         |           |                      |  |  |  |  |
| $N_2$          | Нагрузка                              | Расчет                   | $N_{II}$ , $\kappa H/m$ | <b>Yf</b> | $N_I$ , $\kappa H/M$ |  |  |  |  |
|                |                                       | Постоянные нагрузки      |                         |           |                      |  |  |  |  |
| $\mathbf{1}$   | Покрытие                              | 4,445.3,2                | 14,22                   | 1,18      | 16,78                |  |  |  |  |
| $\overline{2}$ | Внутренняя стена                      | 7,1.6,4                  | 45,44                   | 1,11      | 50,44                |  |  |  |  |
| $\overline{3}$ | Междуэтажное                          | 3,185.3,2                | 10,19                   |           | 11,21                |  |  |  |  |
|                | перекрытие                            |                          |                         | 1,1       |                      |  |  |  |  |
| $\overline{4}$ | Цокольное перекрытие                  | 3,395.3,2                | 10,86                   | 1,1       | 11,95                |  |  |  |  |
| $\overline{5}$ | 5 фундаментных блока                  | 1.1,75.25                | 43,75                   | 1,1       | 48,13                |  |  |  |  |
|                | Итого постоянные                      |                          | 124,46                  | 1,11      | 138,51               |  |  |  |  |
|                | Кратковременные нагрузки              |                          |                         |           |                      |  |  |  |  |
| $\mathbf{1}$   | Полезное на перекрытии                | 2.0,82.3,2               | 5,25                    | 1,2       | 6,30                 |  |  |  |  |
| $\overline{2}$ | Снеговая нагрузка                     | 1,64.3,2                 | 5,25                    | $\equiv$  | 7,35                 |  |  |  |  |
|                | Итого временные                       |                          | 10,50                   | 1,3       | 13,65                |  |  |  |  |
|                | Итого временные с учетом $\psi = 0.9$ |                          | 9,45                    | 1,3       | 12,29                |  |  |  |  |

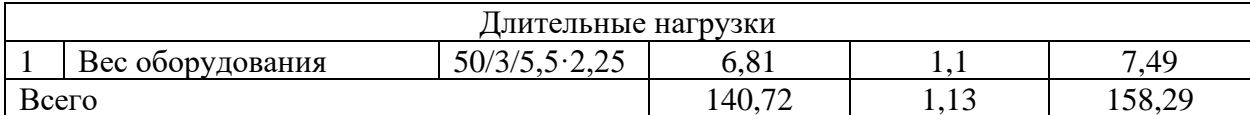

## 4.1.3 Определение несущей способности сваи

Расчетное условие I группы предельных состояний:

$$
F \le \frac{F_u}{\gamma_n \cdot \gamma_c} \tag{4.9}
$$

где F - расчетная нагрузка, передаваемая на сваю, кН;

F<sub>u</sub>- предельное сопротивление свай, кН;

 $\gamma_n$  – коэффициент надежности по назначению (ответственности) сооружения, принимаемый для причалов равным 1,0;

 $\gamma_c$  - коэффициент надежности по грунту, принимаемый равным 1,4 при определении несущей способности свай расчетным методом.

$$
F_u = \gamma_t \cdot \gamma_c \left( R \cdot A + \sum_{i=1}^n R_{af,i} \cdot A_{af,i} \right),\tag{4.10}
$$

 $\gamma_t$  – температурный коэффициент, учитывающий случайные изменения температуры воздуха (приложение П С5 25.13330.2016):

$$
\gamma_t = (1.15(1+v^2)^2 - 1.61v\sqrt{\ln\left(\frac{\tau}{v}\right)},\tag{4.11}
$$

 $\tau$  – длительность эксплуатации сооружения, лет;

v - коэффициент вариации несущей способности:

$$
v = 0.45 \left[ \frac{T_{bf} - T'_0}{A} \right]^{\frac{1}{3}} \sigma D_{m.e} / [T_{bf} - T_{m,e} - C \sqrt{T_{bf} - T_{m,e}} \tag{4.12}
$$

здесь  $T_{bf}$  – температура начала замерзания грунта,  $T_{bf} = -0.88$  °С;

 $T'_{0}$  – расчетная среднегодовая температура на верхней поверхности многолетнемерзлого грунта в основании сооружения, °С (приложение Д) Т'<sub>0</sub> = -2,5°С;

А - амплитуда сезонных колебаний температуры наружного воздуха, °С, определяется как полуразность значений среднемесячной температуры самого теплого и самого холодного месяца.  $A = -2.8$  °C:

 $\sigma$  – среднее квадратичное отклонение среднегодовой температуры наружного воздуха  $\mathrm{C}$ , определяемое по таблице П.2,  $\sigma = 1.49$ ;

 $D_{m,e}$  – коэффициент затухания случайных колебаний температуры с глубиной, безразмерный, определяемый по таблице П.1 и принимаемый равным  $D_e$  – для свайных фундаментов  $D_e = 0.9$ .

 $T_{m,e}$  - расчетная температура многолетнемерзлого грунта, °С, для свай равной  $T_e$  (максимальной в годовом периоде средней по глубине заложения фундамента температуре многолетнемерзлого грунта в установившемся в эксплуатационном режиме),  $T_{m,e} = -5$ °C;

С – коэффициент, град<sup>1/2</sup> принимаемый равным 0,24 для свайных фундаментов.

$$
v = 0.45 \left[ \frac{-0.88 - (-2.5)}{-2.8} \right]^{\frac{1}{3}} 1.49 \cdot 0.9 / [-0.88 - (-5) - 0.24 \sqrt{-0.88 - (-5)}] = -0.059
$$
  

$$
\gamma_t = (1.15(1 + -0.059^2))^2 - 1.61 + 0.32 \sqrt{\ln \left( \frac{50}{-0.059} \right)} = 1.16.
$$

 $\gamma_c$  – коэффициент надежности по назначению (ответственности) сооружения, принимаемый для причалов равным 1,0;

 $R$  – расчетное сопротивление грунта под нижним концом свай, кПа, принимаемое по таблице 7.2 (СП 24.13330.2016),  $R = 1600 \text{ k}$ Па;

 $A$  – площадь опирания сваи на грунт,  $A = 0.16$  м<sup>2</sup>;

 $R_{af,i}$  – расчетное сопротивление мерзлого грунта по боковой поверхности сваи в пределах і-го слоя  $R_{af,i} = 120 \text{ к} \Pi \text{a};$ 

 $A_{af,i}$  – площадь смерзания грунта с боковой поверхностью сваи в пределах i-го слоя  $A_{af,i} = 1,33$   $\mathrm{M}^2$ ;

n - количество слоев.

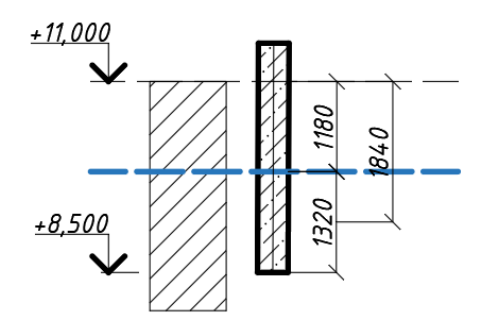

Рисунок 4.2 - Расчетная схема к определению несущей способности сваи  $F_u = 1.16 \cdot 1(1600 \cdot 0.16 + 120 \cdot 1.52) = 369.34 \text{ kH}.$ 

При определении нагрузки, передаваемой на грунт основания, учитывается вес свай. Вес сваи:

$$
G_{\rm CB} = \gamma_f \cdot A \cdot l \cdot \gamma \tag{4.13}
$$

где  $\gamma_f$  – коэффициент надежности по нагрузке, принимаемый равным 1,05 (табл. 7.3 СП24.13330.2016):

 $l$  – свободная длина сваи,  $l = 4.5$  м;

 $\gamma$  - удельный вес железобетона,  $\gamma = 25$  кН/м3.

 $G_{CR} = 1.05 \cdot 0.25 \cdot 4.5 \cdot 25 = 29.53 \text{ kH}.$ 

$$
29,53 + 158,29 \le \frac{369.34}{1,0 \cdot 1,4}
$$

 $187,82< 263.81$  – условие выполняется.

Сила морозного пучения могут вызвать неравномерный подъем свайных фундаментов легких конструкций [12].

Условие подъёма свай можно записать следующим образом:

$$
F_k > N + G + T \tag{4.14}
$$

где N - внешняя нагрузка на сваю,

 $G$  – вес сваи,

Т - сила трения грунта, действующая на боковой части сваи, расположенной в талом грунте. Более подробно формула (4.9) выглядит так:

$$
k_0 \tau_f u l_f > N + G + m_0 f u l_{th} \tag{4.15}
$$

 $k_0$  – коэффициент, учитывающий вид материала фундамента и состояние его поверхности (таблица 4.1 [12]),  $k_0 = 1$ ;

 $\tau_f$  – касательное напряжение, возникающее при пучении грунта (таблица 4.2 [12]),  $\tau_f = 110 \text{ k}\Omega$ ;

 $u$  - периметр поперечного сечения ствола сваи;

 $l_f$  и  $l_{th}$  - длинна частей сваи, расположенных в мерзлом и талом грунте соответственно,  $l_{th} = 1.18$  M,  $l_f = 1.32$  M;

 $m_0$  – коэффициент условий работы сваи,  $m_0 = 0.6$  при  $l < 4$  м,  $m_0 = 0.8$  при  $4 \le l$ ;

 $f$  – сопротивление по боковой поверхности сваи (СП 25.13330. 2016)

$$
f = \sum_{i=1}^{n} R_{th} \cdot h_i, \tag{4.16}
$$

 $f = 0.16 \cdot 10 \cdot 1.18 = 1.88 \text{ k}$ IIa.

 $1 \cdot 110 \cdot 1,6 \cdot 1,32 > 29,53 + 158,29 + 0,6 \cdot 10 \cdot 1,18 \cdot 1,6$ 

 $232,32 > 199,15$  – условие выполняется.

Устойчивость свай обеспеченна

## 5 РАСЧЕТ МОДЕЛЕЙ GEOSTUDIO

## **5.1 Расчет в модуле TEMP/W**

Зависимость:

$$
\left(C_p + \rho_w h_{st} \frac{\partial \theta_{uwc}}{\partial T}\right) \frac{\partial T}{\partial t} + h_{fg} \frac{\partial M_v}{\partial t} = \frac{\partial}{\partial t} \left(k \frac{\partial T}{\partial y}\right) - c_w \frac{\partial (m_w^* T)}{\partial y} - c_v \frac{\partial (m_v^* T)}{\partial y} - c_a \frac{\partial (m_a^* T)}{\partial y}
$$
\n
$$
-h_{fg} \frac{\partial m_v^*}{\partial y},\tag{5.1}
$$

где  $C_p$  – удельная теплоемкость при увеличении объема,

 $\rho_w$  – плотность воды,

 $h_{st}$  – внутренняя теплоемкость при плавлении,

- $\partial \theta_{\text{uwc}}$  объем талой воды,
- $T$  температура,
- $t$  время,
- $h_{fg}$  внутренняя теплоемкость при испарении,
- $M_{\nu}$  потеря воды при изменении объема,
- $k$  теплопроводность среды,
- $c_w$ ,  $c_v$ ,  $c_a$  удельная теплоёмкость воды, пара и воздуха,
- $m_{w}^{\flat},\,m_{v}^{\flat},\,m_{a}^{\flat}$  массовый расход воды, пара и воздуха.

Для расчёта в модуле TEMP/W необходимо задать коэффициент теплопроводности в мерзлом грунте  $\lambda_f$  (Вт/м·°С), коэффициент теплопроводности в талом грунте  $\lambda_{th}$  (Вт/м $\cdot$ °C), коэффициент теплоемкости в мерзлом грунте  $\mathcal{C}_f$ (КДж/м $^{3/ \circ}$ C), коэффициент теплоемкости в талом грунте  $\mathcal{C}_{th}(\mathrm{K\beta\pi/M^3/C})$ , влажность W. В таблице 5.1. представлены свойства грунтов, используемые в модуле TEMP/W.

Таблица 5.1 – Свойства грунтов, используемые в модели TEMP/W

| Вид грунта                                 | $\lambda_{th}$ , BT/(M°C);<br>$\lambda$ th | $\lambda_f$ , BT/(M <sup>o</sup> C); | $C_{th}$ , МДж/(м <sup>3.о</sup> С) | $C_f$ , МДж/(м3·°C) |
|--------------------------------------------|--------------------------------------------|--------------------------------------|-------------------------------------|---------------------|
| Тело дамбы<br>(песок средней<br>крупности) | 2,29                                       | 2,73                                 | 3,85                                | 3,67                |
| Суглинок<br>твердый (грунт<br>основания)   | 3,26                                       | 1,95                                 | 3,75                                | 3,52                |
| Суглинок<br>(экран, понур,<br>пер.слой)    | 3,61                                       | 2,05                                 | 3,77                                | 3,56                |

## 5.2 Расчеты в модуле SLOPE/W

Силы поперечного среза в формуле предельного равновесия (GLE) обрабатываются с помощью зависимости (формула 5.2):

$$
X = E \cdot \lambda \cdot f(x),\tag{5.2}
$$

где  $f(x)$  – функция,

λ - процент (в десятичной форме) данной функции,

Е-нормальная сила при срезе,

Х- поперечная сила при сдвиге.

Расчёт коэффициента безопасности на двух факторах уравнений безопасности:

1) Коэффициент уравнения безопасности по отношению к моментному равновесию по формуле 6.3:

$$
F_m = \frac{\sum (c \cdot \beta \cos \alpha + (N - u\beta) \cdot \tan \varphi')}{\sum W_x - \sum N_f \pm \sum D_d}
$$
(5.3)

2) Коэффициент уравнения безопасности относительно горизонтального силового равновесия по формуле 6.4:

$$
F_m = \frac{\sum (c \cdot \beta \cos \alpha + (N - u\beta) \cdot \tan \varphi \cdot \cos \alpha)}{\sum N \sin \alpha - \sum D \cos \omega},\tag{5.4}
$$

где:  $c'$  – Эффективное сцепление,

 $\varphi$  – эффективный угол внутреннего трения,

- $u$  поровое давление воды,
- N базовая нормальная сила при срезе,
- $W$  вес при срезе,
- D сосредоточенная нагрузка,
- $\beta$ , R, *x*, *f*, *d*, ω– геометрические параметры,

 $\alpha$  – угол наклона при срезе.

В обоих уравнениях коэффициент безопасности присутствует параметр N, который определяется по формуле 6.5:

$$
N = \frac{W + (X_R - X_L) - \frac{c \cdot \beta \sin \alpha + u \beta \sin \tan \varphi}{F}}{\cos \alpha + \frac{\sin \alpha \cdot \tan \varphi}{F}},
$$
(5.5)

где:  $X_R$  и  $X_L$  мм поперечные силы при сдвиге,

 $F = F_m$ — моментный коэффициент безопасности,

F = F*f*– коэффициент безопасности горизонтального силового равновесия.

Для расчёта в модуле SLOPE/W необходимо задать удельный вес грунта  $\gamma$  (Кн/м<sup>3</sup>), угол внутреннего трения φ (град), удельное сцепление с (кПа). В таблице 5.2 представлены свойства грунтов, используемые в модели SLOPE/W.

| Вид грунта                              | $\gamma$ , K <sub>H</sub> / $\rm M$ <sup>3</sup> | ф, град | с, к $\Pi$ а |
|-----------------------------------------|--------------------------------------------------|---------|--------------|
| Тело дамбы (песок<br>средней крупности) | 18,60                                            | 29,7    |              |
| Суглинок твердый<br>(грунт основания)   | 18,35                                            | 20,47   | 25           |
| Суглинок (экран,<br>понур, пер.слой)    | 20,90                                            | 22,17   | 28           |

Таблица 5.2 – Свойства грунтов, используемые в модели SLOPE/W

#### **5.3 Расчёт в модуле SEEP/W**

Фильтрационные расчеты производятся в модуле SEEP/W, который позволяет анализировать просачивание грунтовых вод и проблему просеивания воды в порах таких структур, как почва и горные породы. Решение дает возможность моделировать насыщенные и ненасыщенные потоки. В дополнении к традиционным расчетам можно проводить анализ утечки в зависимости от времени и рассмотреть такие процессы, как фильтрация осадков. Функция перехода помогает в изучении вопроса миграции увлажняющего слоя и рассеивании избыточного давления воды в порах.

Расчетные модели модуля SEEP/W.

Модуль SEEP/W моделирует движение воды или водяного пара через водонасыщенные и ненасыщенные среды.

Основные законы, действующие при расчёте по модулю SEEP/W:

Закон Дарси. Устанавливает линейную зависимость между объемным расходом жидкости и гидравлическим градиентом (формула 6.6)

$$
m_{w} = \frac{-K_{w}}{g} \left(\frac{\partial u_{w}}{\partial y} + \rho_{w} g \frac{\delta y}{\delta y}\right) dxdz, \qquad (5.6)
$$

где  $K_w$  – изометрический коэффициент проводимости воды;

g – ускорение свободного падения;

 $u_w$  – давление поровой воды;

y – поровое давление;

ρ<sup>w</sup> – плотность воды;

dx, dz – координаты в пространстве.

Для определения объёмной влажности может использоваться методика Френдлунда и Сина по формуле 5.7:

$$
\theta_{w} = C(\varphi) \frac{\theta_{sat}}{\ln \left[e + \left(\frac{\varphi}{\alpha}\right)^{n}\right]^{m}}
$$
\n(5.7)

где  $C(\varphi)$  – функция корреляции;

 $\theta_{sat}$  – насыщенное объемное водосодержание;

 $\alpha$ ,  $n$ ,  $m$  – параметры эмпирической кривой, управляющие функцией объемного водосодержания.

Для определения коэффициента проницаемости также может использоваться методика Френдлунда и Сина по формуле 6.8:

$$
K_{w}(Q_{w}) = K_{sat} \int\limits_{Q_{res}}^{\theta_{w}} \frac{\theta_{w} - x}{\varphi^{2}(x)} dx / \int\limits_{Q_{res}}^{\theta_{w}} \frac{\theta_{sat} - x}{\varphi^{2}(x)} dx,
$$
\n(5.8)

где K<sub>sat</sub> – коэффициент фильтрации;

x – фиктивная переменная интеграции, представляющая содержание воды.

Для расчета в формуле SEEP/Wнеобходимо задать коэффициент фильтрации К (м/сут), угол вращения  $\alpha$ , влажность при полном водонасыщении W, коэффициент анизотропии Ky/Kx.

### 6.1 Расчет устойчивости откосов

Критерием устойчивости откосов является соблюдение следующего условия (п 9.11, СП39.13330):

$$
M_{sf} \ge M_{sf\, \text{true6}},\tag{6.1}
$$

لمعاصر

где M<sub>sf</sub> - расчетный коэффициент безопасности;

 $M_{sf\, \text{TPE6}}$  – требуемый коэффициент безопасности.

$$
M_{sf\, \text{TP}} = \frac{R}{F} = \gamma_{lc} \cdot \gamma_n,\tag{6.2}
$$

где  $\gamma_n$  - коэффициент надежности по ответственности сооружения, принимаемый: при расчетах по предельным состояниям первой группы: для класса сооружений I-1,25; II -1,20; III – 1,15; IV-1,10. При расчетах по предельным состояниям второй группы – 1,00;  $\gamma_{lc}$  – коэффициент сочетания нагрузок, принимаемый: при расчетах по первой группе предельных состояний: для основного сочетания нагрузок и воздействий в период эксплуатации - 1,00; для периода строительства и ремонта - 0,95;

 $R$  – расчетное значение обобщенной несущей способности;

 $F$  – расчетное значение обобщенного силового воздействия.

Требуемый коэффициент безопасности для плотины:

 $M_{sf \, \text{TPP6}} = 1,10 \cdot 1 = 1,10.$ 

Произведем проверку коэффициента запаса устойчивости с помощью GeoStudio с использование модуля SLOPE / W. Результат расчета представлен на рисунке 6.1.

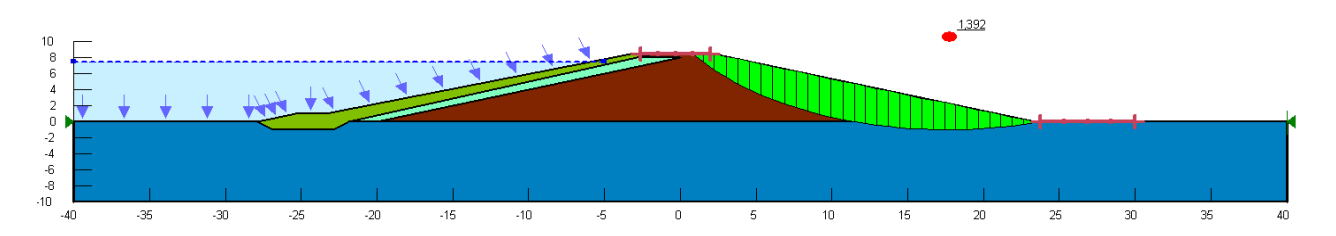

Рисунок 6.1 – Коэффициент запаса устойчивости в GeoStudio,  $M_{\text{sf}} = 1,392$ Проверим соблюдается ли условие устойчивости откосов (формула 6.1):  $1,1 \le 1,392.$ 

## **6.2 Расчеты фильтрационной прочности**

Чтобы GeoStudio сосчитала глубину промерзания с учетом положения кривой депрессии мы должны ее смоделировать в SEEP/W(Steady-State), для определения ее положение.

В материалах задаем параметры в соответствии с таблицей 6.1.

Таблица 6.1 – Параметры материалов для модели SEEP/W

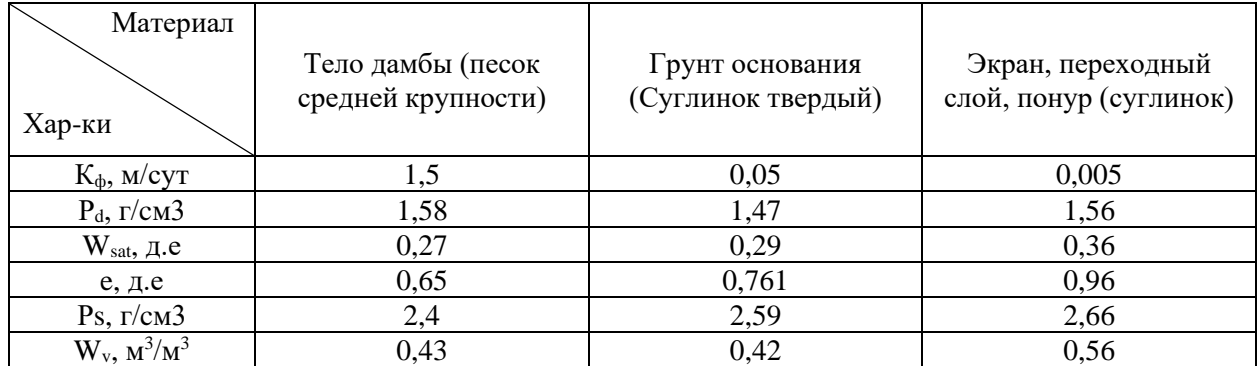

Результаты расчета представлены на рисунке 6.2. Результаты анализа в себя включают: зеленым цветом векторы скорости и пути потока, кривая депрессии в виде синей пунктирной линии.

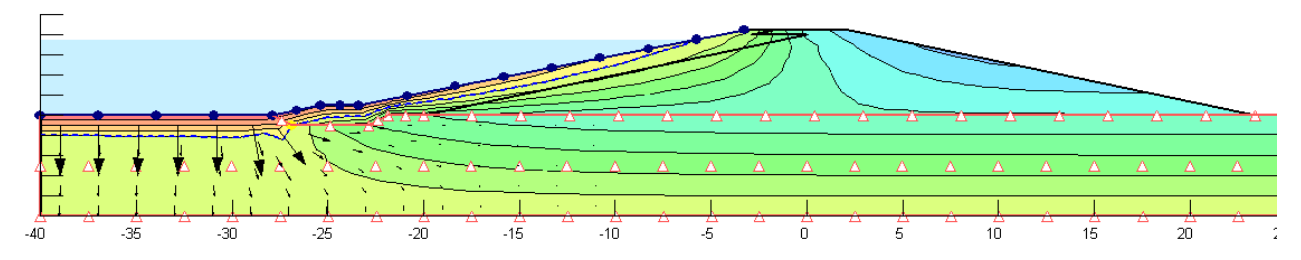

Рисунок 6.2 – Положение кривой депрессии

## **6.3 Расчет температурного режима и прогноз промерзания грунтов дамбы**

На основании расчета теплофизических свойств грунта и температурных данных региона мы произвели температурный расчет ПВК GeoStudio.Результат расчета представлен на картинке 6.3.

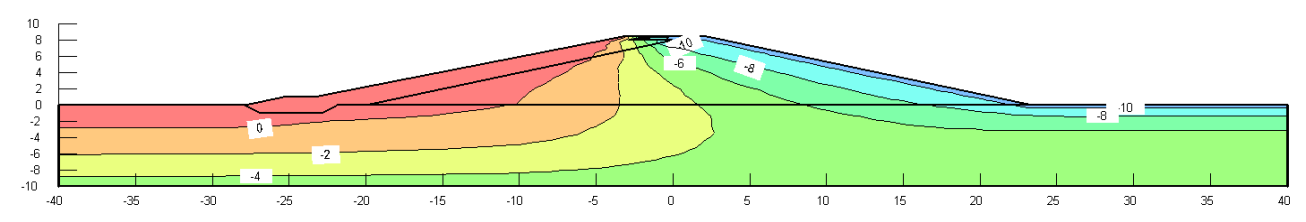

Рисунок 6.3 – Результат температурного расчета в ПВК GeoStudio

Построим график изменения температуры в центре плотины в течение 15 лет (рисунок 5.4).

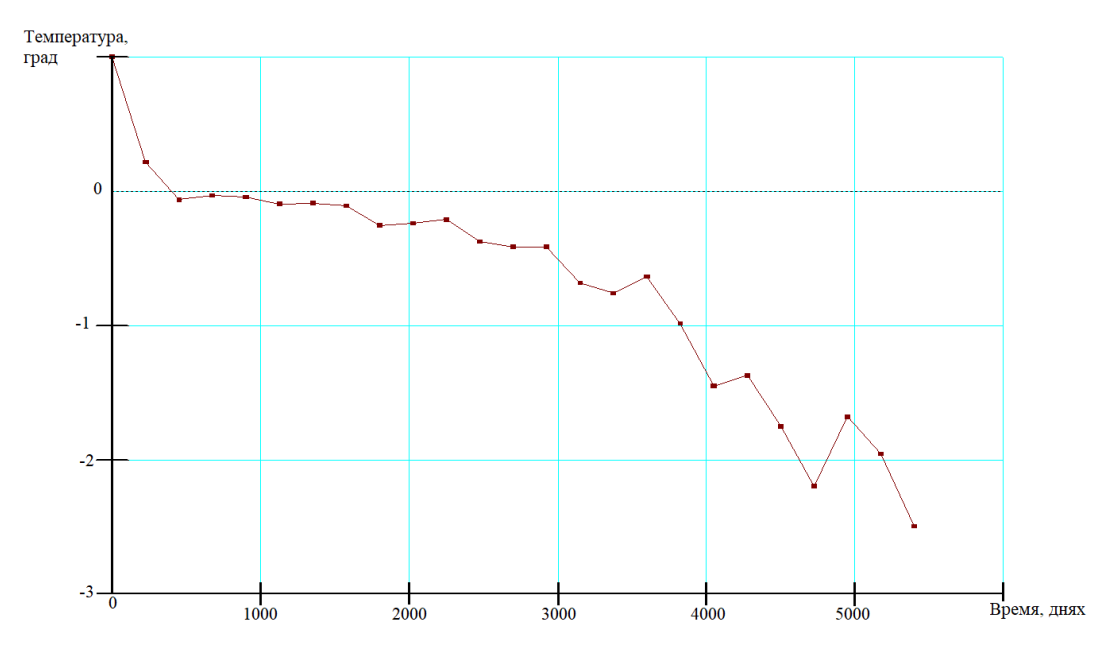

Рисунок 6.4 – Изменение температуры в центре плотины в течение 15 лет На основании температурного расчета ПВК GeoStudio можно сделать вывод, грунтовая плотина будет находиться в мерзлом состоянии на протяжении всего года.

## 7 РАСЧЕТ ПЛОТИНЫ ВОДОХРАНИЛИЩА МГЭС В ПВК «PLAXIS»

Согласно п. 9.1 СП 39.13330, при проектировании плотин из грунтовых материалов необходимо выполнять следующие расчеты:

– устойчивость плотины;

– осадка тела плотины и основания;

– фильтрационные и фильтрационной прочности;

– обратных фильтров и дренажей.

Расчет осадок тела плотины и основания следует выполнять для определения требуемого строительного подъема плотины и уточнения объёма работ по сооружению плотины (п.9.16, СП 39.13330).

По результатам фильтрационных расчетов определяются следующие параметры фильтрационного потока (п.9.4, СП 39.13330):

– положение поверхности фильтрационного потока (депрессионных поверхностей) в теле плотины;

– фильтрационный расход воды через тело плотины и основания;

– градиенты напора фильтрационного потока в теле плотины, основании, а также в местах выхода фильтрационного потока в дренаж, в нижний бьеф за подошвой низового откоса, в местах контакта грунтов с различными характеристиками и на границах противофильтрационных устройств.

При оценке фильтрационной прочности плотины необходимо обеспечение условия (п.9.5, СП39.13330):

$$
J_{est,m} \le \frac{J_{cr,m}}{\gamma_n},\tag{7.1}
$$

где *Jest,m* – действующий средний градиент напора в расчетной области фильтрации;

*Jcr,m* – критический средний градиент напора, принимаемый на основании исследований грунтов в условиях, отвечающих реальным условиям эксплуатации сооружения; в предварительных расчетах и при отсутствии необходимых исследований значения *Jcr,m* могут быть приняты с имеющимися аналогами или по таблице;

γ*<sup>n</sup>* – коэффициент надежности по ответственности сооружений.

В работе выполнено численное моделирование дамбы.

#### 7.1 Инженерно-геологические условия

Для приближенной оценки напряженно-деформированного состояния всех грунтов, кроме хвостов примем модель упруго идеально-пластическую модель Mohr-Coulomb, которая учитывает основные свойства грунта, такие как упругое поведение при малых нагрузках, малая жесткость материала при разрушении, условие разрушения и упругая разгрузка после течения.

Тип дренажа для всех материалов выбираем Drained, поскольку он отражает дренирование или долгосрочное материальное поведение, котором жёсткость и прочность зависят только от свойств грунта.

На основании расчетов ПВК GeoStudio мы введем границы температурных зон в каждой из которых значение модуля деформации и прочностных характеристик будет различно. Данные для мерзлого грунта были взяты из нормативных документов [13,14]. Данные для расчета приведены в таблице 7.1.

| Мат-л                                              |      |                  | Тело дамбы (песок  |      |       | Грунт основания (Суглинок |       |                                 |       | Экран, переходный слой, |                  |      |      |  |
|----------------------------------------------------|------|------------------|--------------------|------|-------|---------------------------|-------|---------------------------------|-------|-------------------------|------------------|------|------|--|
| Хар-ки                                             |      |                  | средней крупности) |      |       |                           |       | твердый)                        |       |                         | понур (суглинок) |      |      |  |
|                                                    |      |                  |                    |      |       |                           |       | Деформационные свойства грунтов |       |                         |                  |      |      |  |
| $\underline{t}$ <sup>o</sup> C                     |      | Тал.             | $-2$               | $-4$ | $-6$  | Тал.                      | $-2$  | $-4$                            | -6    | Тал.                    | $-2$             | $-4$ | $-6$ |  |
| E,<br>МПа                                          |      | 18,90            | 4903               | 4903 | 4903  | 30,5                      | 5883  | 5883                            | 5883  | 30                      | 5883             | 5883 | 5883 |  |
| $c_{II}$<br>кПа                                    |      | $\boldsymbol{0}$ | 170                | 300  | 420   | 26,32                     | 140   | 280                             | 390   | 28                      | 140              | 280  | 390  |  |
| $c_I$<br>кПа                                       |      | $\boldsymbol{0}$ | 162                | 285  | 399   | 25                        | 133   | 266                             | 371   | 29,47                   | 133              | 266  | 371  |  |
| φп,<br>град                                        |      | 31,26            | 30                 | 32   | 33    | 22,17                     | 20    | 25                              | 27    | 23,34                   | 20               | 25   | 27   |  |
| $\varphi_I$<br>град                                | 29,7 |                  | 28,5               | 30,4 | 31,35 | 20,47                     | 19    | 23,75                           | 25,65 | 22,17                   | 19               | 24   | 26   |  |
|                                                    |      |                  |                    |      |       |                           |       | Прочностные свойства грунтов    |       |                         |                  |      |      |  |
| $\gamma_{\text{sat}}$<br>$\rm{K}{\rm H}/{\rm M}^3$ |      | 18,60            |                    |      |       |                           | 18,35 |                                 |       |                         | 20,90            |      |      |  |
| Yunsat,<br>$KH/M^3$                                |      | 19,56            |                    |      |       |                           | 21,85 |                                 |       |                         | 21,70            |      |      |  |
| e                                                  |      |                  |                    | 0,65 |       |                           | 0,761 |                                 |       | 0,96                    |                  |      |      |  |
| ν                                                  |      |                  |                    | 0,3  |       |                           | 0,35  |                                 |       |                         | 0,36             |      |      |  |
| $K_f$ ,<br>M/CVT                                   |      | 1,5              |                    |      |       |                           | 0,05  |                                 |       | 0,005                   |                  |      |      |  |

Таблица 7.1 – Параметры для расчета ПВК Plaxis

Параметры грунтов в расчете ПВХ Plaxis приведены на рисунке 7.1-7.6

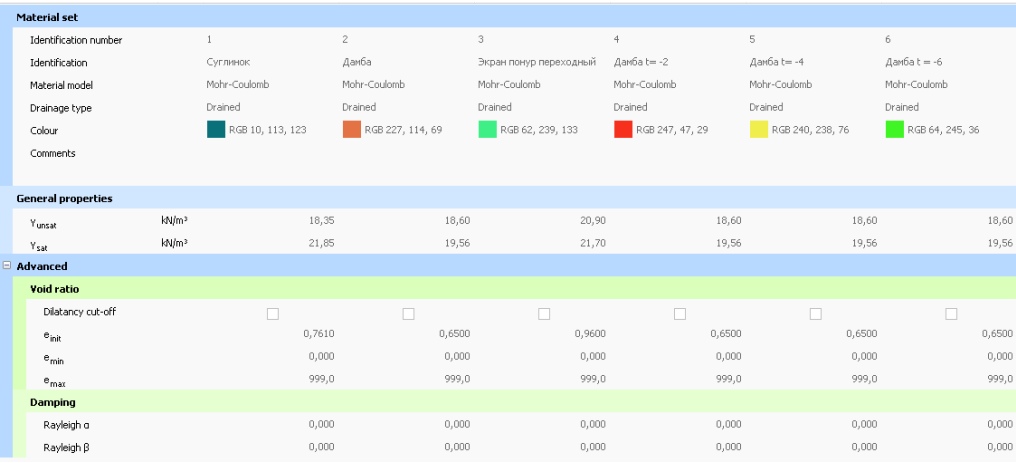

# Рисунок 7.1 – Свойства грунтов, вкладка General

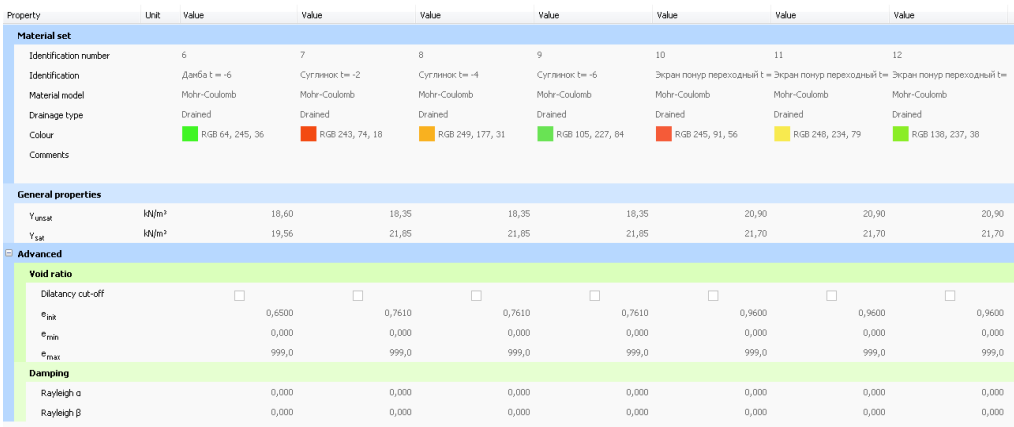

## Рисунок 7.2 – Свойства грунтов, вкладка General

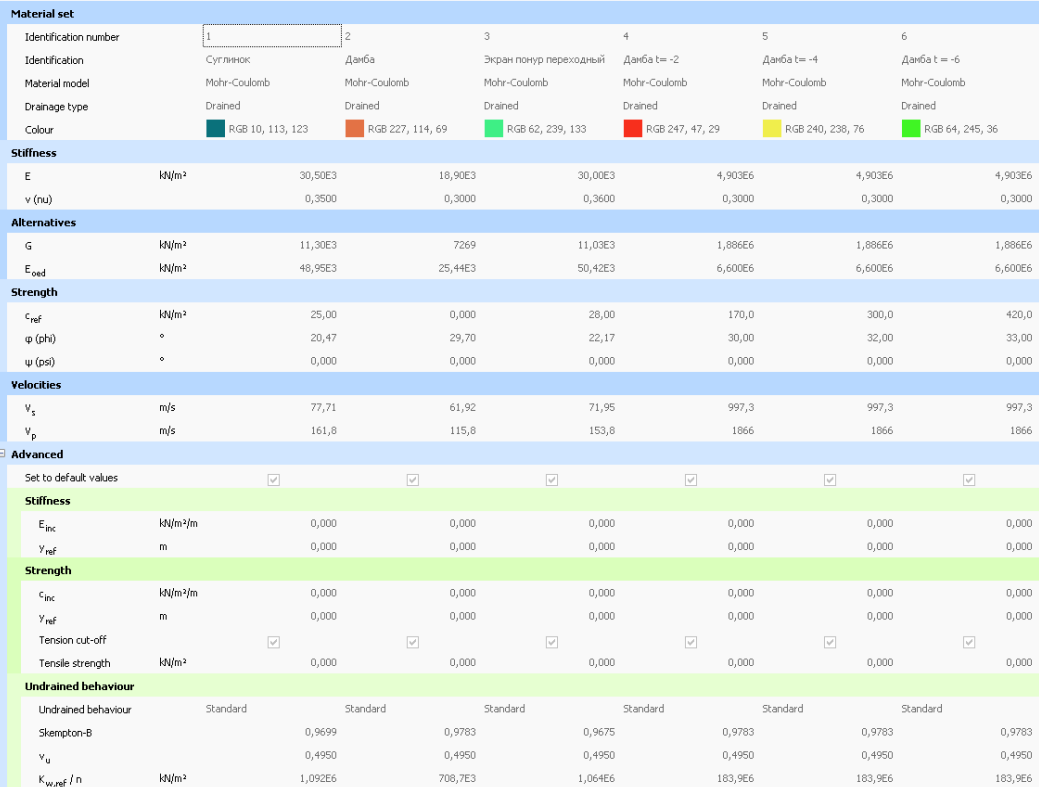

# Рисунок 7.3 – Свойства грунтов вкладка Parameters

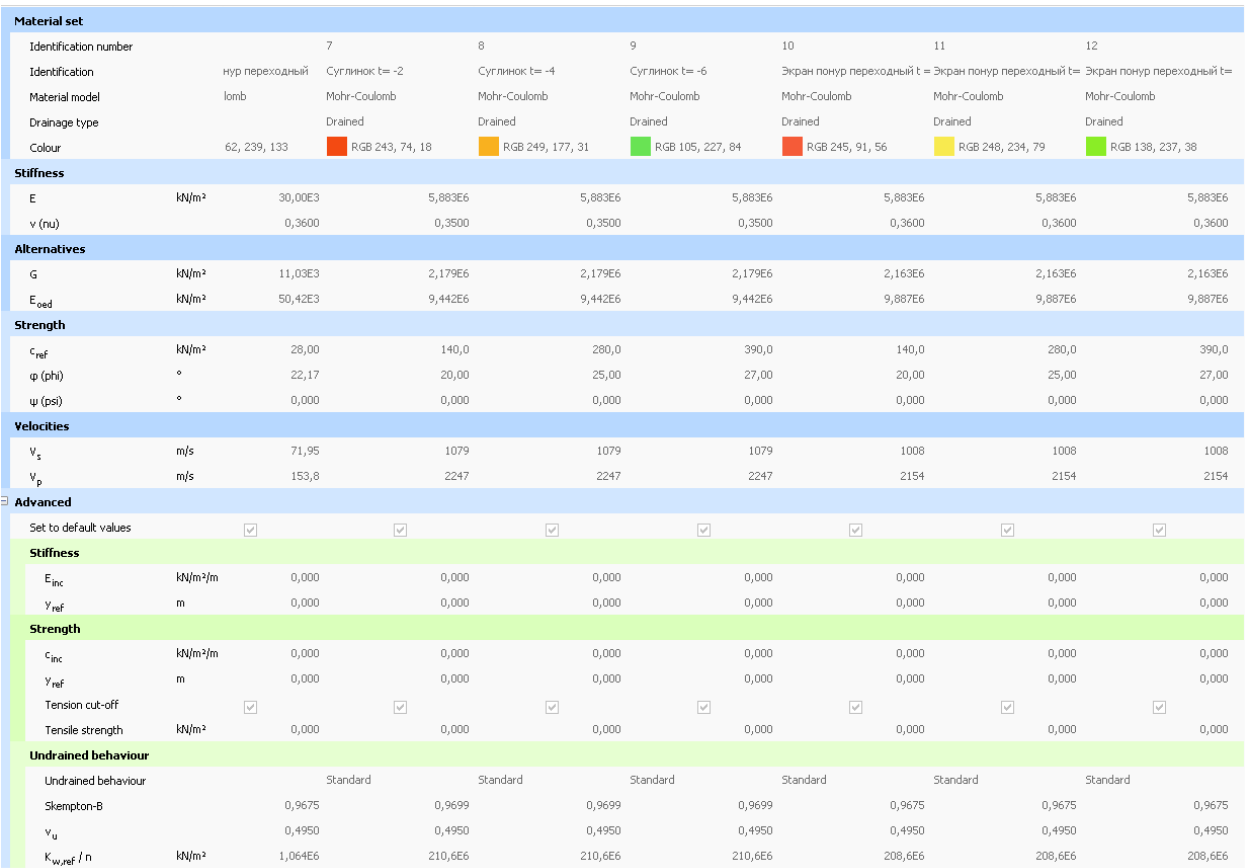

## Рисунок 7.4 – Свойства грунтов вкладка Parameters

| <b>Material set</b>           |       |                  |         |                  |   |                        |                 |         |                  |                 |         |
|-------------------------------|-------|------------------|---------|------------------|---|------------------------|-----------------|---------|------------------|-----------------|---------|
| Identification number         |       |                  |         | $\mathbf{2}$     | 3 |                        | $\overline{4}$  |         | 5                | 6               |         |
| Identification                |       | Суглинок         |         | Дамба            |   | Экран понур переходный | Дамба t= -2     |         | Дамба t= -4      | Дамба t = -6    |         |
| Material model                |       | Mohr-Coulomb     |         | Mohr-Coulomb     |   | Mohr-Coulomb           | Mohr-Coulomb    |         | Mohr-Coulomb     | Mohr-Coulomb    |         |
| Drainage type                 |       | Drained          |         | Drained          |   | Drained                | Drained         |         | Drained          | Drained         |         |
| Colour                        |       | RGB 10, 113, 123 |         | RGB 227, 114, 69 |   | RGB 62, 239, 133       | RGB 247, 47, 29 |         | RGB 240, 238, 76 | RGB 64, 245, 36 |         |
| Model                         |       |                  |         |                  |   |                        |                 |         |                  |                 |         |
| Data set                      |       | Standard         |         | Standard         |   | Standard               | Standard        |         | Standard         | Standard        |         |
| Soil                          |       |                  |         |                  |   |                        |                 |         |                  |                 |         |
| Type                          |       | Coarse           |         | Coarse           |   | Coarse                 | Coarse          |         | Coarse           | Coarse          |         |
| $< 2 \mu m$                   | $\%$  |                  | 10,00   | 10,00            |   | 10,00                  |                 | 10,00   | 10,00            |                 | 10,00   |
| 2 µm - 50 µm                  | $\%$  |                  | 13,00   | 13,00            |   | 13.00                  |                 | 13.00   | 13,00            |                 | 13,00   |
| 50 µm - 2 mm                  | $\%$  |                  | 77,00   | 77,00            |   | 77,00                  |                 | 77,00   | 77,00            |                 | 77,00   |
| <b>Flow parameters</b>        |       |                  |         |                  |   |                        |                 |         |                  |                 |         |
| Use defaults                  |       | None             |         | None             |   | None                   | None            |         | None             | None            |         |
| $k_x$                         | m/day |                  | 0,05000 | 1,500            |   | 5,000E-3               |                 | 1,500   | 1,500            |                 | 1,500   |
| k,                            | m/day |                  | 0,05000 | 1,500            |   | 5,000E-3               |                 | 1,500   | 1,500            |                 | 1,500   |
| $-\Psi_{\mathsf{unsat}}$      | m     |                  | 10,00E3 | 10,00E3          |   | 10,00E3                |                 | 10,00E3 | 10,00E3          |                 | 10,00E3 |
| $e_{init}$                    |       |                  | 0,7610  | 0,6500           |   | 0,9600                 |                 | 0,6500  | 0,6500           |                 | 0,6500  |
| s,                            | 1/m   |                  | 0,000   | 0,000            |   | 0,000                  |                 | 0,000   | 0,000            |                 | 0,000   |
| <b>Change of permeability</b> |       |                  |         |                  |   |                        |                 |         |                  |                 |         |
| $c_k$                         |       |                  | 1000E12 | 1000E12          |   | 1000E12                |                 | 1000E12 | 1000E12          |                 | 1000E12 |

Рисунок 7.5 – Свойства грунтов вкладка Groundwater

| <b>Material set</b>           |       |                 |                       |         |                  |                 |                                                                                |                  |
|-------------------------------|-------|-----------------|-----------------------|---------|------------------|-----------------|--------------------------------------------------------------------------------|------------------|
| Identification number         |       | $\overline{7}$  | $\scriptstyle{\rm s}$ |         | 9                | 10              | 11                                                                             | 12               |
| Identification                |       | Cуглинок t= -2  | Суглинок t= -4        |         | Cуглинок t= -6   |                 | Экран понур переходный t = Экран понур переходный t= Экран понур переходный t= |                  |
| Material model                |       | Mohr-Coulomb    | Mohr-Coulomb          |         | Mohr-Coulomb     | Mohr-Coulomb    | Mohr-Coulomb                                                                   | Mohr-Coulomb     |
| Drainage type                 |       | Drained         | Drained               |         | Drained          | Drained         | Drained                                                                        | Drained          |
| Colour                        |       | RGB 243, 74, 18 | RGB 249, 177, 31      |         | RGB 105, 227, 84 | RGB 245, 91, 56 | RGB 248, 234, 79                                                               | RGB 138, 237, 38 |
| Model                         |       |                 |                       |         |                  |                 |                                                                                |                  |
| Data set                      |       | Standard        | Standard              |         | Standard         | Standard        | Standard                                                                       | Standard         |
| Soil                          |       |                 |                       |         |                  |                 |                                                                                |                  |
| Type                          |       | Coarse          | Coarse                |         | Coarse           | Coarse          | Coarse                                                                         | Coarse           |
| $< 2 \mu m$                   | $\%$  | 10,00           |                       | 10,00   | 10,00            | 10,00           | 10,00                                                                          | 10,00            |
| 2 µm - 50 µm                  | $\%$  | 13,00           |                       | 13,00   | 13,00            | 13,00           | 13,00                                                                          | 13,00            |
| 50 µm - 2 mm                  | $\%$  | 77,00           |                       | 77,00   | 77,00            | 77,00           | 77,00                                                                          | 77,00            |
| <b>Flow parameters</b>        |       |                 |                       |         |                  |                 |                                                                                |                  |
| Use defaults                  |       | None            | None                  |         | None             | None            | None                                                                           | None             |
| $k_{\chi}$                    | m/day | 0,05000         |                       | 0,05000 | 0,000            | 5,000E-3        | 5,000E-3                                                                       | 5,000E-3         |
| k.,                           | m/day | 0,05000         |                       | 0,05000 | 0,000            | 5,000E-3        | 5,000E-3                                                                       | 5,000E-3         |
| $-w_{\sf unsat}$              | m     | 10,00E3         |                       | 10,00E3 | 10,00E3          | 10,00E3         | 10,00E3                                                                        | 10,00E3          |
| $e_{init}$                    |       | 0,7610          |                       | 0,7610  | 0,7610           | 0,9600          | 0,9600                                                                         | 0,9600           |
| s,                            | 1/m   | 0,000           |                       | 0,000   | 0,000            | 0,000           | 0,000                                                                          | 0,000            |
| <b>Change of permeability</b> |       |                 |                       |         |                  |                 |                                                                                |                  |
| $c_k$                         |       | 1000E12         |                       | 1000E12 | 1000E12          | 1000E12         | 1000E12                                                                        | 1000E12          |

Рисунок 7.6 – Свойства грунтов вкладка Groundwater

#### **7.2 Расчет параметров геомембраны**

Программа Plaxis позволяет задать четыре модели поведения геомембраны [7]:

Elastic – линейно-зависимое поведение без ограничения предельного значения прочности;

Elastoplastic – линейно-зависимое поведение с ограничением предельного значения прочности;

Elastoplastic (N-ε) – нелинейное поведение с ограничением предельного значения прочности;

Visco-elastic (time-dependent) – линейно-зависимое поведение с ограничением предельного значения прочности и учётом деформаций во времени(ползучесть).

Дело все в том, что полимерные геосинтетические материалы имеют два характерных типа поведения:

1 Упруго-вязкопластичное;

2 Зависимость деформаций от времени (ползучесть) при действующей постоянной нагрузке.

Задание набора параметров Elastoplastic позволяет определить момент разрыва геосинтетической прослойки и степень влияния на величину коэффициента устойчивости в стадии расчёта Safety, когда в процессе расчёта происходят неограниченные деформации конструкции [7].

Эта модель характеризуется двумя параметрами: ЕА – величина осевой жёсткости, кН/м; N – предельное значение расчетной нагрузки, кН/м.

Осевая жёсткость определяется по формуле:

$$
EA = \frac{F}{\varepsilon},\tag{7.3}
$$

Где F – растягивающее усилие, кН;

 $\varepsilon$  – соответствующее усилию удлинение, м.

В качестве расчетного значения возьмем прочность при разрыве текстурированной геомембраны ПЭВП-Т, толщиной 3 мм. Данные для расчета возьмем из таблицы 2 (ГОСТ Р 56586-2015).

$$
EA = \frac{32}{1} = 32 \frac{\text{rH}}{\text{m}}.
$$

В качестве расчётного значения предельной прочности N могут быть заданы:

Длительная прочность с учётом всех коэффициентов (консервативная оценка);

Длительная прочность с учётом коэффициентов, соответствующих только времени консолидации;

Прочность с учётом коэффициента повреждения при укладке и коэффициента надёжности в случае временного армирования.

Расчетное значение предельной прочности геомембраны найдем по формуле:

$$
N = \frac{N_0 k_\tau}{\gamma_0 \cdot \gamma_1 \cdot \gamma_{pN}},\tag{7.4}
$$

где  $N_0$  – предельное сопротивление разрыву, кН/м;

 $k_{\tau}$  - коэффициент снижения прочности материала за счёт его ползучести в течение расчётного срока,  $k_{\tau} = 0.8$ ;

 $\gamma_0$  - коэффициент надёжности изготовления материала,  $\gamma_0 = 0.99$ ;

 $\gamma_1$  - коэффициент надёжности укладки материала,  $\gamma_1 = 0.9$ ;

 $\gamma_{\text{pH}}$  - коэффициент надёжности химической стойкости материала  $\gamma_{\text{pH}} = 0.9$ .

Значения коэффициента ползучести и коэффициентов надёжности по материалу определяются для каждой марки геосинтетика по результатам испытаний.

$$
N = \frac{32 \cdot 0.8}{0.99 \cdot 0.9 \cdot 0.9} = 31.92 \frac{\text{rH}}{\text{m}}.
$$

Параметры геомембраны представлены на рисунке 7.7.

| <b>Material set</b>   |      |                 |       |
|-----------------------|------|-----------------|-------|
| Identification number |      | 1               |       |
| Identification        |      | Геомембрана     |       |
| Comments              |      |                 |       |
|                       |      |                 |       |
| Colour                |      | RGB 255, 255, 0 |       |
| Material type         |      | Elastoplastic   |       |
| <b>Properties</b>     |      |                 |       |
| Isotropic             |      | M               |       |
| EA <sub>1</sub>       | kN/m |                 | 32,00 |
| EA <sub>2</sub>       | kN/m |                 | 32,00 |
| $N_{p,1}$             | kN/m |                 | 31,92 |
| $N_{p,2}$             | kN/m |                 | 31,92 |

Рисунок 7.7 – Параметры геомембраны

## **7.3 Общее положение**

Согласно п 5.9 СП 39.13330, при предварительном назначении крутизны откосов допускается пользоваться аналогичными данными построенных сооружений с последующей проверкой расчетом устойчивости.

Схема конструкции водохранилища и расчетная схема ПВК Plaxis приведена на рисунке 7.8 – 7.9.

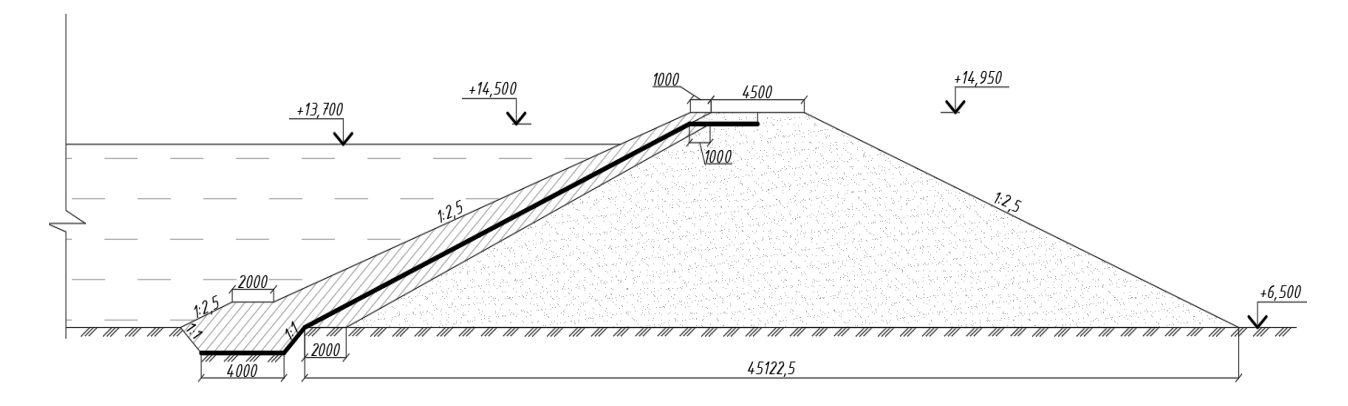

Рисунок 7.8 – Схема конструкции хвостохранилища

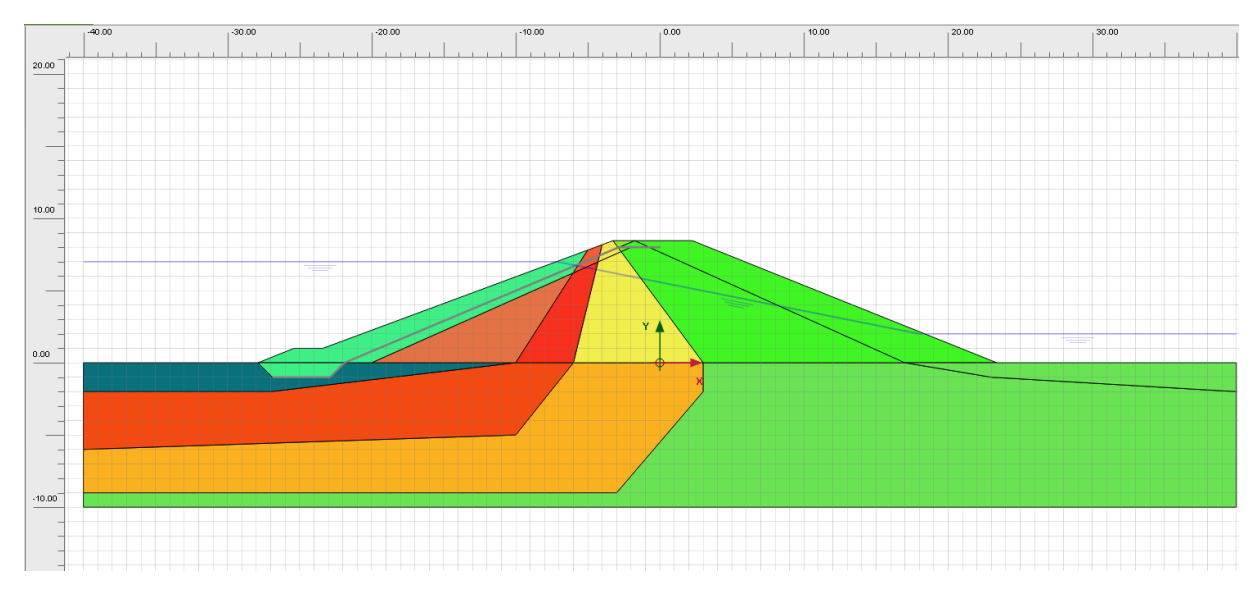

Рисунок 7.9 – Расчетная схема ПВК Plaxis

#### **7.4 Расчет устойчивости откосов**

Стабильность земляного полотна зависит от вида и состояния слагающих его грунтов. Основными показателями качества грунтов являются сдвиговые характеристики – угол внутреннего трения φ и удельное сцепление с, а также плотность и влажность.

Тело земляного полотна находится в напряженном состоянии, обусловленном влиянием внешних сил и собственного его веса. Когда напряжения в грунте превышают определенный предел, возникают остаточные деформации в виде смещения объема грунта как единого целого.

Представление о вероятном механизме обрушения, на заключительном этапе (после достижения стабильного решения для  $\sum M_{sf}$ ), дает такой параметр, как инкрементные сдвиговые деформации  $|\Delta u|$ (рисунок 7.10).

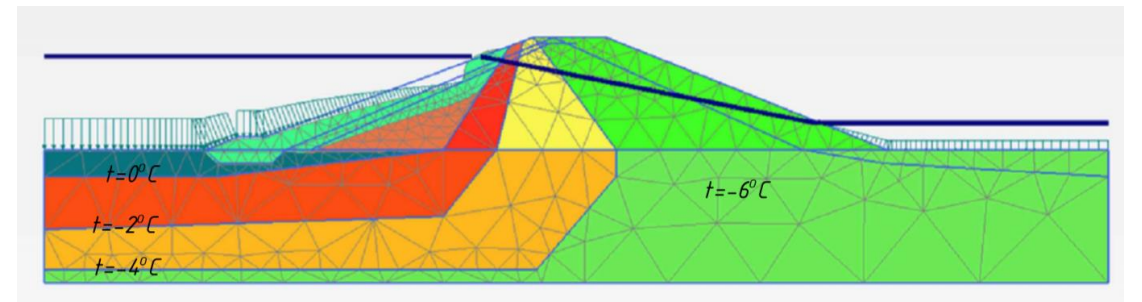

Рисунок 7.10 – Инкрементные сдвиговые деформации  $|\Delta u|$ 

Устойчивость откосов должна быть проверена по возможным поверхностям сдвига с нахождением наиболее опасной призмы обрушения, характеризуемой минимальным отношением обобщенных предельных реактивных сил сопротивления к активным сдвигающим силам.

Согласно расчету в ПВК Plaxis, коэффициент запаса устойчивости (рисунок 7.11)  $\Sigma M_{\rm sf} = 1,779.$ 

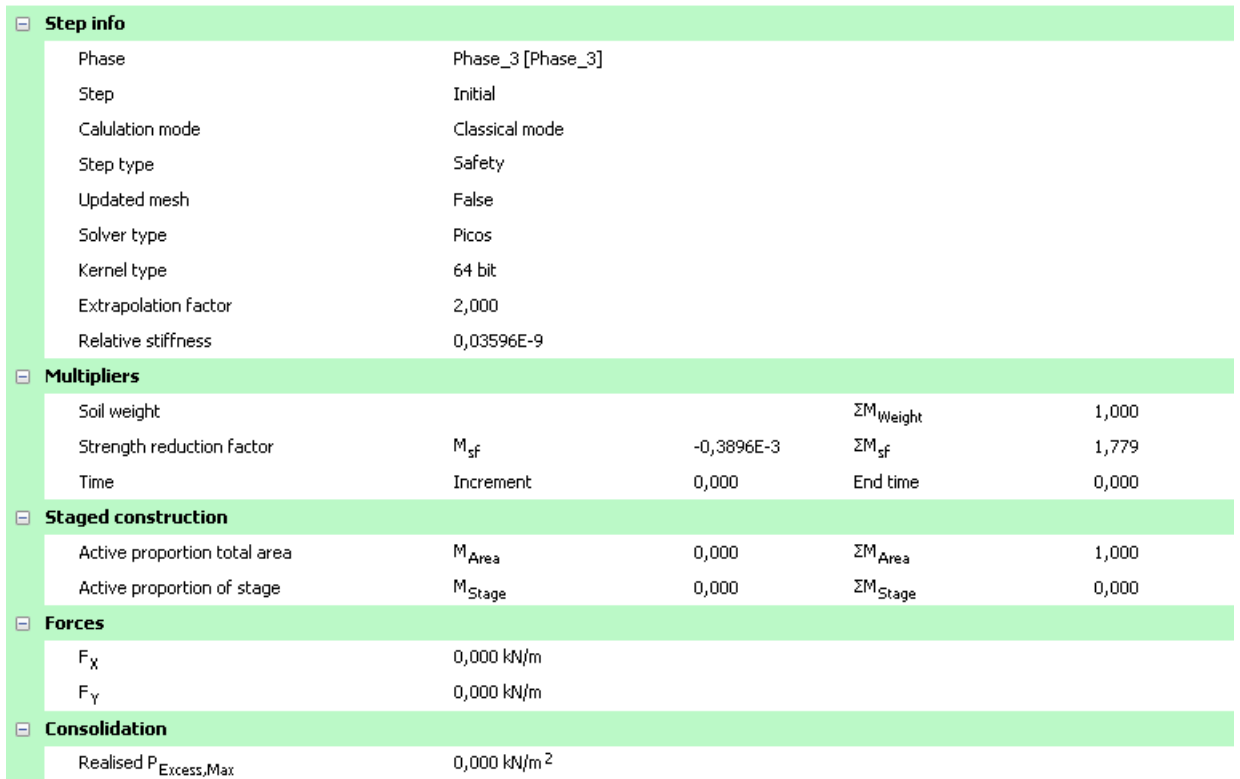

Рисунок 7.11 – Коэффициент запаса устойчивости

Проверим соблюдение условия 5.1:

1,10 ≤ 1,779 условие соблюдается устойчивость откосов обеспеченна.

Расхождение с результатом, полученным в ПВК GeoStudio приемлемы, так как количество исходных параметров грунтов в GeoStudio меньше.

## **7.5 Расчет осадки плотины**

Для плотин III и IV класса допускается производить расчет осадок по приближенным зависимостям с использованием значений модулей деформации по аналогам (п. 9.16, СП 39.13330).

На рисунке 7.12 и 7.13 представлены перемещения грунта. На рисунке 7.14 напряжения грунта.

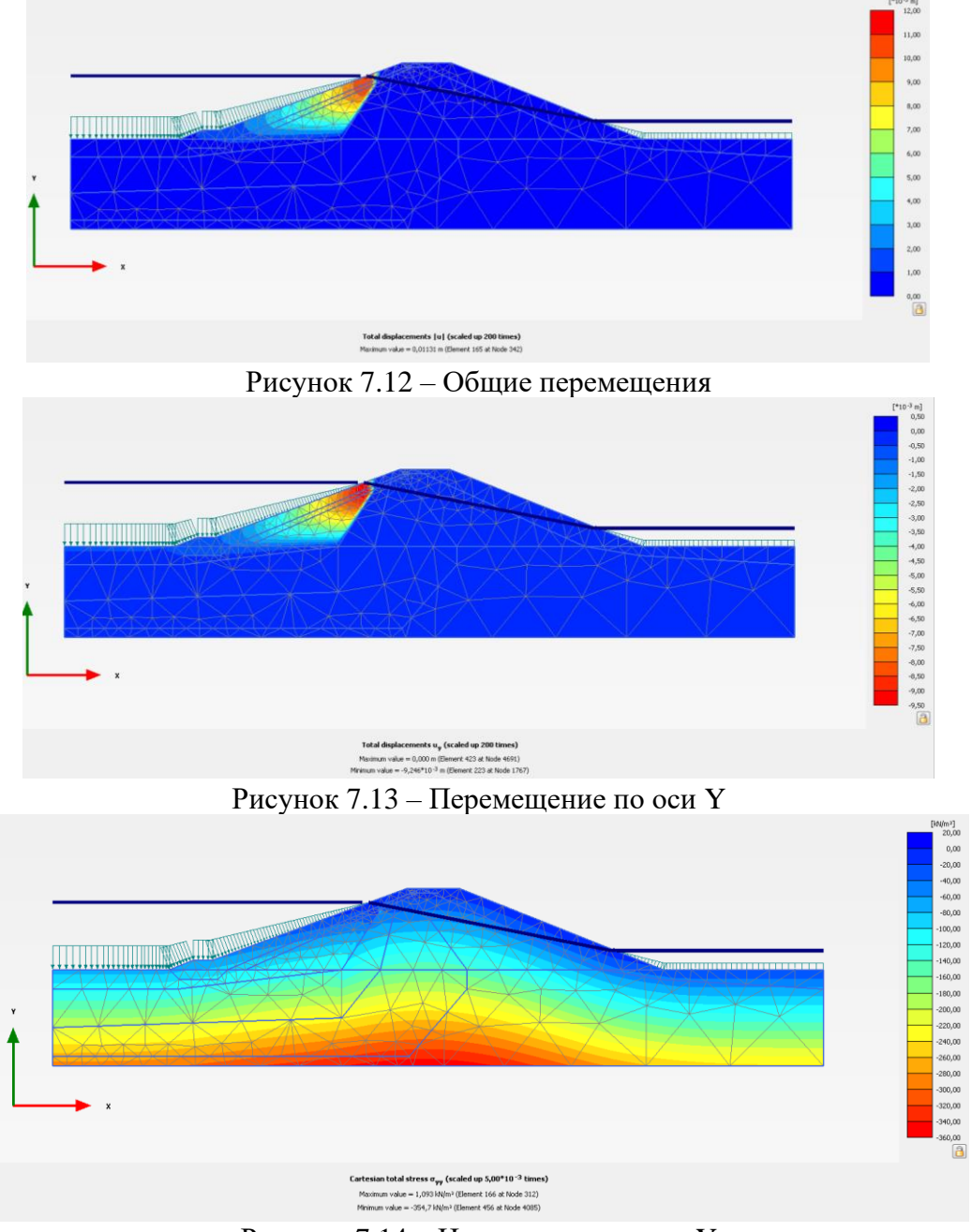

Рисунок 7.14 – Напряжения по оси Y

В осадка плотины, согласно расчетам ПВК Plaxis (рисунок 7.9), составила 0,0092 м.

## 8 ОРГАНИЗАЦИЯ СТРОИТЕЛЬСТВА

## **8.1 Паспорт объекта**

Проектируемая плотина имеет длину в гидротехнической части 80 м. Габаритные схемы представлены в графической части дипломного проекта.

Абсолютная отметка гребня грунтовой плотины +14,950. На верхний откос укладывается грунтовый экран с понуром для защиты от волновых и ледовых воздействий. В качестве противофильтрационной завесы вдоль тела плотины укладывается геомембрана из полимерного материала. Для пропуска воды из верхнего бьефа в нижний устраивается поверхностный водозабор. В период весеннего половодья для избежание размыва плотины через верх, устраивается отводящий канал (водосброс) из габионовых конструкций с последующей укладкой лотка из полипропилена.

Производственный анализ конструкций и материалов представлен в таблицах 8.1- 8.4.

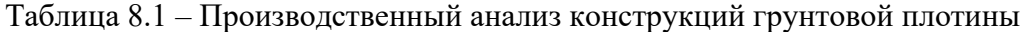

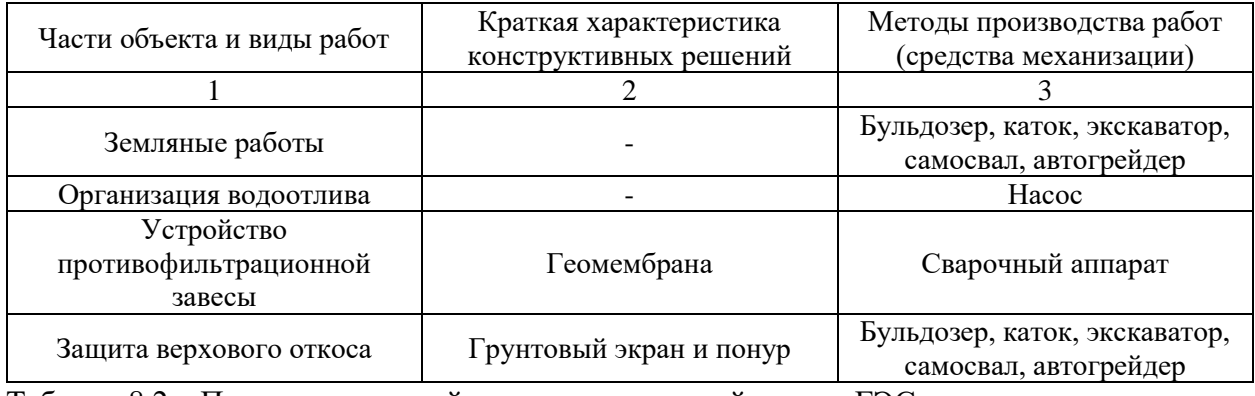

Таблица 8.2 – Производственный анализ конструкций здания ГЭС

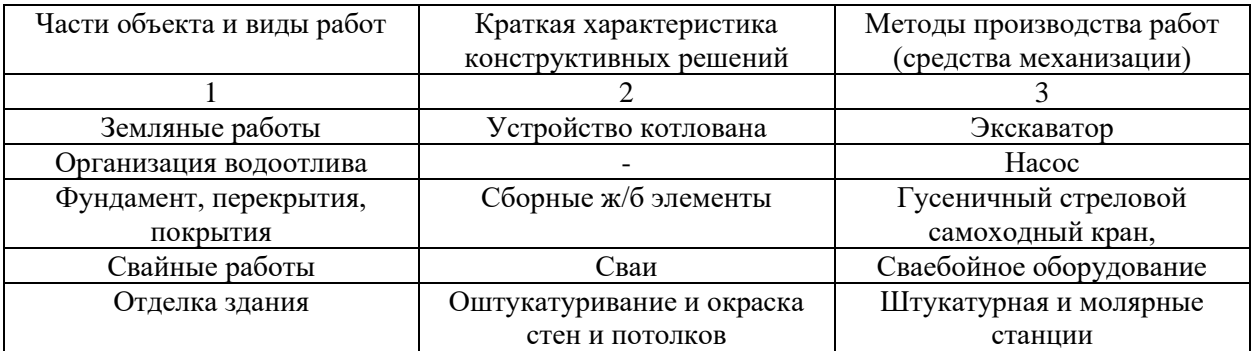

| Части объекта и виды работ | Краткая характеристика    | Методы производства работ |
|----------------------------|---------------------------|---------------------------|
|                            | конструктивных решений    | (средства механизации)    |
|                            |                           |                           |
| Земляные работы            | Устройство котлована,     | Экскаватор, гусеничный    |
|                            | донных промывных галерей  | стреловой самоходный кран |
| Организация водоотлива     |                           | Hacoc                     |
| Свайные работы             | Сваи                      | Сваебойное оборудование   |
| Фундамент, затворы         | Сборные ж/б элементы      | Гусеничный стреловой      |
|                            |                           | самоходный кран           |
| Сороудерживающие решётки   | Сороудерживающие решётки, | Гусеничный стреловой      |
|                            | с просветами 15-20см      | самоходный кран           |

Таблица 8.3 – Производственный анализ конструкций водозабора

Таблица 8.4 – Производственный анализ конструкций водосброса

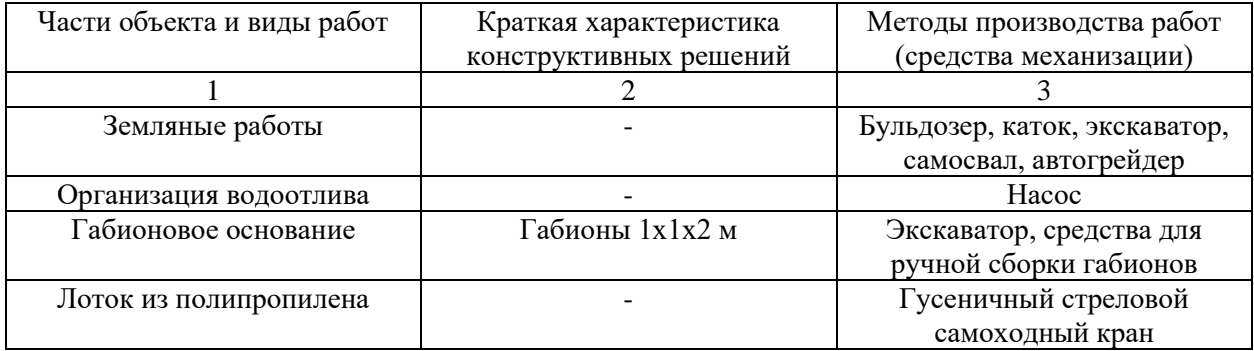

## **8.2 Условия строительства**

Место строительства: Ненецкий автономный округ, Югорский полуостров, район Заполярный, поселок Амдерма, река Амдерма.

## **8.3 Определение нормальной продолжительности строительства**

Согласно СНиП 1.04.03-85\* «Нормы продолжительности строительства и задела в строительстве предприятий, зданий и сооружений» продолжительность строительства гидравлических и гидроаккумулирующих электростанций (ГЭС и ГАЭС) устанавливается проектом организации строительства (ПОС)

### **8.4 Выбор строительных машин и механизмов**

Выбор крана производится с учетом требуемых рабочих параметров: требуемой высоты подъема конструкции, массы монтажного элемента и зацепляющих устройств (траверсы), необходимого вылета стрелы монтажного крана.

Требуемая высота подъёма, которую должен обеспечить монтажный кран, измеряется расстоянием от уровня стоянки крана до горизонтальной оси его подъёмного крюка и зависит от возвышенной опорной поверхности монтируемого элемента над уровнем стоянки крана, габаритов поднимаемого элемента и принятого способа строповки.

Для определения необходимого крана определим требуемую высоту подъёма крюка, грузоподъёмность и требуемый вылет крюка.

Требуемую грузоподъёмность определим по формуле:

$$
Q_{\rm rp} = q_{\rm k} + q_{\rm r3II} + q_{\rm M.0} + q_{\rm T.0},\tag{8.1}
$$

где  $q_{\kappa}$  – масса наиболее тяжелой конструкции, (плита ПКП = 2,4 т, фундаментная плита =

2,1 т, плита перекрытия ПК  $56.15.8 = 2,68$  т);

 $q_{\text{r3T}}$  – масса грузозахватного приспособления – 0,3 т;

 $q_{\text{M.0}}$  – масса монтажного оборудования (средства крепления) – 0,1 т;

 $q_{\text{\tiny T.0}}$  – масса технологического оборудования (условно 0).

Подставив данные получаем, требуемая грузоподъёмность равна:

 $Q_{\text{TD}} = 2{,}68 + 0{,}3 + 0{,}1 + 0 = 3{,}08$  T.

Требуемый вылет крюка – горизонтальная проекция расстояния от оси вращения до крюка в монтажном положении. Максимальный требуемый вылет крюка крана 17,5 м (рисунок 8.1).

Наибольшая высота монтажа конструкции 7 м. Так же следует учитывать минимальное безопасное расстояния между конструкциями – 0,5 м и высоту грузозахватного приспособления 1 м. Следовательно требуемая высота подъёма крюка – 8,5 м.

На основании вышеуказанных характеристик принимаем стреловой самоходный кран ДЭК-321.

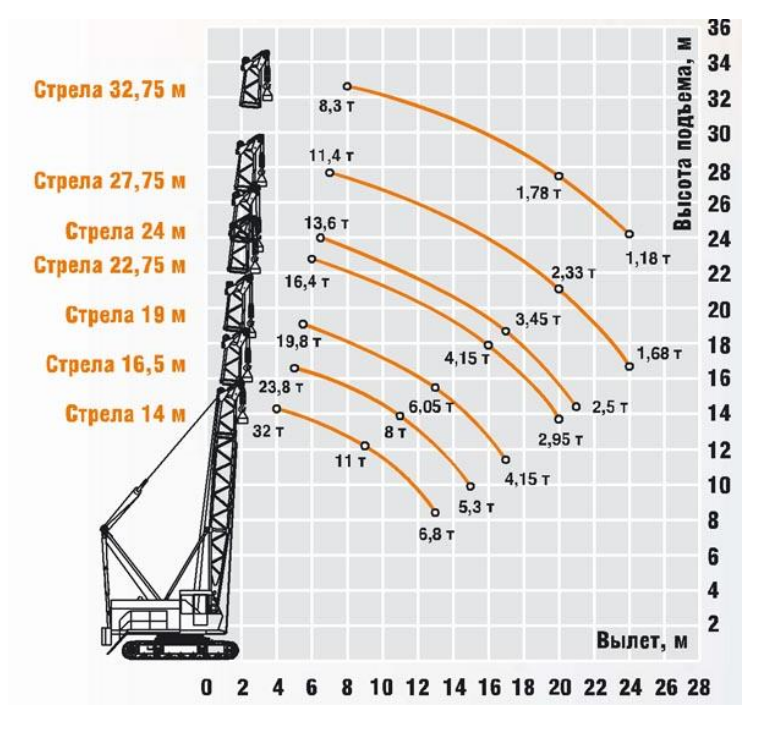

## **8.5 Технологическая карта на устройство насыпи (плотины) с противофильтрационной завесой**

Технологическая карта комплексно-механизированного технологического процесса выполнена для производства работ по устройству грунтовой плотины на многолетнемерзлых грунтах с поверхностным водосбросом и водоприемником и противофильтрационной завесы из геомембраны при строительстве малой ГЭС.

Перечень технологических операций и средства механизации приведены в таблице 8.5

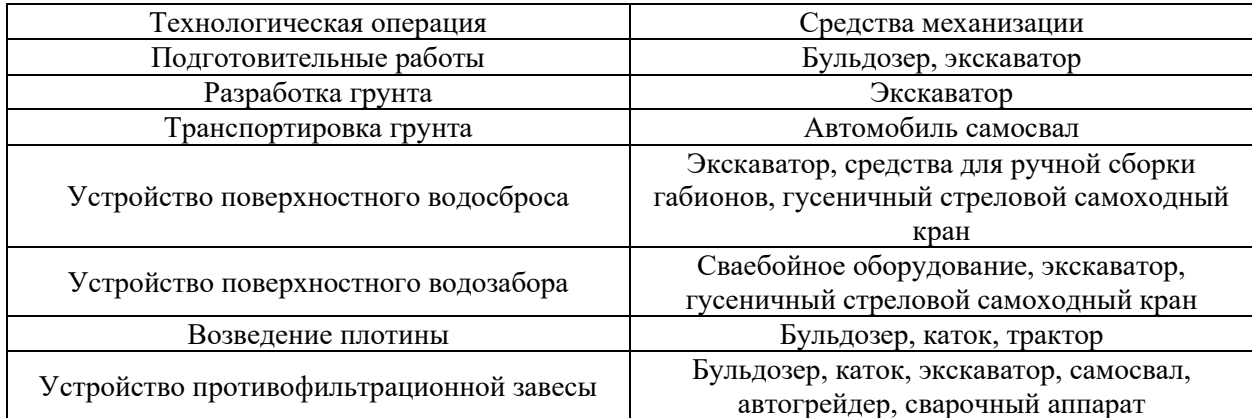

Таблица 8.5 – Перечень технологических операций

#### **8.5.1 Определение объёмов земляных работ**

Объем земляных работ был посчитан графическим способом с разбивкой тела плотины на простые составляющие. Также была учтена осадка тела плотины коэффициентом 1,007. Он составил 3458,58 м<sup>3</sup>.

При расчете объемов земляных работ объёмы грунтов всегда определяются в плотном теле. В связи с этим, при производстве насыпей объем необходимого грунта в плотном теле сооружения Vгр изменяется в зависимости от соотношения плотности грунта в карьере  $\gamma_{\rm rp}$  и плотности грунта в насыпи  $\gamma_{\rm Hac}$  и определяется по формуле:

$$
V_{\rm rp} = \frac{V_{\rm Hac}}{1 + \rm K};\tag{8.2}
$$

Где  $V_{\text{rp}}$  – объем необходимого грунта, разрабатываемого в карьере с естественной плотностью;

 $V_{\text{Hac}}$  – геометрический объем насыпи с требуемой плотностью;

К - коэффициент остаточного рыхления (уплотнения) грунта, определяемого по формуле:

$$
K = \frac{\gamma_{\rm rp} - \gamma_{\rm Hac}}{\gamma_{\rm rp}}.\tag{8.3}
$$

В том случае, если плотность грунта в насыпи превышает значение естественной плотности грунта, то коэффициент рыхления будет иметь отрицательное значение.

$$
K = \frac{1,77 - 1,83}{1,77} = -0,03;
$$
  

$$
V_{\rm rp} = \frac{3458,58}{1 - 0,03} = 3565,55 \text{ m}^3.
$$

## 8.5.2 Выбор машин для производства работ

Расчет выполнен на основании указаний к курсовому проекту по организации строительных процессов [8]. В соответствии с видами работ, за видящую машину принят экскаватор. Исходя из объёмов земляных работ, рекомендуемая вместимость ковша составляет  $0.5 - 0.65$  м<sup>3</sup>.

Принимаем вместимость ковша равной V<sub>ков</sub>=0,65 м3.

Вышеперечисленным требованиям соответствует эскалатор марки ЭО-4121А. Технические характеристики эскалатора: гидравлический, наибольшая глубина копания -4 м, наибольший радиус копания 9,2 м, высота выгрузки – 5,3 м, масса – 20 т.

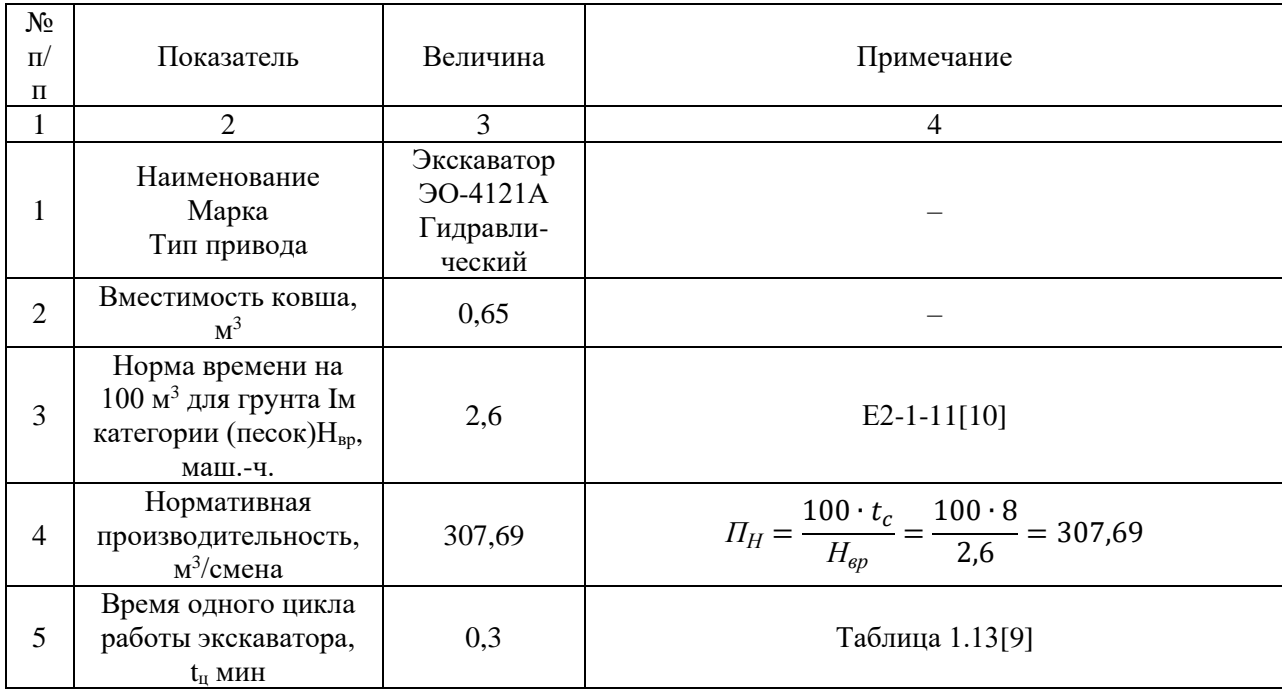

Таблица 8.6 – Сволная таблица

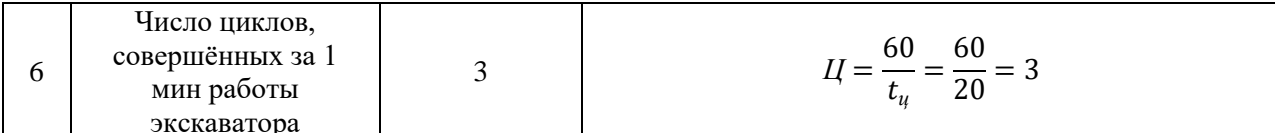

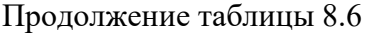

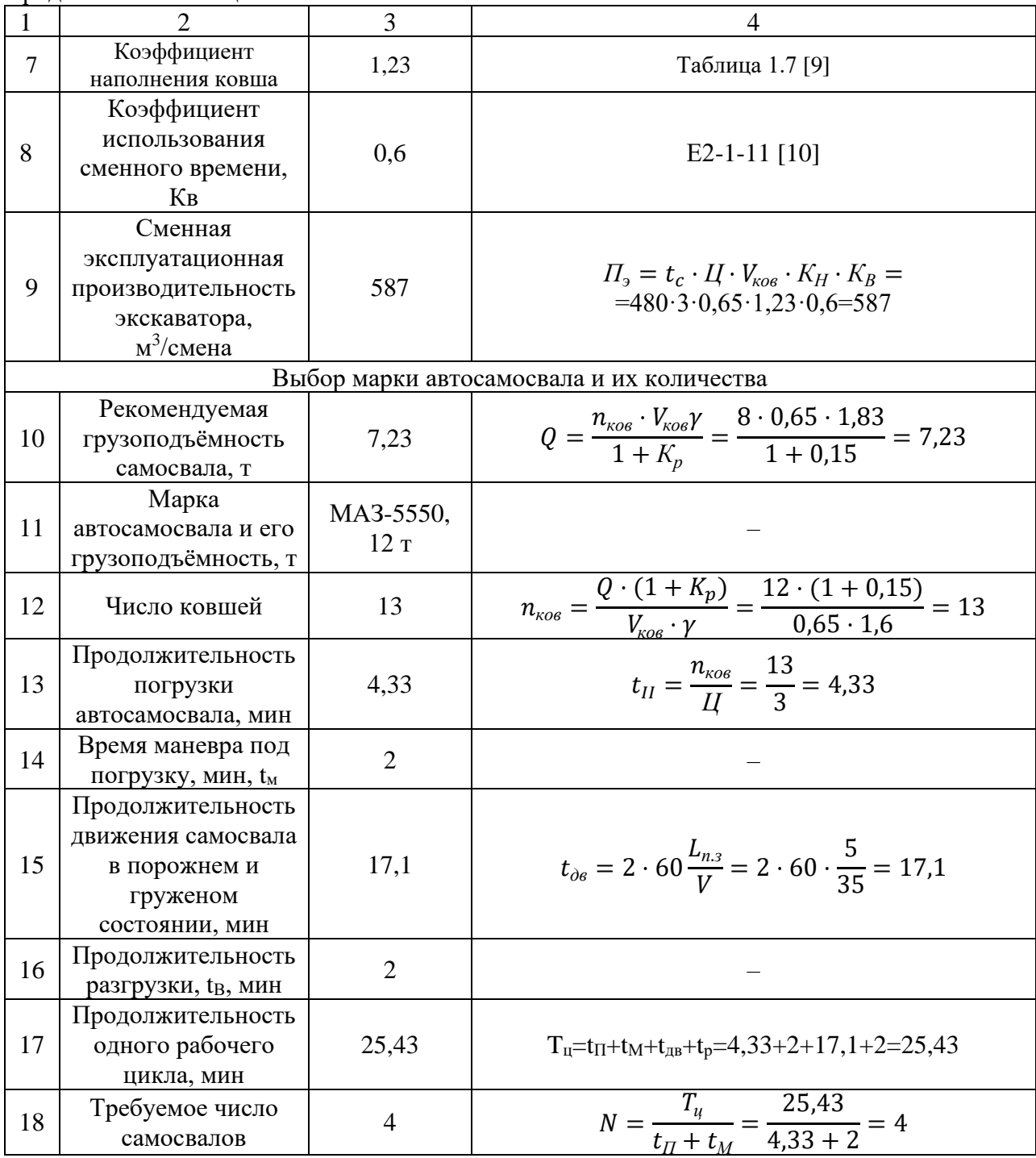

Построим график работы самосвалов (Рисунок 8.2).

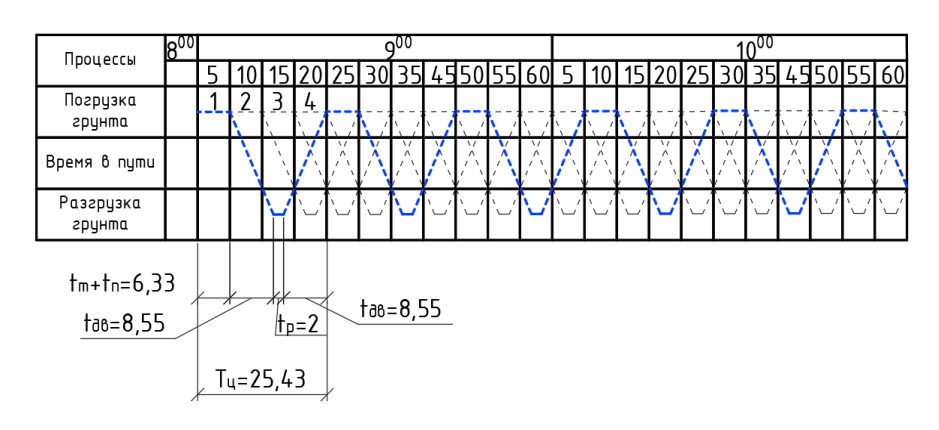

Рисунок 8.2 – График работы самосвалов

Технические показатели строительных машин приведены в таблицах 8.7-8.11.

Таблица 8.7 – Технические показатели экскаватора ТВЭКС ЕТ-16

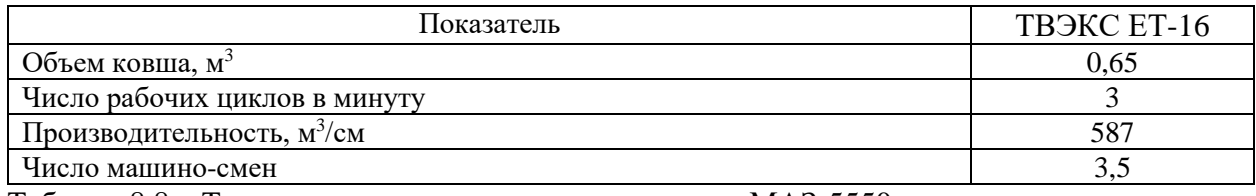

Таблица 8.8 – Технические показатели автосамосвала МАЗ-5550

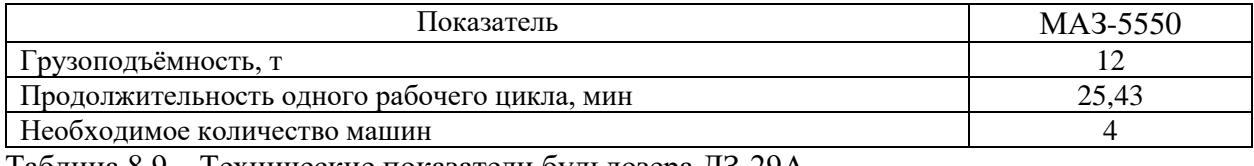

Таблица 8.9 – Технические показатели бульдозера ДЗ-29А  $\mathbf{r}$ 

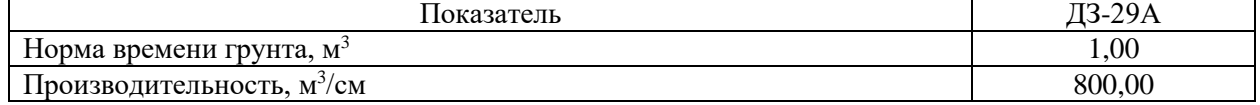

Таблица 8.10 – Технические показатели катка Амкодор 6811

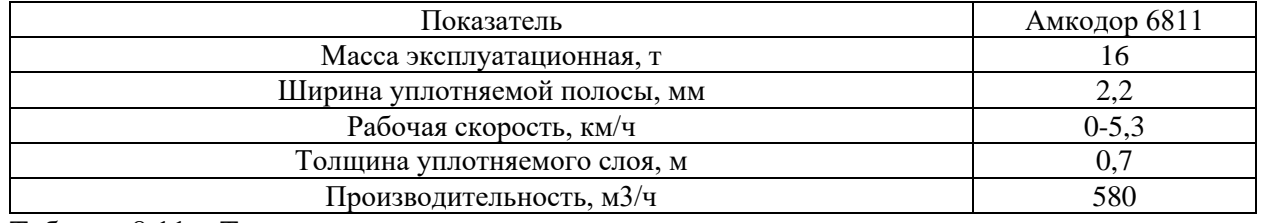

Таблица 8.11 – Технические показатели насоса

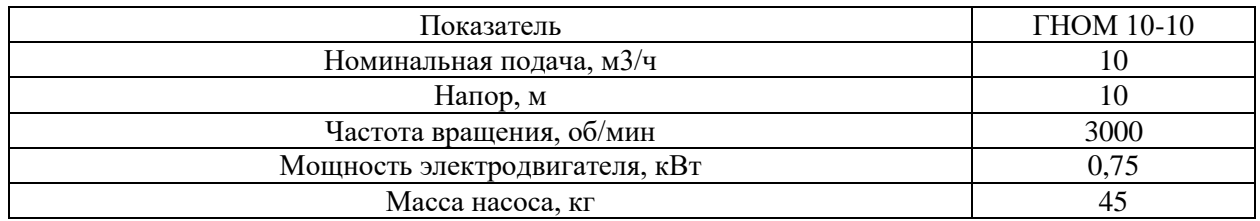

Забивку свай производят копрами на рельсовом ходу или подвешенными к стреле крана-экскаватора или трактора. Копер оборудуется штанговым или трубчатым дизельмолотом.

Определяем массу сваи по формуле (23):

$$
m_{\scriptscriptstyle \text{CB}} = V_{\scriptscriptstyle \text{CB}} \cdot \rho_{\scriptscriptstyle \text{KG}} = b^2 \cdot l_{\scriptscriptstyle \text{CB}} \cdot \rho_{\scriptscriptstyle \text{KG}},\tag{8.4}
$$

где  $\rho_{\text{\tiny{KG}}}$  – плотность железобетонной сваи,  $\rho_{\text{\tiny{KG}}} = 2$ ,5 т/м $^3;$ 

 $l_{\text{CB}}$  – длина сваи,  $l_{\text{CB}}= 5$  м;

 $V_{\rm CB}$  – объём сваи, м<sup>3</sup>.

 $m_{CB} = 0,4^2 \cdot 5 \cdot 2,5 = 2$  T.

Технические характеристики самоходной копровой установки приведены в таблице 8.12. Данная установка выбрана исходя из длины сваи (в нашем случае 5 м) и более высокой производительности при прочих равных характеристиках.

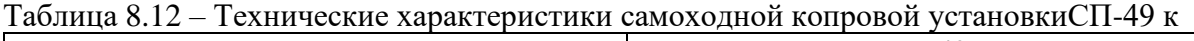

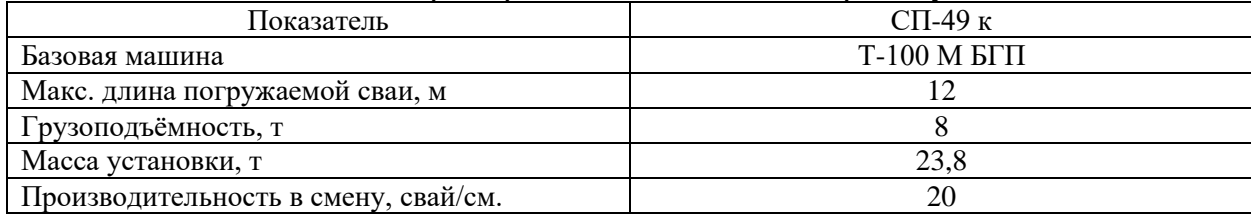

### **8.5.3Технология производства работ**

Удаление растительного грунта в основании насыпей производят на всем участке основания гидроузла. Толщину срезаемого слоя растительного грунта устанавливают по согласованию с землепользователями. Срезку растительного грунта производят бульдозером преимущественно поперечными проходами относительно трассы дороги. Растительный грунт собирают в виде валов, которые располагают вдоль расчищенной дорожной полосы или устраивают временные склады. Собранный грунт в дальнейшем используют для отделки нижнего откоса плотины и благоустройства остальной территории.

Уплотнение естественного основания не производим.

Грунт разрабатывается в карьере экскаватором ЭО-4121А с оборудованием прямая лопата с ковшом вместимостью  $0.65$  м $^3$ .

Разработанный в карьере грунт транспортируется автомобилями-самосвалами КрАЗ-556Б.

Далее устраивается перемычка способом отсыпки грунта в воду. Перемычками называются временные напорные сооружения, предназначенные для ограждения котлованов от затопления их водой в период возведения гидротехнических сооружений или их ремонта. Отсыпку грунтов в воду следует производить пионерным способом. Расчетом на размыв грунта перемычки было доказано, что скорости течения будет недостаточно, чтобы размывать и уносить мелкие фракции грунта.

Грунт разравнивается и планируется до необходимых отметок при поперечных проходках бульдозера ДЗ-29А.

Для водоотлива в котловане делают 5 водосборников, к которым вода поступает по канавкам. Канавки имеют сечение 20х20 см. Их устраивают вдоль внутреннего откоса перемычки. На гребне перемычки ставятся 5 насосов ГНОМ 10-10.

После этого начинаются работы по устройству донных промывных галерей.

Русло реки перекрывают способом отсыпки грунта в воду. Пропуск строительных расходов осуществляется через донные галереи.

Сборная железобетонная конструкция водозабора с донной промывной галереей на свайном основании возводится до отсыпки плотины. Сваи длинной 5 м устанавливают с помощью сваебойного оборудования дизель молот. Далее устанавливают стены, затворы и сороудерживающую решетку. После этого начинают возведение плотины.

Возведение грунтовой плотины мерзлого типа, включает в себя устройство дамбы обвалования с противофильтрационным экраном на внутреннем откосе, монтаж замораживающей системы и возведение льдогрунтового противофильтрационного элемента методом послойной отсыпки с уплотнением.

Для обеспечения непрерывной работы рабочие поверхности насыпи (плотины) разбивают на равные по площади участки (карты), и на каждом участке последовательно выполняют следующие работы: транспортировка и отсыпка грунта, его выравнивание, увлажнение, уплотнение. В нашем случае плотина делится на 3 карты две по 40 м. для плотины и одна 20 м для водосброса и водозабора.

При доставке грунта на место укладки в насыпь необходимо производить разгрузку автомобилей-самосвалов таким образом, чтобы при разравнивании грунта бульдозером образовывался слой толщиной 0,7 м. Проезд автомобилей следует осуществлять только по слою уплотненного грунта.

Послойное разравнивание грунта бульдозером производят вначале по мере доставки грунта, затем выполняют окончательную планировку поверхности каждого слоя на всей захватке.

При послойном разравнивании грунта необходимо обеспечить одинаковую толщину слоя грунта на всей площади захватки.

Укладка грунта в тело плотины и замок ведется с послойным уплотнением слоя 0,7 м при оптимальной влажности 10%. Если грунт, завезенный из карьера, обладает влажностью выше оптимальной, его подсушивают на месте укладки после разравнивания путем выветривания и естественного испарения. При достаточной влажности грунт увлажняют с помощью поливомоечной машины.

Уплотнение грунта производится катком марки Амкодор 6811. Уплотнение следует начинать на расстоянии 2 м от бровки насыпи. Затем, смещая каток при каждом последующем проходе на 1/3 ширины следа в сторону бровки, прикатывают края насыпи, после чего уплотнение продолжают круговыми проходами катка, смещая полосы уплотнения от краев насыпи к ее оси, с перекрытием каждого следа на 1/3 ширины.

Каждый последующий проход по одному и тому же следу начинают после перекрытия предыдущими проходами всей ширины земляного полотна. Наращивание плотины производится по всему её профилю. Число проходок для достижения оптимальной плотности равно 8.

Планировку откосов следует выполнять автогрейдером ДЗ-98. Поставив автогрейдер на обочине земляного полотна. Машинист устанавливает универсальный планировщик по проектной крутизне откоса и, двигаясь вдоль него на первой подаче (4,2 км/ч), последовательно осуществляет планировку откосов и одновременно обочины земляного полотна.

После окончания земляных работ, чтобы убрать фильтрацию в основании и теле плотины, устраивают противофильтрационную завесу из геомембраны.

Для этого по периметру откоса разворачивают необходимое количество листов геомембраны, которое может быть закреплено и сварено друг с другом в течение рабочего дня. При установке нужно соблюдать особую осторожность чтобы не нанести повреждения.

Для предотвращения перемещений геомембраны под воздействием ветра или других факторов необходимо временное использование мешков с песком или других балластных приспособлений.

Соединение швов должно располагаться вдоль откоса, а не поперек. Соединения в швах (перпендикулярных откосу) должны быть расположены в пределах 1,5 м от основания откоса на ровной поверхности.

Далее по слою геомембраны укладывают защитный слой грунта и формируют поверхность откоса. Притом укладываемый материал не должен наносить повреждения при укладке.

После устройства противофильтрационного элемента на откосе дамбы обвалования образовавшийся прудок заполняют водой, причем глубину воды в прудке принимают меньше толщины осыпаемого слоя мерзлых грунтов, что позволяет обеспечивать более качественное уплотнение укладываемых грунтов.

Конструкцию водосброса возводят после возведения дамбы, но до периода паводка до этого момента вода из плотины сбрасывается через водозабор.

70

После подготовки поверхности под водосброс на поверхность устанавливаются габионы. Сборка габионов проводится вручную. После сборки нескольких пустых габионов следует установить их в необходимую позицию. При необходимости их следует подтянуть, вбив с одной стороны стержни, а с другой натягивая габионную структуру. Пока габионы пустые, необходимо произвести их связку. Поверхность земли, на которую устанавливают конструкцию, должна быть спланирована. Для того, чтобы лицевая грань габиона была ровной, с её наружной стороны устанавливают опалубку. Опалубка крепится к стенкам габионов при помощи вязальной проволоки.

Габионы заполняются вручную. Подачу и загрузку камня в тело габиона возможно организовать механизированным способом, с помощью эскалатора, с последующим его формированием вручную непосредственно в габионе.

Далее на сформированную габионовую конструкцию устанавливают лоток из полипропилена, который крепят непосредственно к габионам.

## **8.5.4 Калькуляция затрат труда и машинного времени**

Калькуляция трудозатрат и машинного времени приведена в таблицах 8.13 и 8.14.

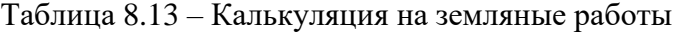

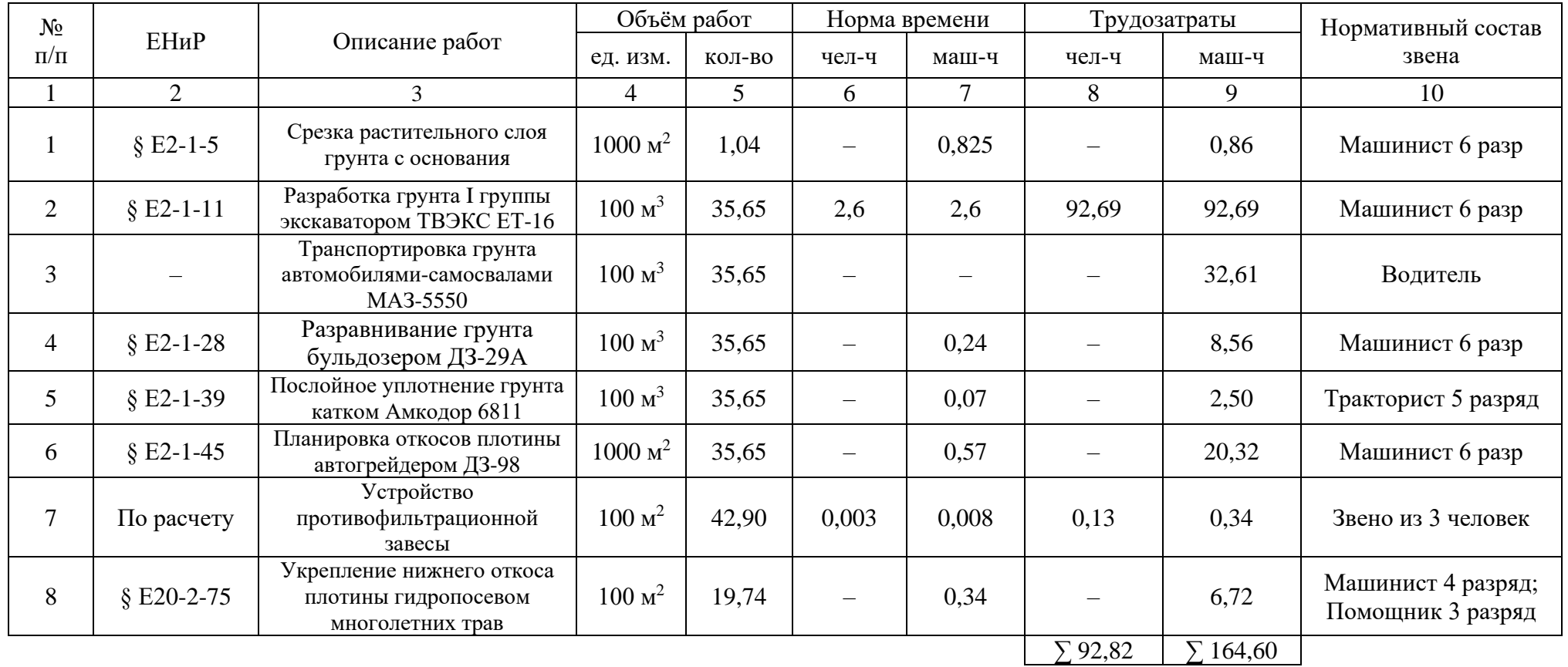
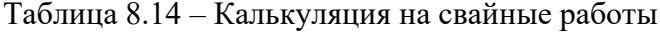

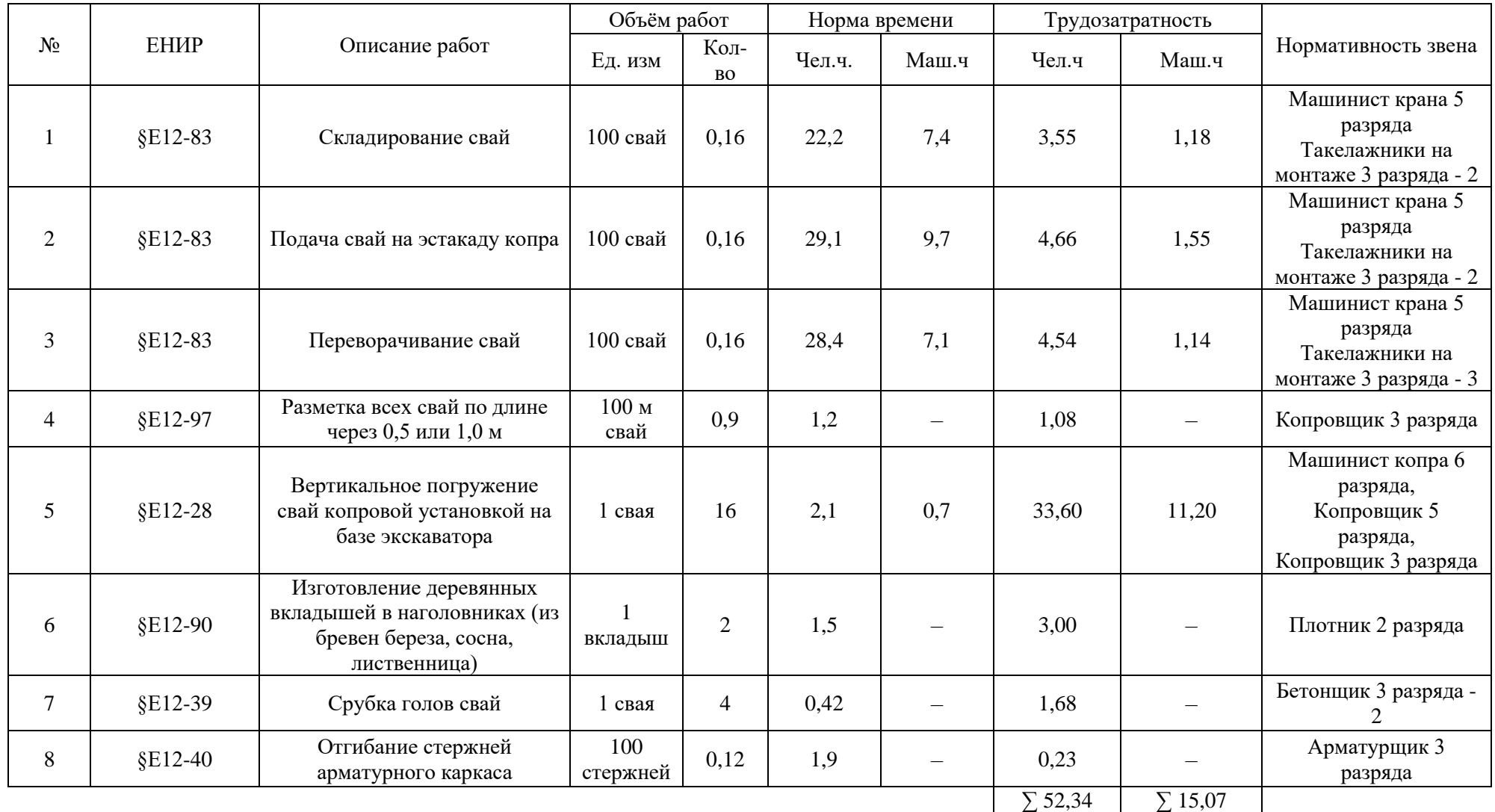

# **8.5.5 График производства работ**

Календарный график производства работ составляют в соответствии с установленной формой. Он должен включать все процессы, в том числе подготовительные, записываемые в технологической последовательности выполнения (рисунок 8.3)

Определение трудоемкости и потребного количества машин для каждого процесса производят исходя из объемов работ и производительности механизмов.

Затраты машинного времени на выполнение того или иного процесса принимаются по калькуляции или определяются по формуле 8.5, маш.-см.:

$$
M = \frac{V}{H_2},\tag{8.5}
$$

где  $V$  – объем работы, м<sup>3</sup> (м<sup>2</sup> и т.д.);

 $\Pi_\text{\tiny 3}-$ производительность механизма, м $^{\text{3}}$ /см.

Потребное число ведущих машин уточняют по формуле 33:

$$
N = \frac{M}{TA'},\tag{8.6}
$$

где T – заданная продолжительность выполнения работы, дн. (задается директивно или принимается в проекте производства работ);

 $A$  – сменность, для механизированных работ,  $A = 2$ .

Трудозатраты при выполнении работ вручную принимаются по калькуляции или определяются по формуле 8.7:

$$
T_p = \frac{V_p H_{op}}{V_p t_c} \tag{8.7}
$$

где  $\rm V_p$  – объем работ, выполняемых вручную, м $^3$  (м $^2$ );

Hвр – норма времен на выполнение работы, чел.-ч.;

 $V_p$  – объем работы, на который дается норма времени  $H_{bp}$  согласно ЕНиР;

 $t_c$  – продолжительность смены.

Продолжительность выполнения каждого механизированного процесса в рабочих днях определяется по формуле 8.8:

$$
t_{\scriptscriptstyle M} = \frac{M}{nA'},\tag{8.8}
$$

где *n* – число машин, участвующих в процессе.

Продолжительность процессов, выполняемых вручную определяется по формуле 8.9:

$$
t_p = \frac{T_p}{N_p A'},\tag{8.9}
$$

где *N*<sup>р</sup> – состав бригады, чел.

Все полученные данные заносятся в таблицу календарного графика производства работ (рисунок 8.3).

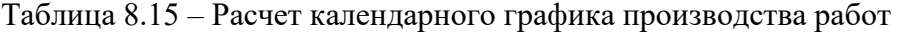

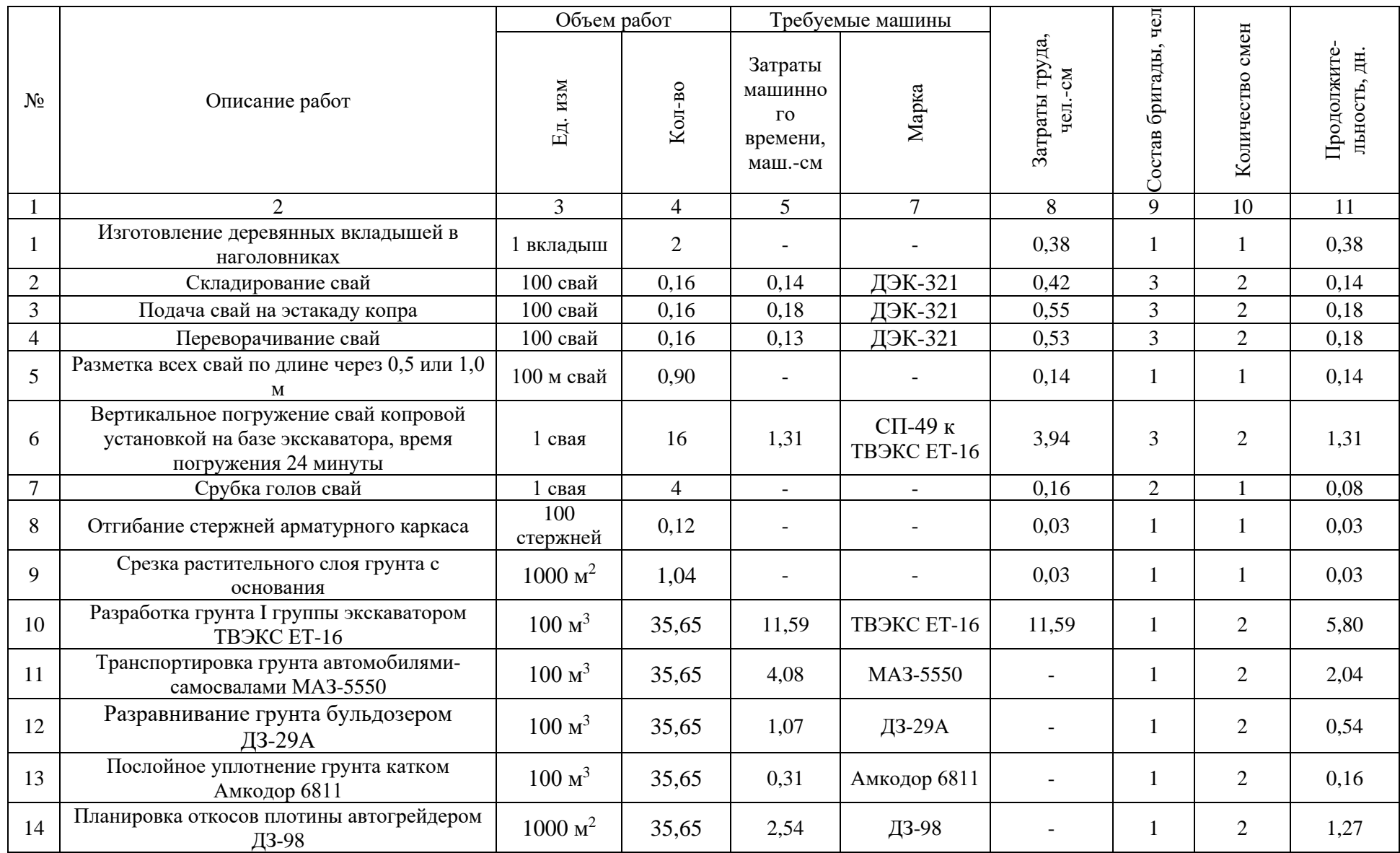

# Продолжение таблицы 8.15

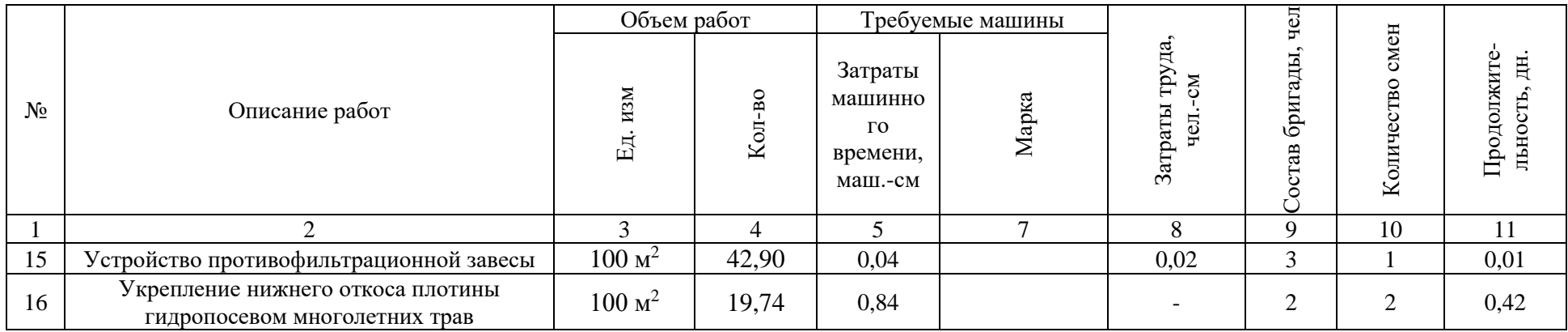

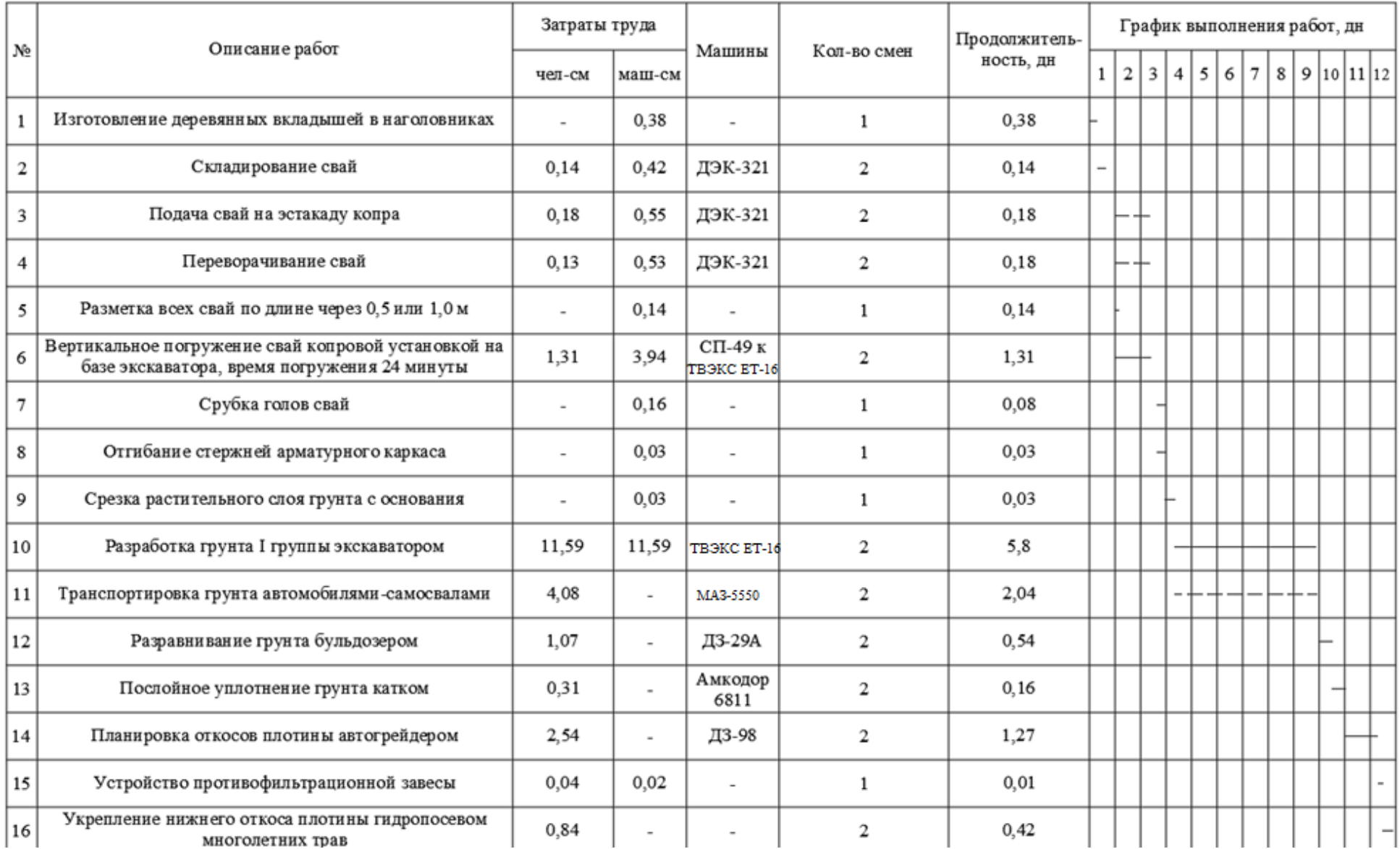

Рисунок 8.3 – Календарный график производства работ

## **8.5.6 Требования к качеству работ**

Контроль производства и приемка готовых работ производится совместно представителями заказчика, проектной и строительной организаций в соответствии с требованиями нормативных документов.

Строительная организация создает службу геотехнического контроля, в задачи которой входят, в частности, наблюдения за техническим процессом, опробование подготовленного основания и определение характеристик грунтов. Все наблюдения и результаты опробования заносятся в соответствующие журналы геотехконтроля.

Контроль оформляется как контроль скрытых работ и по его итогам составляется акт об их приемке и пригодности обследованного основания или его участка к выполнению последующих работ. Необходимыми приложениями к акту приемки являются инженерногеологическая документация основания и исполнительная схема, на которой указаны фактические отметки поверхности и границы основания в плане.

За качеством работ по укладке и уплотнению грунта следует вести систематические контрольные наблюдения, организуемые силами строительной организации, представителями технического надзора заказчика и лицами, инспектирующими строительство.

Непосредственное осуществление контроля за плотностью и влажностью грунта, уложенного в насыпь или траншею, возлагается на полевую грунтовую лабораторию.

На полевую грунтовую лабораторию также возлагаются:

- проверка качества грунтов в выемках, карьерах и резервах с целью установления возможности их использования для отсыпки насыпей;

- проведение пробного уплотнения грунта с целью уточнения требуемого количества проходок грунтоуплотняющих машин по одному и тому же следу, а также толщины отсыпаемого слоя;

- участие в освидетельствовании скрытых работ и их приемке.

При контроле укладки грунта проверяют:

- качество выполненных работ по подготовке основания;

- соответствие состава грунта принятому в проекте;

- наличие в отсыпанном слое растительных и гумусированных грунтов, торфа, древесины, корней и сильно минерализованных переувлажненных и засоренных строительным мусором грунтов;

- толщину осыпаемого слоя;

- соответствие толщины слоя отсыпаемого грунта принятому способу уплотнения;

- количество проходок или ударов уплотняющих механизмов по уложенному слою;

- соответствие типа и массы грунтоуплотняющего оборудования установленной норме;

- подготовку поверхности ранее уплотненного слоя для отсыпки на него последующего слоя.

В процессе подготовки оснований проверяют тщательность очистки поверхности основания от растительного слоя, удаление линз и прослоек сильно засоленных грунтов или илистых отложений и т.д.

Отбор образцов для определения состава и плотности грунтов, оснований производят из шурфов на глубину 0,5 м и более по сетке, определяемой местными условиями в зависимости от литологического состава грунтов.

Величину отсыпаемого слоя проверяют с помощью мелких шурфов, замеряя его толщину или погружая металлический стержень в свеже отсыпанный слой до уплотненной поверхности предыдущего слоя.

Для насыпей с нормируемой плотностью грунта основным критерием качества выполняемых работ является соответствие фактической плотности уложенного грунта требуемой.

Число отбираемых проб для проверки плотности скелета уплотненного грунта устанавливается в каждом конкретном случае в зависимости от характера и объема работ, характеристики грунта и местных условий. В гидротехнических сооружениях (плотинах, дамбах) пробы отбираются в карьерах и насыпи.

При толщине уплотняемого слоя более 30 см производят отбор двух проб по высоте слоя. При линейных работах пробы рекомендуется отбирать в шахматном порядке.

Место отбора проб должно фиксироваться замером расстояний от осей сооружения или других разбивочных знаков. При отборе проб в полевую книжку записывают: дату отбора пробы, пикет, расстояние от оси сооружения, номер цилиндра. При отборе проб уплотненного грунта необходимо обеспечить сохранность структуры и плотность грунта, которые он имеет в насыпи. В случае недоуплотнения грунта надо выяснить причины и принять меры к доведению плотности до требуемой проектом.

Недоуплотнение грунта может быть вызвано нарушением правил производства работ и неправильным использованием механизмов; недостаточной работой уплотняющего механизма.

Доуплотнение грунта достигается увеличением числа проходок уплотняющих машин при обеспечении требуемой влажности грунта.

80

Сводку результатов лабораторных определений плотности и влажности грунта составляют за каждую смену. Кроме того, в сводке отмечают замеченные во время отбора проб и проверки уплотнения грунта недостатки, касающиеся состава и влажности грунта, порядка его отсыпки и уплотнения.

Если грунт подвергали доуплотнению и отбирали повторные пробы, то в итоговый журнал вносят величины плотности и влажности, полученные после отбора повторных проб.

Методы лабораторных испытаний плотности грунтов, уложенных в тело насыпей, определяют по ГОСТ 22733-2016 «Методы лабораторного определения максимальной плотности».

Отклонения размеров земляного полотна от проектных и других параметров не должны превышать допустимых величин:

- отклонение отметок бровки или оси земляного полотна  $\pm$  0,05 м;

- отклонение от проектной ширины  $-0.20$  м;

- увеличение крутизны откосов 10%;

- отклонение от оптимальной влажности грунта  $\pm 20\%$ .

Контроль качества земляных работ приведен в таблице 8.16.

# Таблица 8.16 – Контроль качества

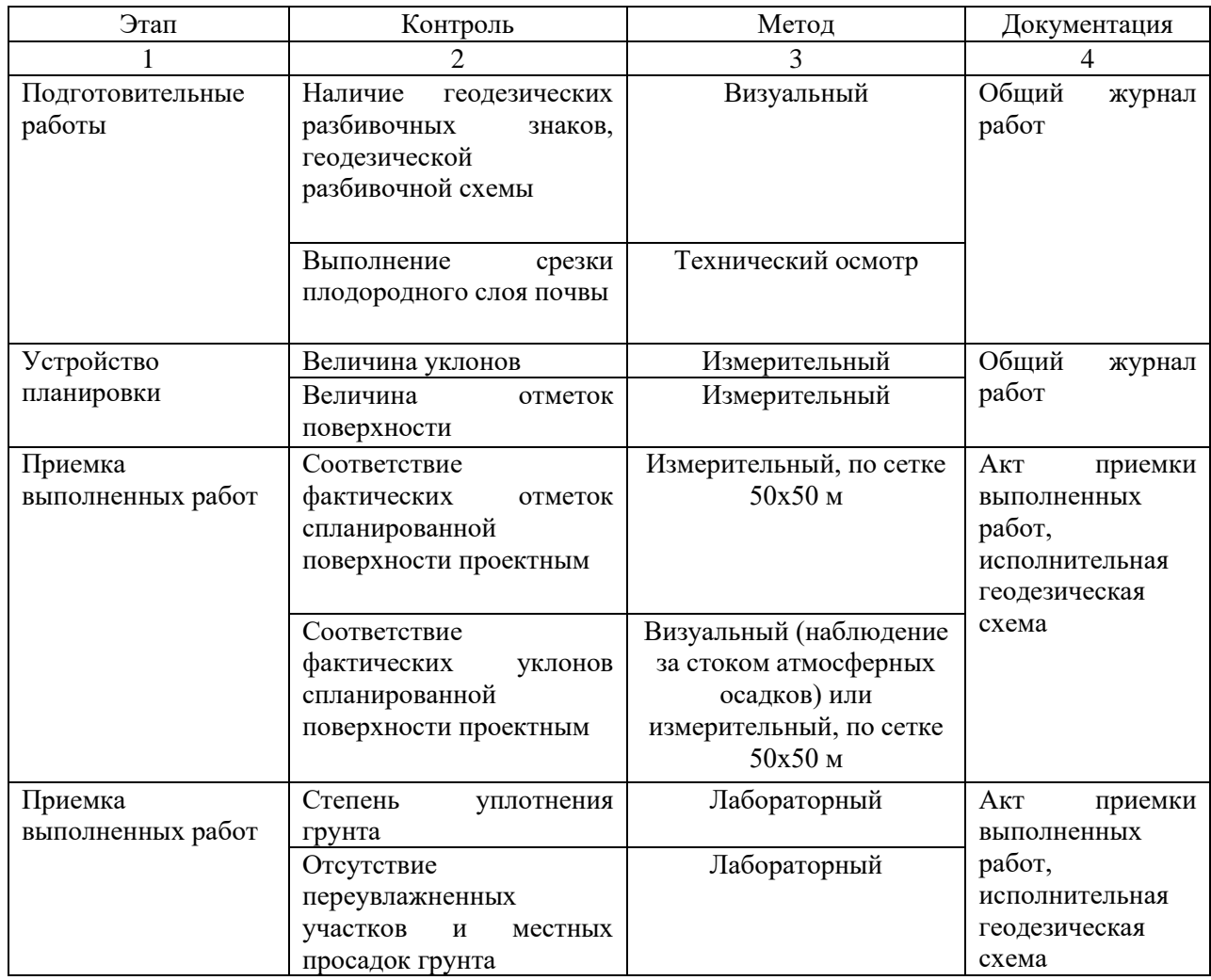

Контрольно-измерительный инструмент: рулетка металлическая, правило, нивелир.

Входной и операционный контроль осуществляют: мастер (прораб), геодезист – в процессе работ.

Приемочный контроль осуществляют: работники службы качества, мастер (прораб), геодезист, представители технадзора заказчика.

Контролем качества укладки геомембраны можно считать:

- проверка основания на наличие выступов или острых углов;

- контроль качества герметичности швов;

- проверка погодных условий до начала работ, для обеспечения качественной сварки;

- проверка полотнищ на отсутствие складок, которые были вызваны ее перемещением. Геомембрана должна плотно стыковаться с основанием. Следует избегать натяжения или провисов.

Контроль качества свайных работ ведется по операционно: контролируется каждая операция. Основное требование – обеспечение требуемой несущей способности свай. Несущая способность определяется статическими и динамическими испытаниями.

Статический: после забивки свай нагружают статической нагрузкой и определяют несущую способность. Отказ определяется в конце погружения сваи не менее, чем от трех последовательных ударов(залогов) с точностью до 0,1мм. Обычно применяют залог - 10 ударов. Свая, не давшая расчетного проектного отказа, должна быть повергнута контрольной добивке после отдыха. Отдых может быть не больше 20 суток. Сваи должны быть забиты на глубину не менее 85% от проектной (при условии, что свая дала расчетный отказ). Если отказ превышает расчетный, проектная организация должна провести контрольное испытание свай статической нагрузкой и откорректировать проект свайного поля

# Свайные работы СП 45.13330.2017, табл. 18

Таблица 8.17 – Качество свайных работ

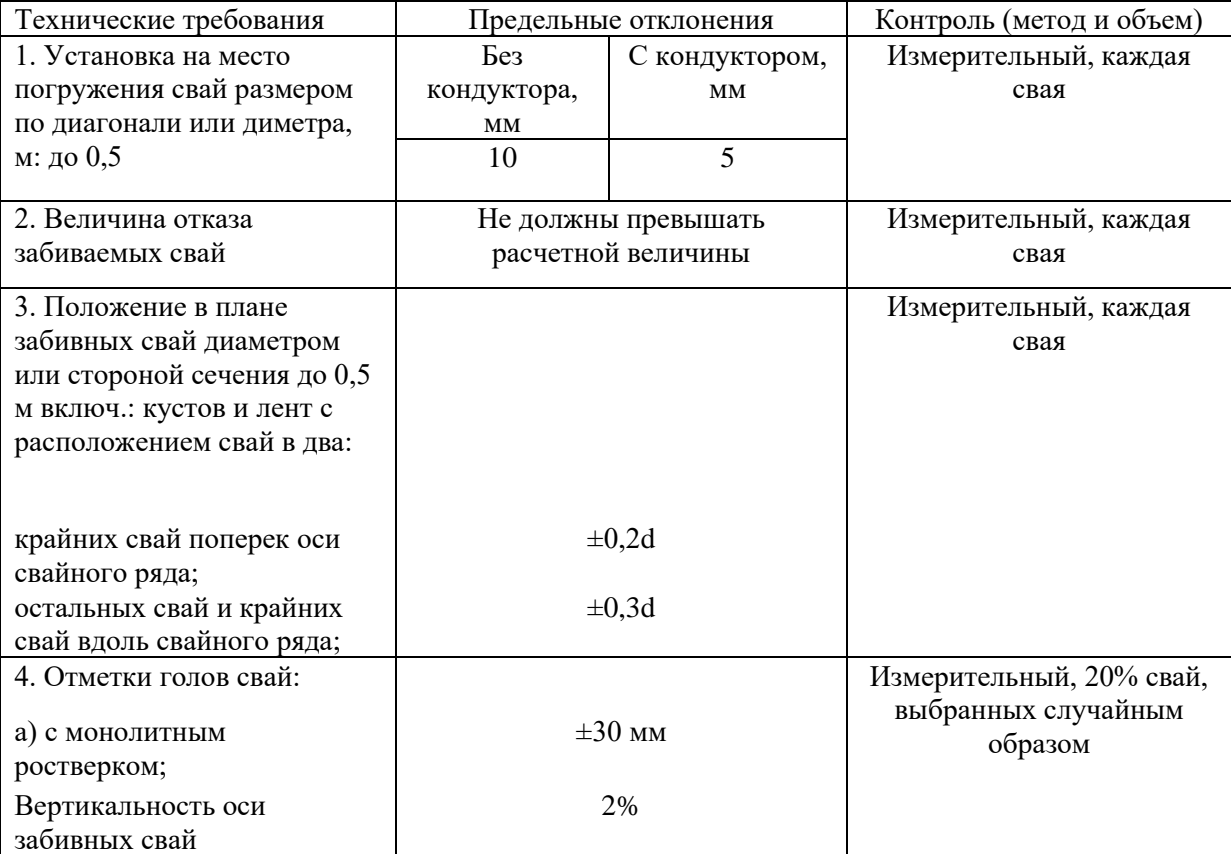

Сваи железобетонные (ГОСТ 19804-2012) имеют следующие допуски:

а) отклонение от линейного размера, мм:

- длина сваи (призматический части) с ненапрягаемой арматурой:

- свыше 8 до 16 м - ± 30

- размер поперечного сечения сваи:

- до 250 мм включительно - + 15; - 6

- длина острия или наконечника сваи  $- \pm 30$ 

б) отклонение от прямолинейности профиля боковых граней сваи (призматической части ствола) на всей длине, мм:

- свыше 8000 до 16000 включительно  $- \pm 30$ 

в) отклонение от перпендикулярности торцевой плоскости:

- в голове сваи и сваи-облочки – 0,015 размера поперечного сечения сваи.

Исправность электрооборудования и питающего кабеля следует проверять ежедневно, а также после каждого передвижения оборудования и перекладки кабеля. Подключать приборы и заменять предохранители разрешается только при отключенном напряжении.

Требования безопасности по окончании работы:

- убрать и привести в порядок рабочие место;

- траншеи, шурфы и котлованы закрыть или оградить, если работа не закончена, а в темное время суток включить на ограждениях сигнальное освещение;

- инструмент, оснастку и другие приспособления, применяемые в работе, очистить от грунта и доставить к основному месту работы;

- по прибытии к основному месту работы снять спецодежду, спецобувь и другие средства индивидуальной защиты, очистить и убрать в предназначенное для их хранения место;

- о всех недостатках или неполадках во время выполнения работы сообщить бригадиру или руководителю.

# **8.5.7 Технико-экономические показатели**

Затраты труда на выполнение работ составляют: Трудозатраты рабочих – 145,16 чел.-см. Машинного времени – 179,67 маш.-см.

### **8.6 Проектирование объектного стройгенплана**

Стройгенплан(СГП) – генеральный план площадки, на котором показана расстановка основных монтажных и грузоподъёмных механизмов, временных зданий, сооружений и установок, возводимых и используемых в период строительства.

Объектный СГП детально решает организацию той части строительного хозяйства, которая непосредственно связана с сооружениями данного объекта и охватывает территорию, примыкающую к нему.

84

#### **8.6.1 Подготовка исходных данных**

Объектный СГП на стадии проекта производства работ (ППР) разрабатывается самой строительно-монтажной организацией (СМО) или по её заказу проектнотехнологическими организациями. Для сложных объектов СГП может разрабатываться на различные этапы строительства, а иногда и на отдельные виды работ.

В проекте разрабатывается СГП на возведение плотины на реке Амдерма. Исходными данными для проектирования служат:

1. План и разрез плотины;

- 2. Календарный план производства работ по объекту;
- 3. Графики потребности во всех видах ресурсов;
- 4. Технические характеристики машин и механизмов;
- 5. Ограничения, связанные с условиями строительной площадки.

## **8.6.2 Привязка монтажного крана и определение зон его влияния**

Привязка производится на основании общеплощадного стройгенплана, генплана микрорайона, схем инженерных сетей и технических характеристик машин.

Поперечную привязку крана выполняют из условия соблюдения минимального необходимого безопасного расстояния между откосом котлована и краном.

Продольная привязка заключается в определении точек стоянок крана. Вылет стрелы крана 18 м при грузоподъёмности 3,6 т.

Определяют следующие зоны влияния кранов.

Монтажная зона – пространство, где возможно падение груза при установке и закреплении элементов. Она определяется в соответствии с СНиП 12-03-2001 «Безопасность труда в строительстве» в зависимости от необходимой высоты подъема конструкции. Высота здания 7,4 м. Находим монтажную зону исходя из имеющихся в нормах высоты возможного падения груза от 10 до 20 м и минимальных расстояний отлета груза с падающего со здания 3,5 м и 5 м, следовательно монтажная зона равна 4,2 м.

Зона обслуживания крана (рабочая зона) – пространство, находящееся в пределах линии, описываемой крюком крана при максимальном вылете, и размещении крана вплоть до его крайних стоянок.

 $R_{max} = L_{max}^{\text{pa6}} = 18 \text{ m}.$ 

Зона возможного перемещения груза – это пространство, находящееся в пределах возможного перемещения груза, подвешенного на крюке крана.

85

$$
R_{\text{nepem}} = R_{max} + 0.5 \cdot l_{max},\tag{8.10}
$$

где  $l_{max}$  – длинна наибольшего элемента, м,  $l_{max} = 4$  м.  $R_{\text{mean}} = 18 + 0.5 \cdot 4 = 20 \text{ m}.$ 

Опасная зона работы – пространство, где возможно падение груза при перемещении с учетом вероятного рассеивания при падении.

$$
R_{\text{nepem}} = R_{max} + 0.5 \cdot l_{max} + l_{6e3},\tag{8.11}
$$

Где  $l_{6e3}$  – дополнительное расстояние безопасности, которое определяется в зависимости от высоты здания 7,4 м, в соответствии с СНиП 12-03-2001 «Безопасность труда в строительстве». Находим расстояние безопасности исходя из имеющихся в нормах высоты возможного падения минимальных расстояний отлета груза, перемещаемого краном. $l_{6e3} =$ 3,3 м.

 $R_{\text{mean}} = 18 + 0.5 \cdot 4 + 3.3 = 23.1 \text{ m}.$ 

# **8.6.3 Проектирование приобъектных складов**

Строительная площадка гидроузла расположена не на территории поселка, поэтому ограничений по площади нет. Назначаем площадь склада 20х20 м.

# **8.6.4 Схема движения автотранспорта**

Схема движения автотранспорта должна обеспечивать их подъезд в зону действия монтажного крана. При разработке схемы движения транспорта была задействована основная дорога. При возведении плотины требуется создание дороги ведущей к ней.

### **8.6.5 Проектирование временных помещений**

Временные помещения проектируются в следующем порядке:

- 1. Определение номенклатуры временных зданий.
- 2. Определение числа рабочих в наиболее многочисленную смену.
- 3. Расчет требуемой площади.
- 4. Выбор типа временных зданий.
- 5. Расположение зданий на СГП

Определение числа работающих в наиболее многочисленную смену приведено в таблице 8.18. Расчет требуемой площади выполняем в таблице 8.19.

# Таблица 8.18 – Определение численности персонала

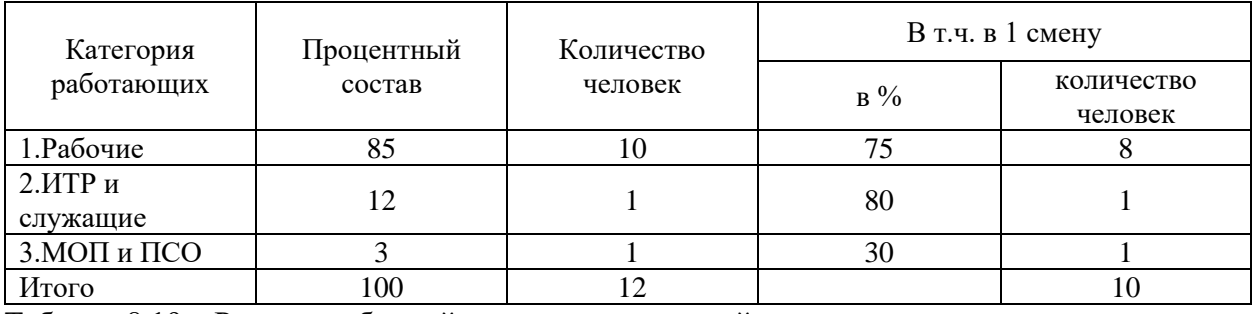

Таблица 8.19 – Расчет требуемой площади помещений

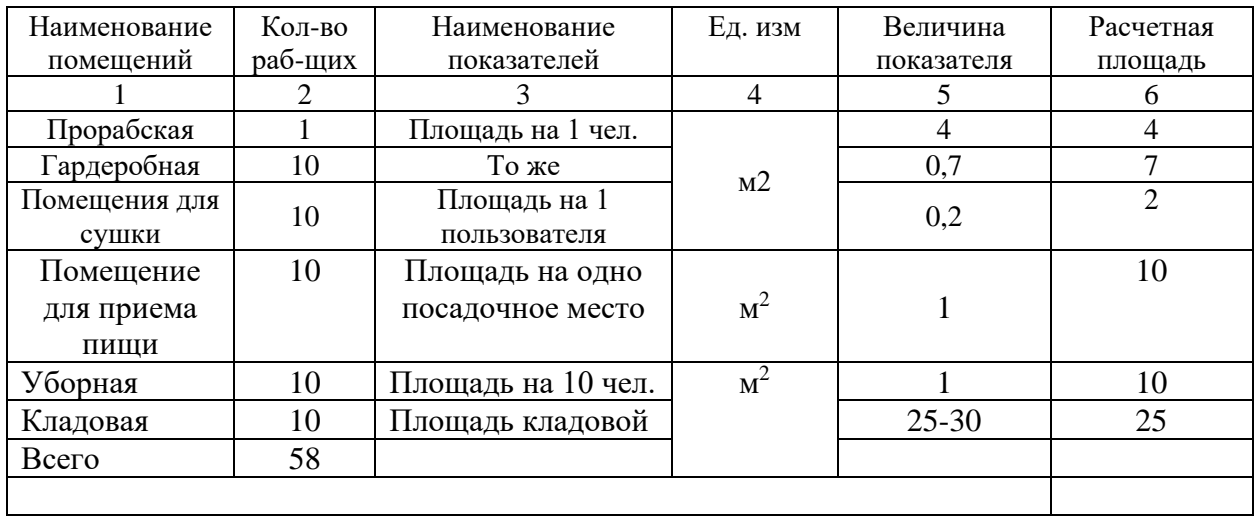

Выбор помещений по требуемой площади приведен в таблице 8.20.

Таблица 8.20 – Выбор помещений

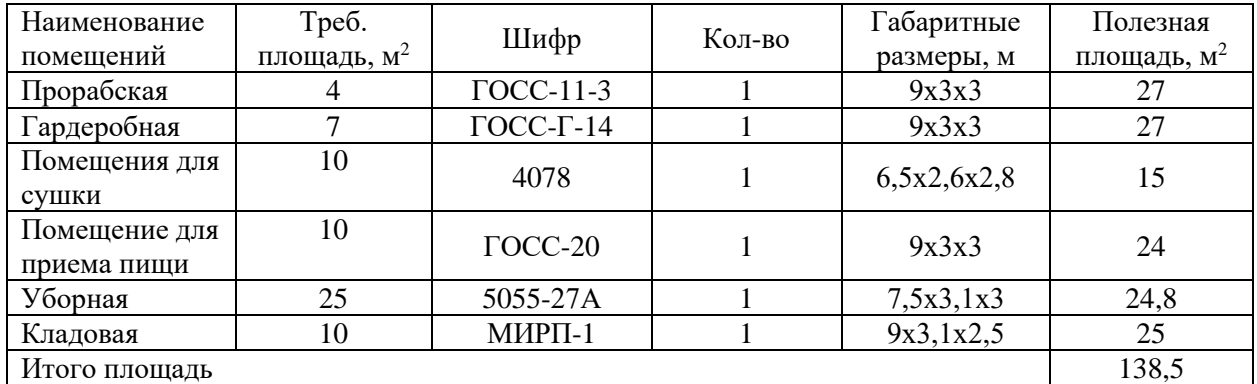

Временные здания, а также подходы к ним следует располагать вне опасных зон действия механизмов и транспорта. Их следует размещать вблизи входов на строительную площадку с тем, чтобы рабочие могли попасть в раздевалку, а после работы на улицу, миную рабочую зону.

# **8.6.6 Проектирование временного водоснабжения, энергоснабжения**

На территории строительства отсутствует сеть централизованного водоснабжения.

В качестве источника водоснабжения для производственных и противопожарных целей принимаем насосные станции ГНОМ 10-10, вода из которого подается из реки Амдерма.

Для хозяйственно бытовых целей воду будут привозить из поселка Амдерма.

Сеть временного электроснабжения – замкнутая, низковольтная, подключение производится к трансформаторной подстанции. Расчет потребности во временном электроснабжении приведен в таблице 8.21.

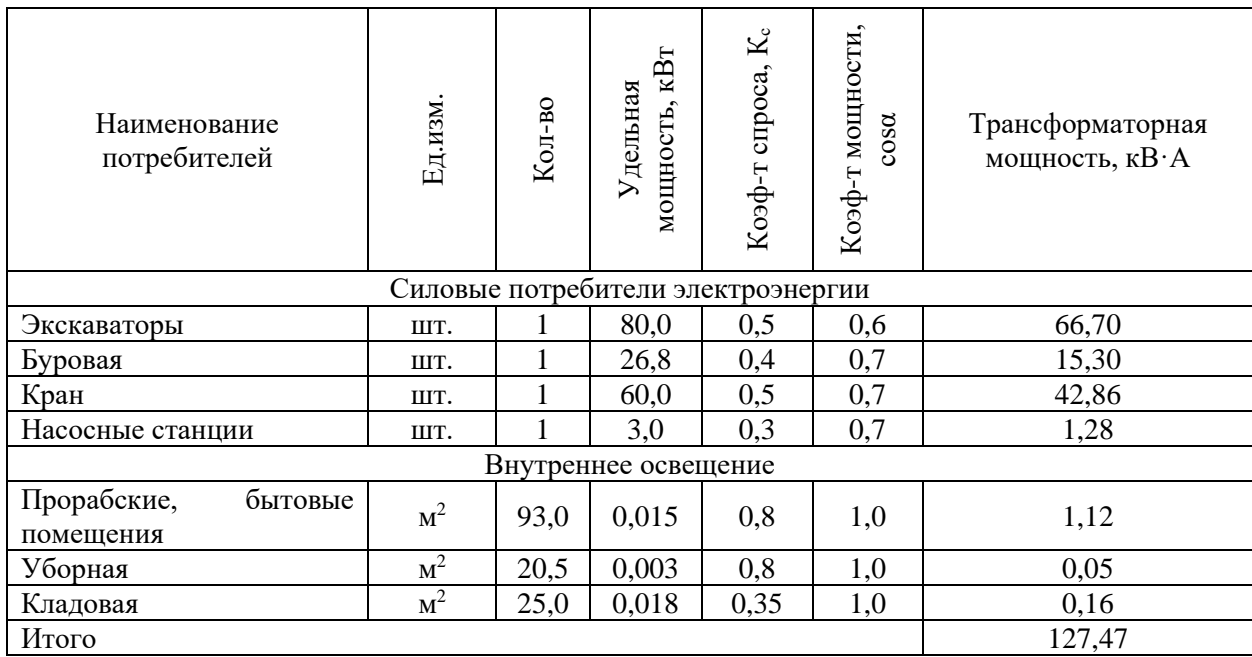

Таблица 8.21 – Расчет потребности во временном электроснабжении

Строительство ведется летом, в северной части страны, освещение не требуется.

Расчет электрической нагрузки:

$$
P = 1,1 \cdot \left(\frac{\sum P_c \cdot K_c}{\cos \varphi} + \frac{\sum P_{\rm T} \cdot K_c}{\cos \varphi} + \frac{\sum P_{\rm BO} \cdot K_c}{\cos \varphi} + \frac{\sum P_{\rm HO} \cdot K_c}{\cos \varphi}\right),\tag{8.12}
$$

где Р<sub>с</sub>, Р<sub>т</sub>, Р<sub>во</sub>, Р<sub>но</sub> – установленная мощностью потребителей, соответственно силовой, технологической электроэнергии, внутреннего и наружного освещения.

 $P = 1,1 \cdot 127,47 = 140,22$  кВт.

Принимаем понижающий трансформатор СКТП-560, установленной мощностью до 560 кВ·А [11].

# **8.6.7 Технико-экономические показатели стройгенплана**

Коэффициент использования площади:

$$
K = \frac{S_{\text{3acr}} + S_{\text{bp}}}{S_{\text{cn}}} \cdot 100\%,\tag{8.13}
$$

где S $_{\rm{cn}}$  – площадь строительной площадки, S $_{\rm{cn}}$  = 683 м $^2$ ,  $\rm S_{\rm 3aCT}$  — площадь застройки,  $\rm S_{\rm 3aCT}$   $= 248$  м $^2$ ,  $S_{\text{\tiny{BP}}}$  – площадь временных зданий и сооружений,  $S_{\text{\tiny{BP}}}$  = 138,5 м<sup>2</sup>.

$$
K = \frac{248 + 138.5}{683} \cdot 100\% = 57\%.
$$

# **ЗАКЛЮЧЕНИЕ**

В данном дипломном проекте мы произвели расчет грунтовой плотины на реке Амдерме.

Глухая мерзлая плотина, возведенная на предварительно промороженном основании, будет являться основным напорным элементом МГЭС. Для защиты напорного откоса от пагубного воздействия воды предусмотрена противофильтрационная завеса из полимерного материала (геомембрана), расположенная на верховом откосе и дне водоема. Для защиты верхового откоса от воздействия волн, льда, течения, изменения уровня воды, атмосферных осадков предусмотрена защита из глинистого материала в виде защитного экрана и понура.

Анализ инженерно-геологических условий показал, что в основании залегает твердый суглинок.

По результатам расчета глубины промерзания и оттаивания было установлено, что глубина сезонного промерзания участка строительства составляет 3,13 м, а глубина сезонного оттаивания 1,18 м. Поскольку поселок Амдерма находится за полярным кругом, то продолжительность периода отрицательных температур воздуха составляет 8 месяцев. Следовательно глубина промерзания будет намного больше, чем глубина оттаивания, поэтому грунтовая плотина будет находиться в мерзлом состоянии круглый год.

По результатам расчета в ПВК Plaxis устойчивость откосов обеспеченна, что подтвердил расчёт в ПВК GeoStudio. Осадка тела плотины составила 4,7 см. Фильтрационная прочность плотины обеспеченна. Тело плотины воздействию воды не подвержено, что показали расчеты в программах.

Грунтовая плотина будет возведена методом послойного уплотнения. Для конструкции водозабора предусмотрено свайное основание. Конструкция водосброса состоит из габионового основания и лотка из полипропилена.

Продолжительность возведения плотины, согласно календарному графику, составит 2 недели.

91 90

# СПИСОК ИСПОЛЬЗОВАННЫХ ИСТОЧНИКОВ

1. СП 25.13330.2012 Основания и фундаменты на вечномерзлых грунтах

2. СП 131.13330.2018 Строительная климатология

3. А.Е Андреев Гидроэлектростанции малой мощности [Текст]: учебное пособие/под ред. В.В.Елистратова – СПб.: Изд. Политехн. Ун-тв, 2005 – 432с.

4. Гидроузел на водотоке сезонного действия в условиях многолетнемерзлых грунтов, охлаждающая установка и способ эксплуатации гидроузла – Электрон. Данн. – Режим доступа: [https://patentdb.ru/patent/2418134,](https://vk.com/away.php?to=https%3A%2F%2Fpatentdb.ru%2Fpatent%2F2418134&post=-173197784_240&cc_key=) - Загл. С экрана.

5. Гидроагрегат Пр15 с пропеллерной турбиной гидроузла – Электрон. Данн. – Режим доступа: [http://inset.ru/pr-15/-](https://vk.com/away.php?to=http%3A%2F%2Finset.ru%2Fpr-15%2F-&post=-173197784_240&cc_key=) Загл. С экрана.

6. СП 20.13330.2016 Нагрузки и воздействия

7. Элемент geogrid. Практическое руководство к программе PLAXIS гидроузла – Электрон. Данн. – Режим доступа: https://www.plaxis.ru/support/articles/#geomechanics, - Загл. С экрана.

8. Стельмах З.С. Устройство фундамента здания: метод. указания к выполнению курсового проекта по технологии строительных процессов [Текст]: учебное пособие/ З.С. Стельмах, В.И. Раковский, Г.В. Северова, В.И. Антонова, С.Н. Султанов. – Архангельск: Изд-во АГТУ, 2007. – 65 с.

9.ЕНиР сб. Е2 Земляные работы. Вып. 1. Механизированные и ручные земляные работы / Госстрой СССР. – М.: Стройиздат, 1998. – 223 с.

10.ЕНиР сб. Е1 Внутрипостроечные и транспортные работы / Госстрой СССР. – М.: Прейскурантиздат, 1987. – 39 с.

11. Л.Г. Дикман. Организация строительного производства/[Текст]: учебное пособие/ Л.Г. Дикман - Москва.: Изд. АСВ, 2002 – 512 с.

12. А.Л. Невзоров. Фундаменты на сезоннопромерзающих грунтах/[Текст]: учебное пособие/Москва: Изд Изд. АСВ, 2000 – 152с.

13. СП 25.13330.2012 Основания и фундаменты на вечномерзлых грунтах

14. Механика свойства вечно мерзлых грунтов– Электрон. Данн. – Режим доступа: http://townevolution.ru/books/item/f00/s00/z0000047/st036.shtml, - Загл. С экрана.

# Сведения о самостоятельности выполнения работы

Работа «Расчет грунтовой плотины малой ГЭС на р. Амдерме» выполнена мной самостоятельно.

Используемые в работе материалы и концепции из публикуемой литературы и других источников имеют ссылки на них.

Электронный экземпляр выпускной квалификационной работы в формате pdf размещен на странице онлайн-курса «ГИА 08.03.01 Гидротехническое строительство»

«25» июня 2020 г.  $\bigcup_{\mathcal{A},\mathcal{A}} \bigcup_{\mathcal{A}}$  А.Н. Суд

(подпись) (И.О. Фамилия)

*МИНИСТЕРСТВО НАУКИ И ВЫСШЕГО ОБРАЗОВАНИЯ РОССИЙСКОЙ ФЕДЕРАЦИИ*

*федеральное государственное автономное образовательное учреждение высшего образования "Северный (Арктический) федеральный университет имени М.В. Ломоносова"*

> *Высшая инженерная школа Кафедра инженерной геологии, оснований и фундаментов*

*Расчет грунтовой плотины малой ГЭС на р. Амдерме*

*Выполнила Суд А.Н.*

*Руководитель работы Невзоров А.Л.*

*Архангельск 2020 г.*

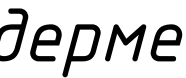

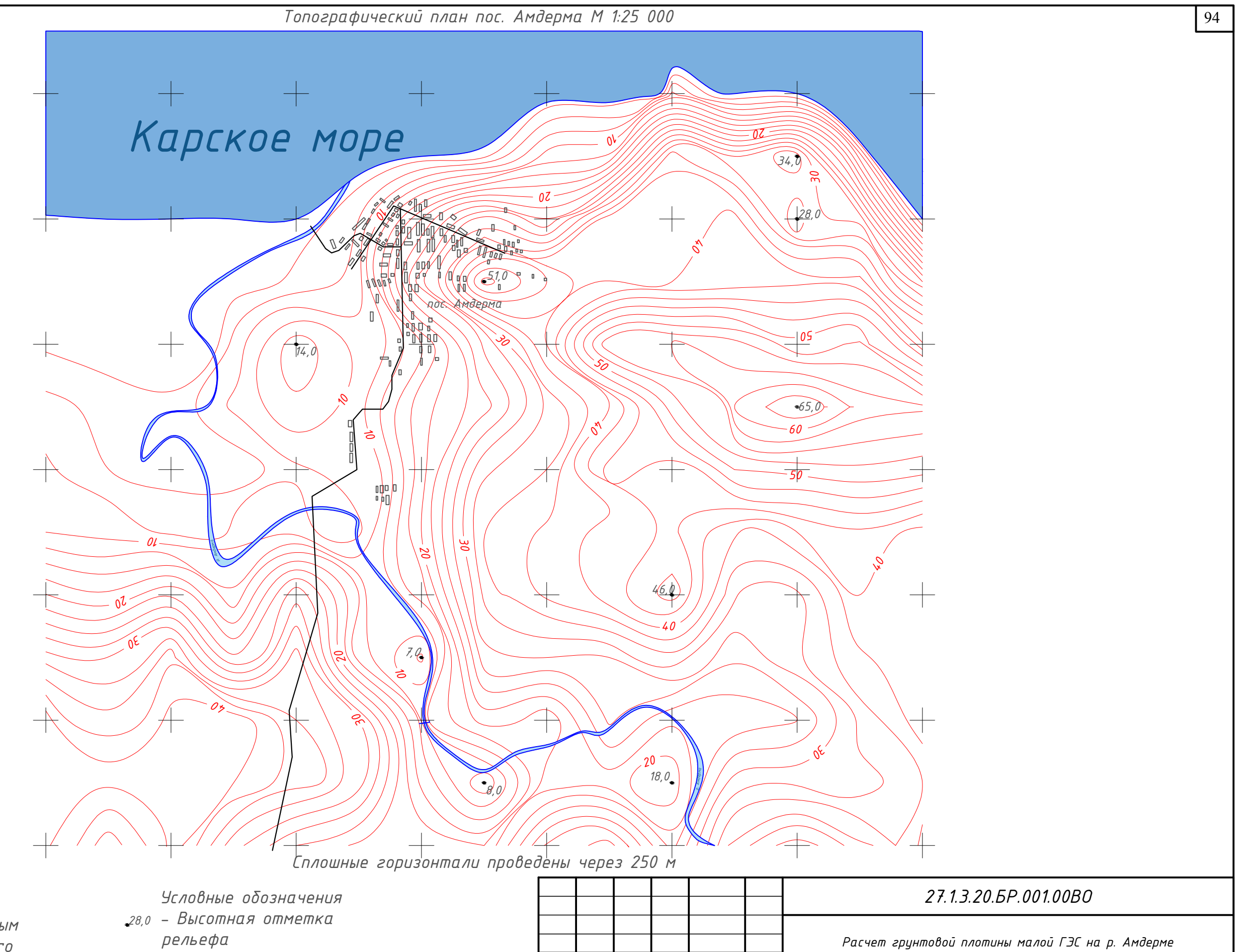

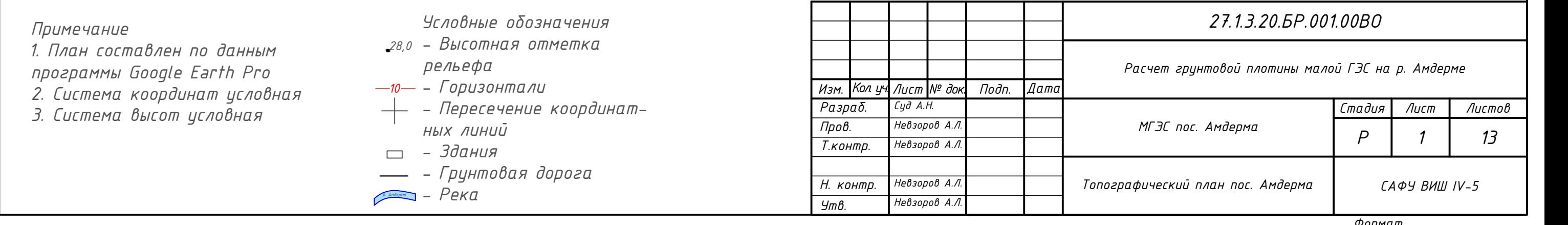

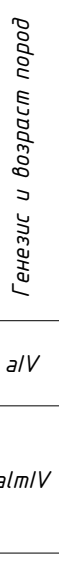

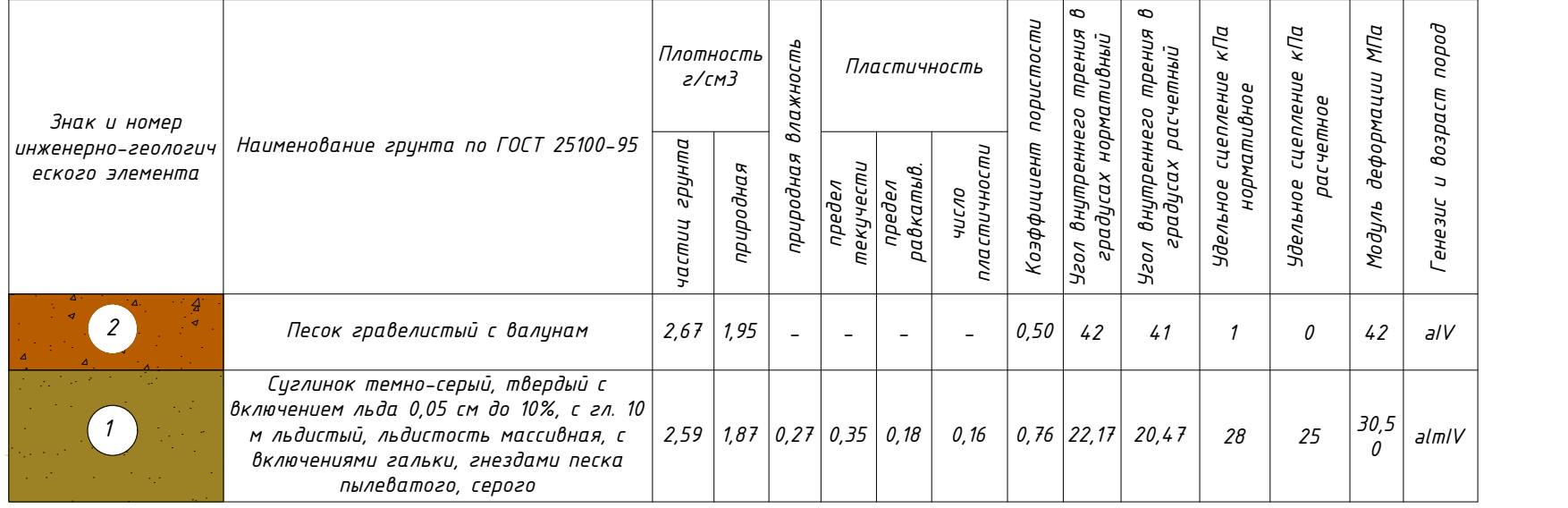

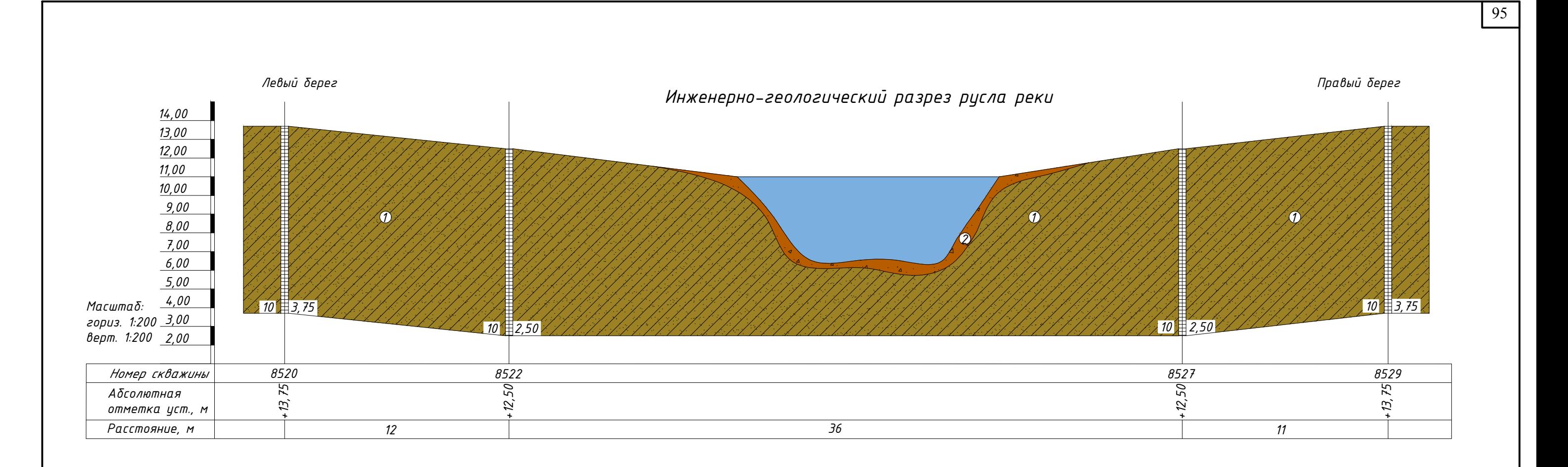

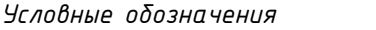

├──<br>*Суглинок твердый*<br>├──

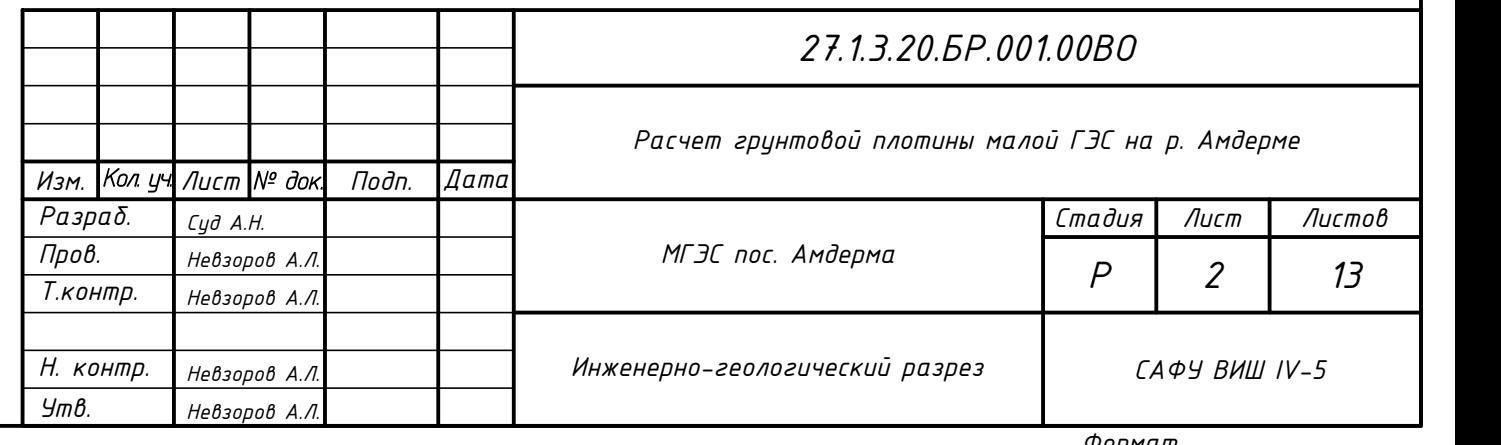

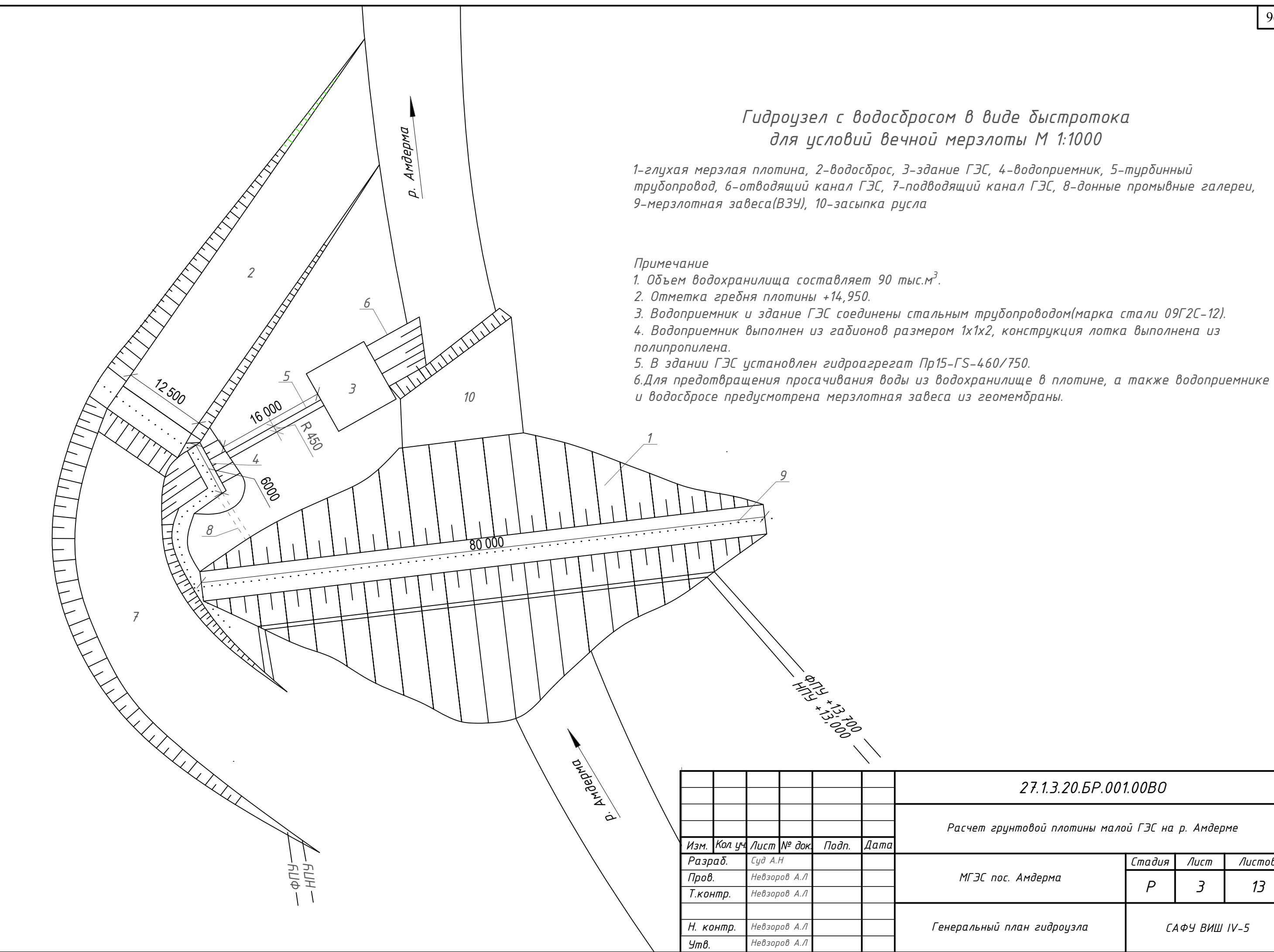

# *27.1.3.20.БР.001.00ВО*

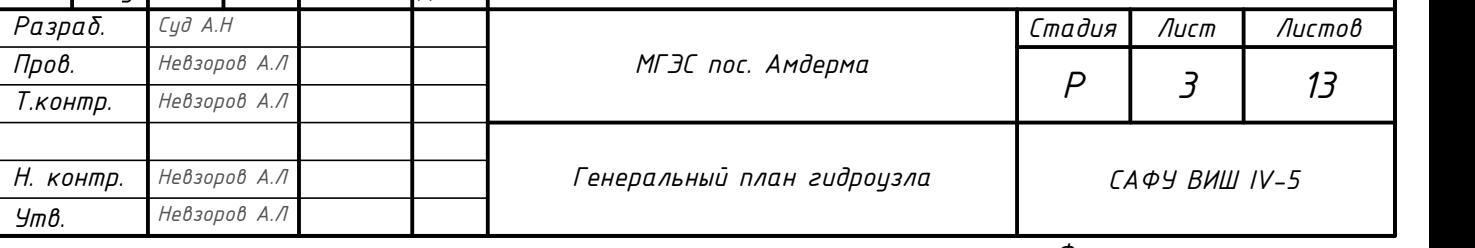

*Расчет грунтовой плотины малой ГЭС на р. Амдерме*

*2000*

*4000 45122,5*

*2000*

*1:2,5*

*1:1 1:1*

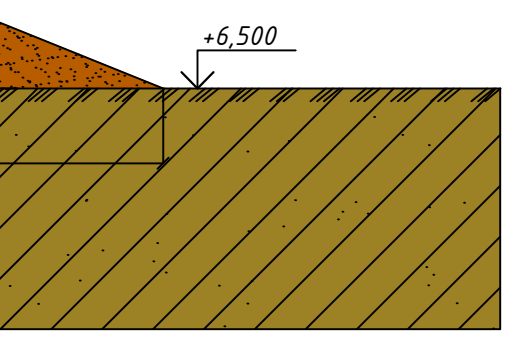

# *Гидропосев многолетних трав*

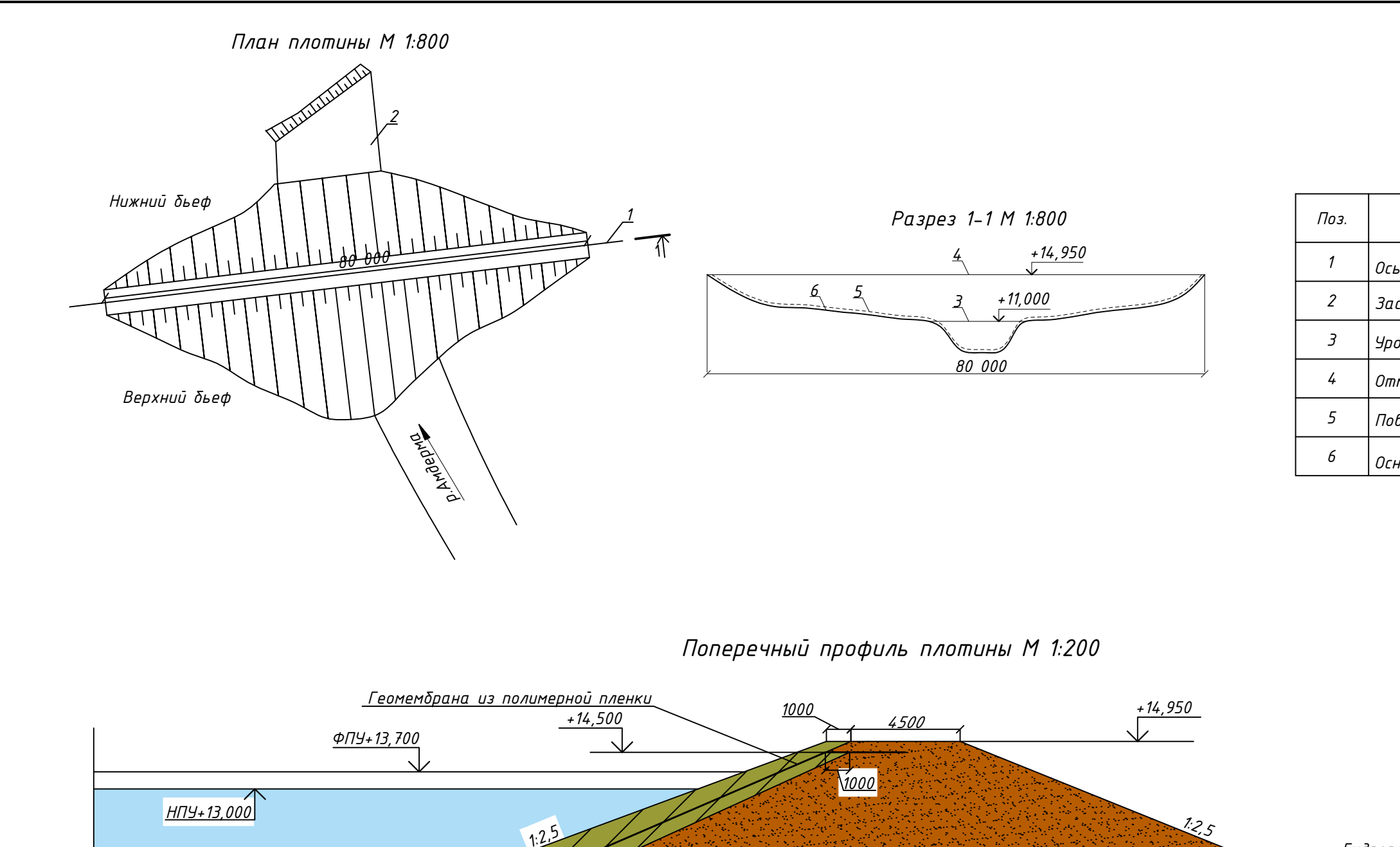

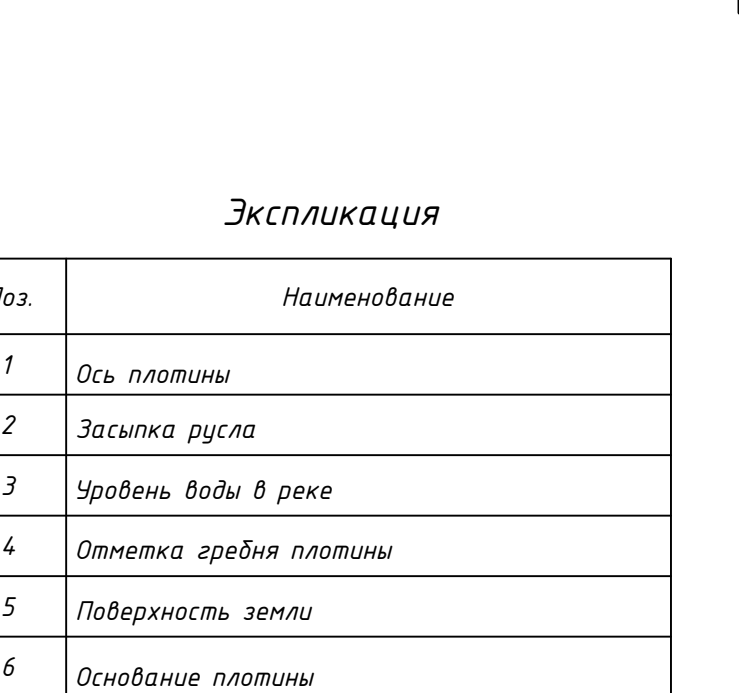

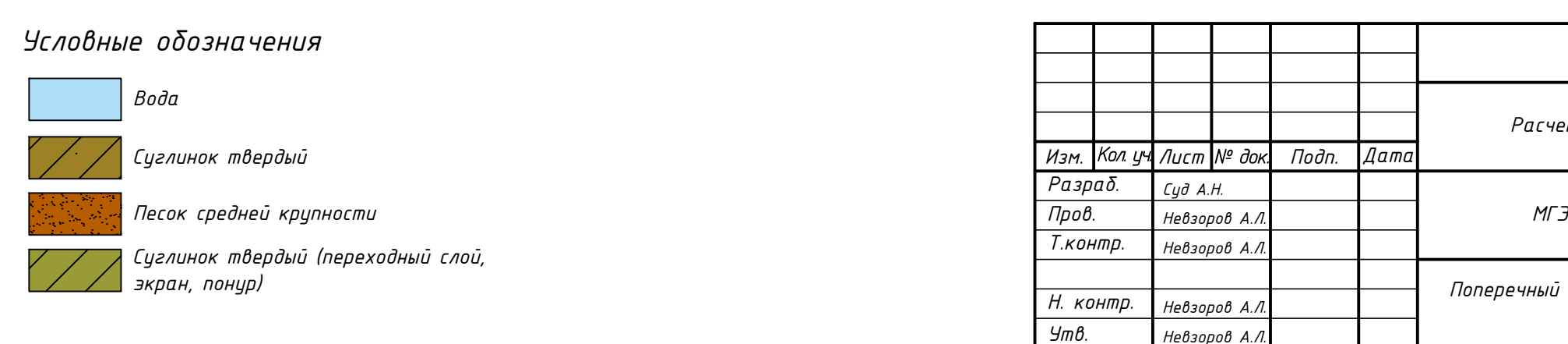

# *27.1.3.20.БР.001.00ВО*

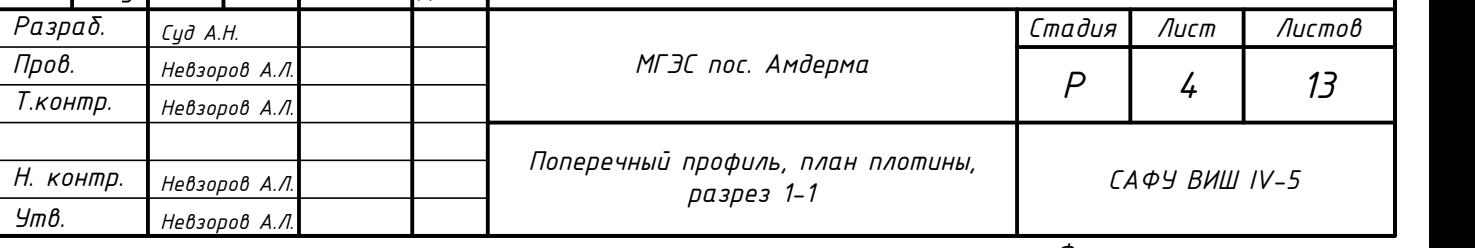

# *Расчет грунтовой плотины малой ГЭС на р. Амдерме*

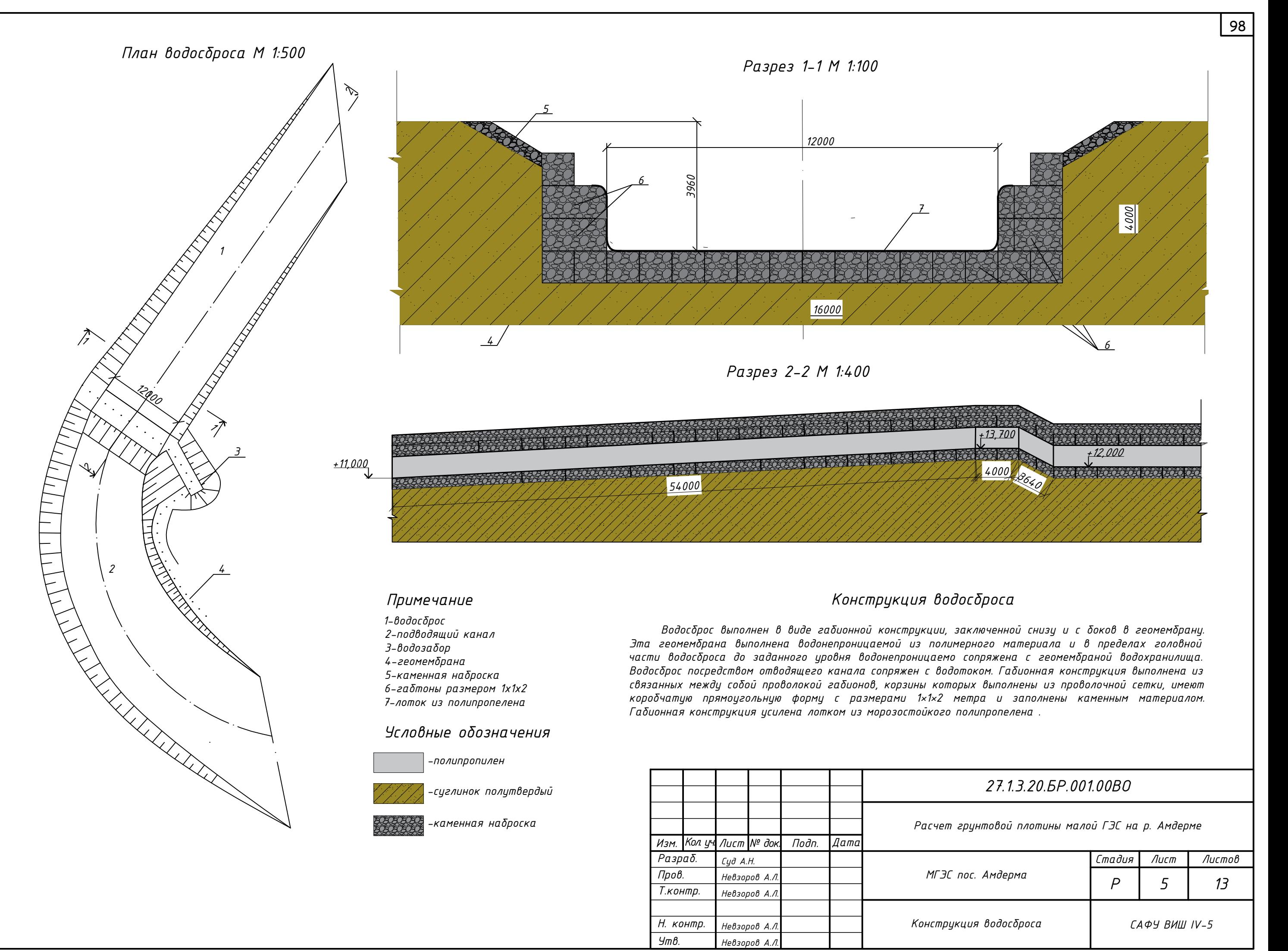

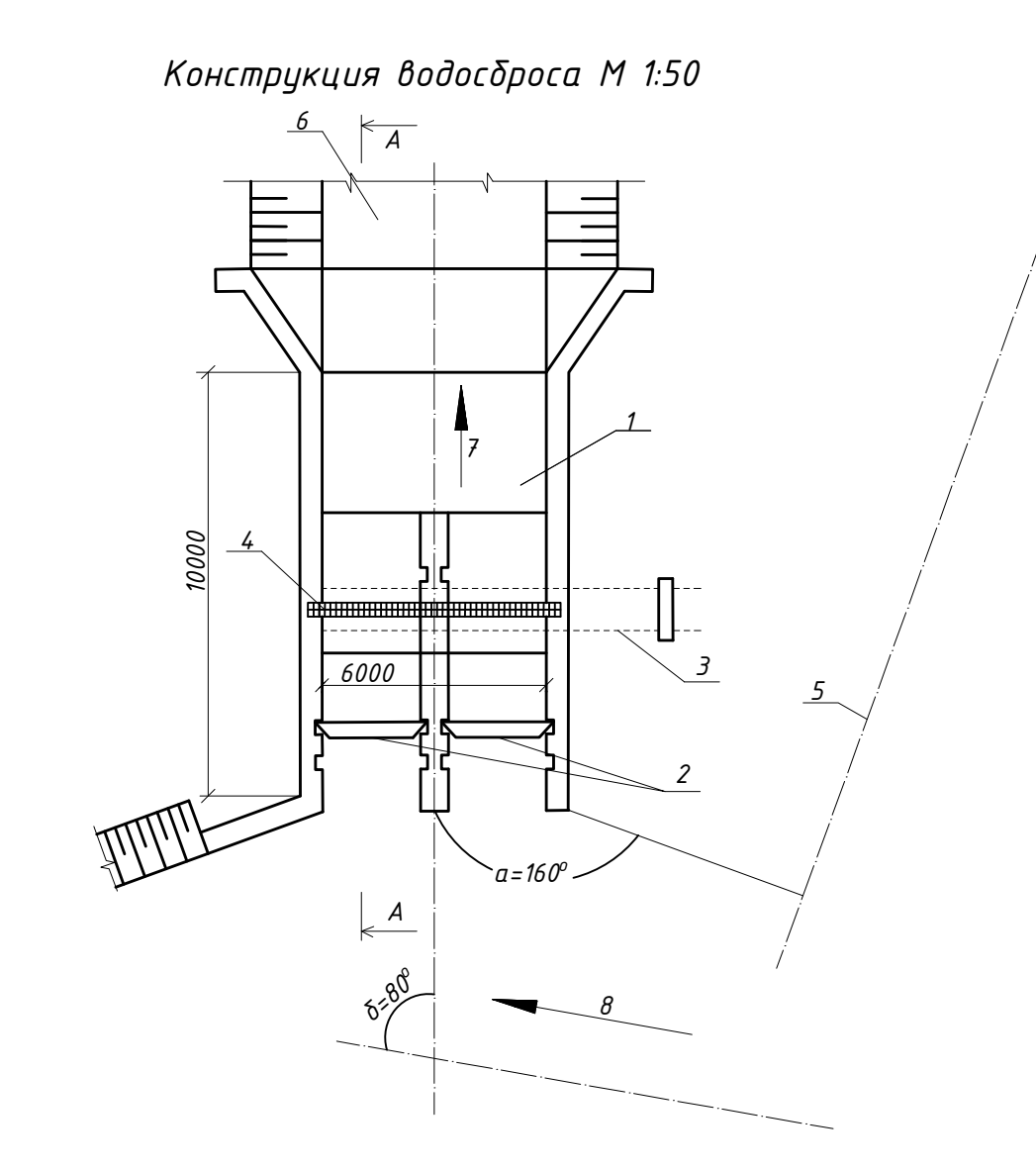

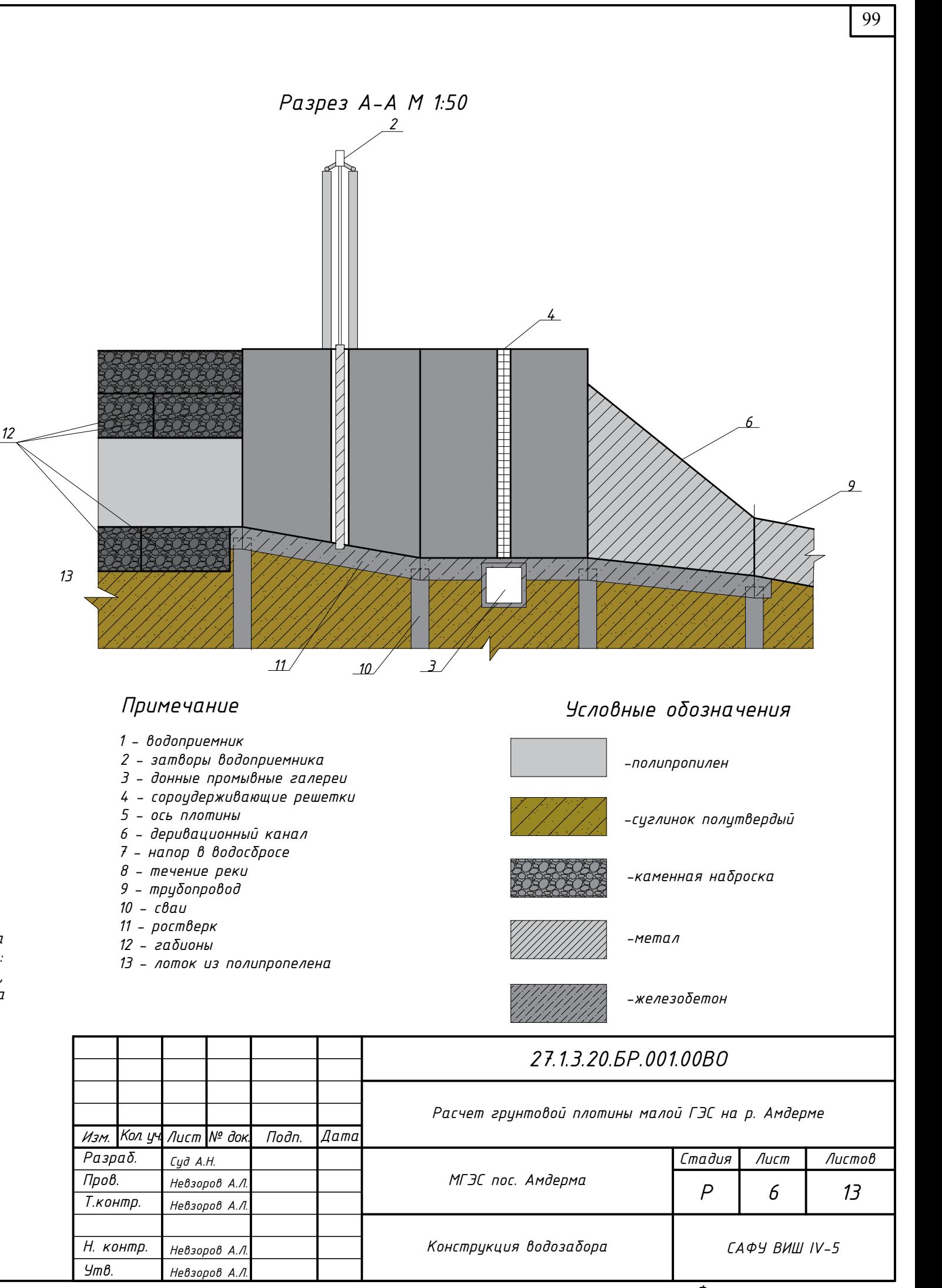

- 
- 
- 
- 
- 
- 
- 
- 
- 
- 
- 
- 
- 

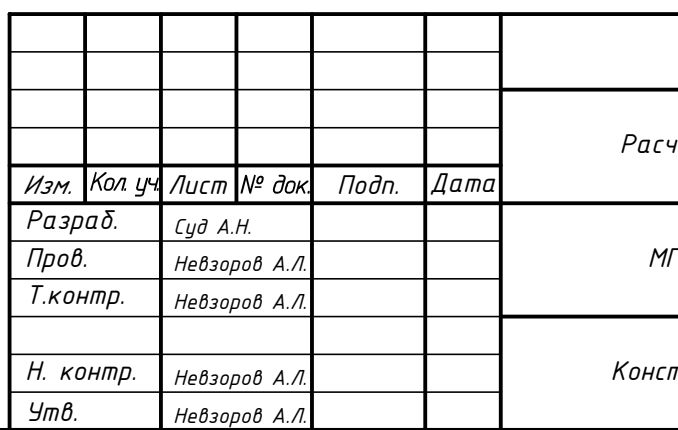

*Типовая конструкция поверхностного водоприемника с донными промывными галереями на свайном основании представляет собой сборный железобетонный канал оборудованный: железными затворами для пропуска воды из плотины на гидроэлектростанцию, сороудерживающей решеткой и донной промывной галерей служащей для смыва наносов на решетку.*

# *Конструкция водоприемника*

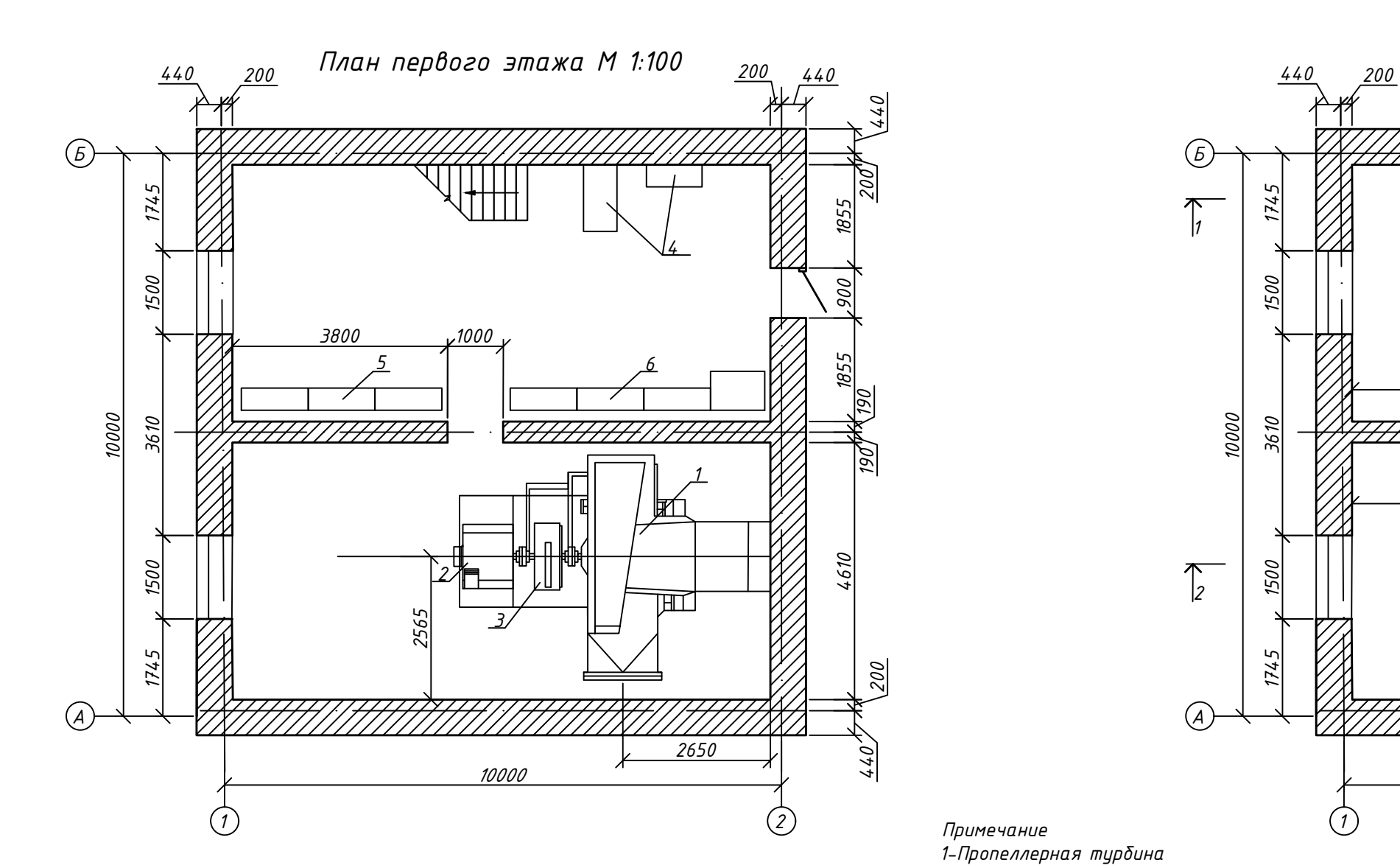

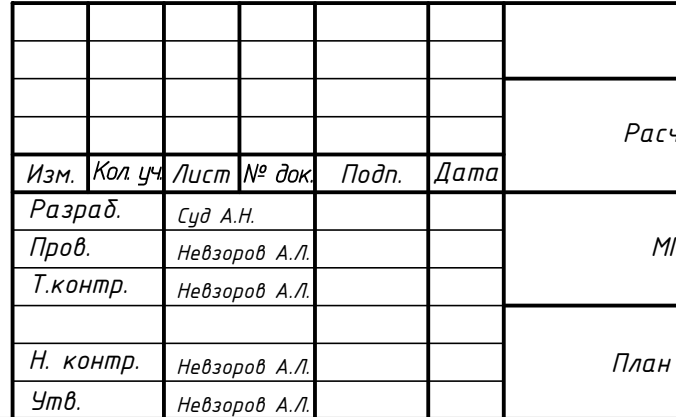

*Примечание 1-Пропеллерная турбина*

*2-Генератор*

*3-Противоразгонное устройство*

*4-блок балластной нагрузки*

*5-Распределительно устройство*

*6-Панели управления*

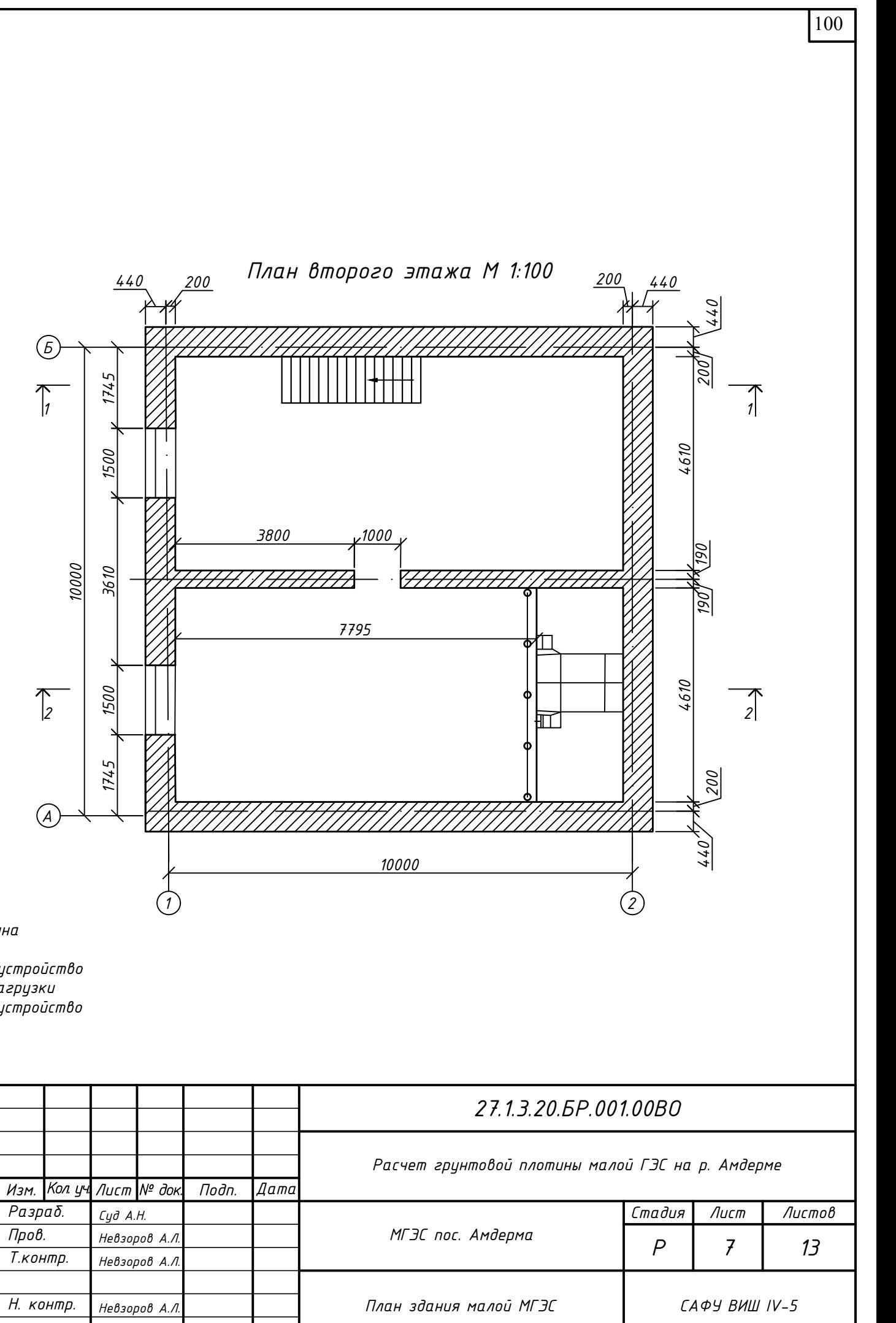

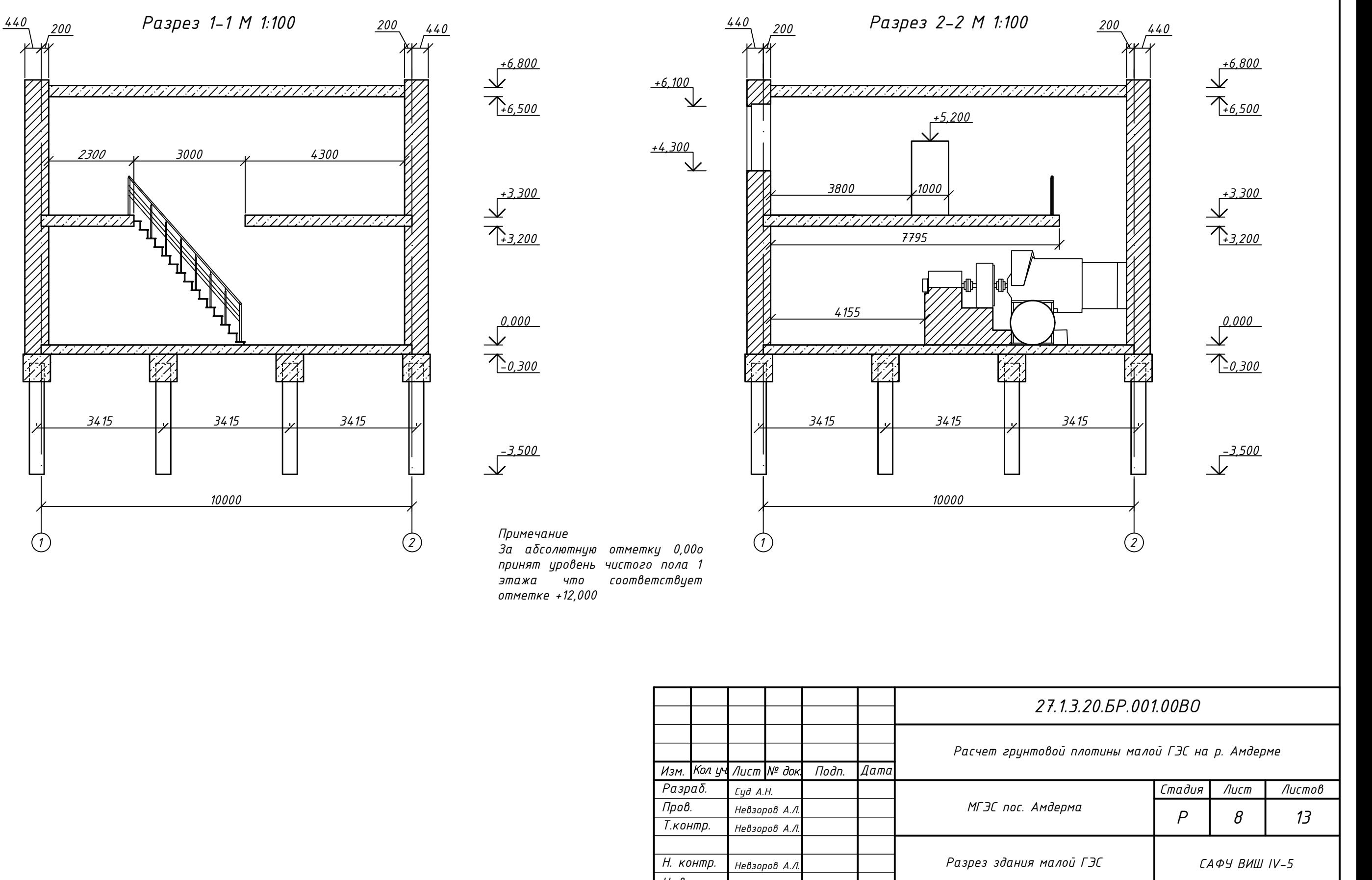

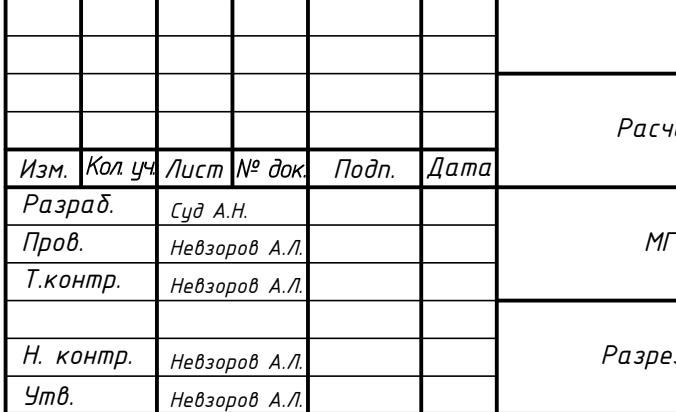

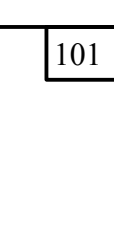

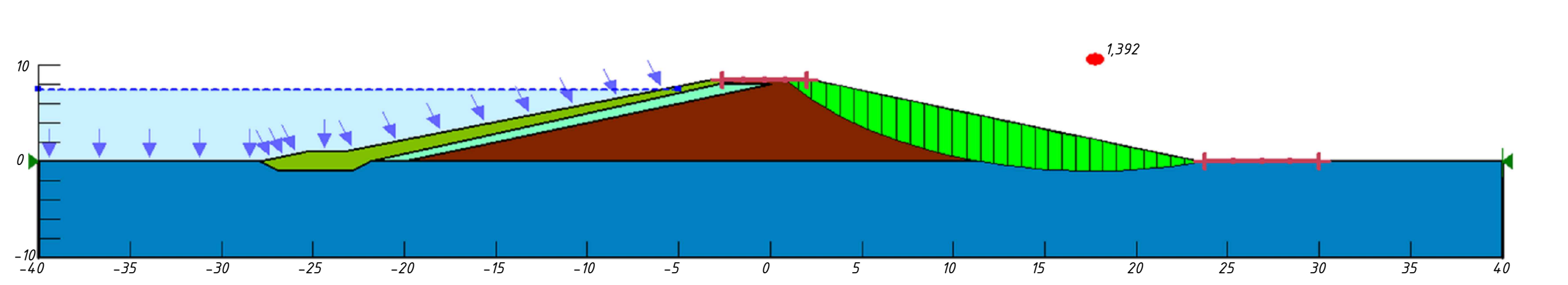

*Коэффициент запаса устойчивости в GeoStudio, Msf= 1,392*

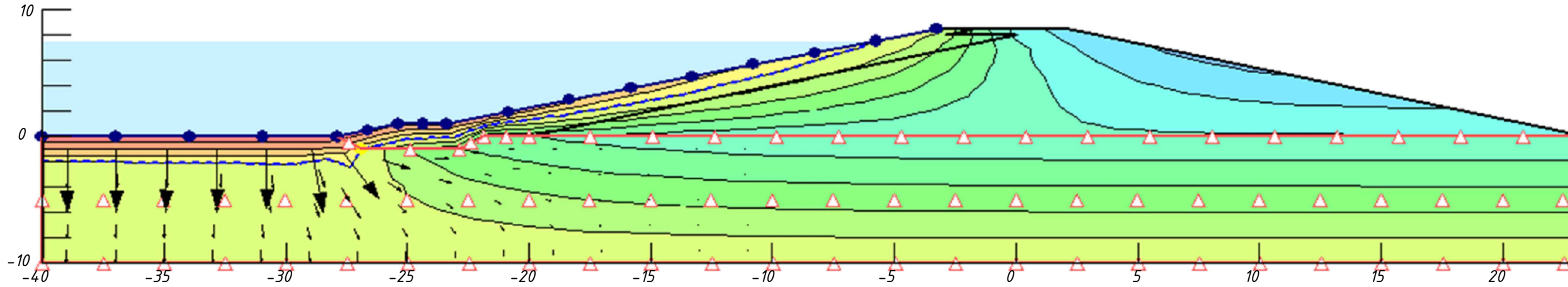

*Положение кривой депрессии*

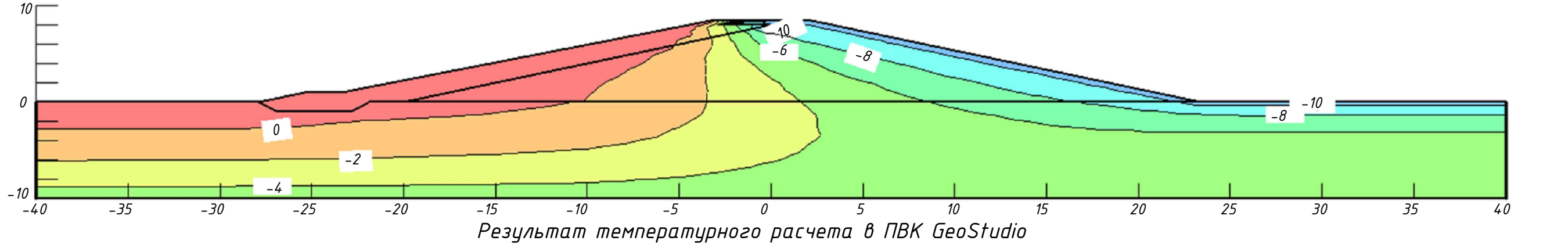

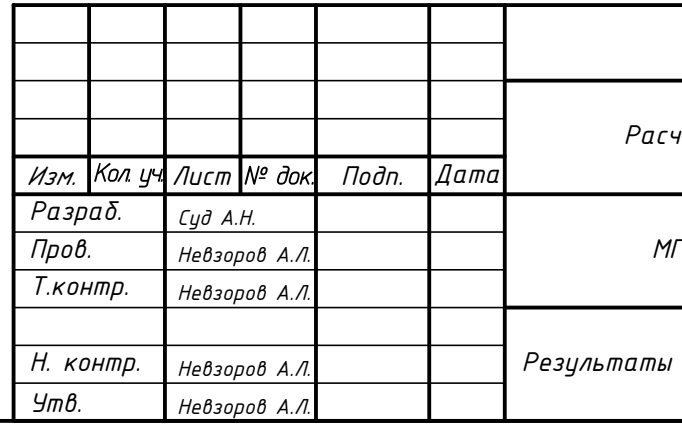

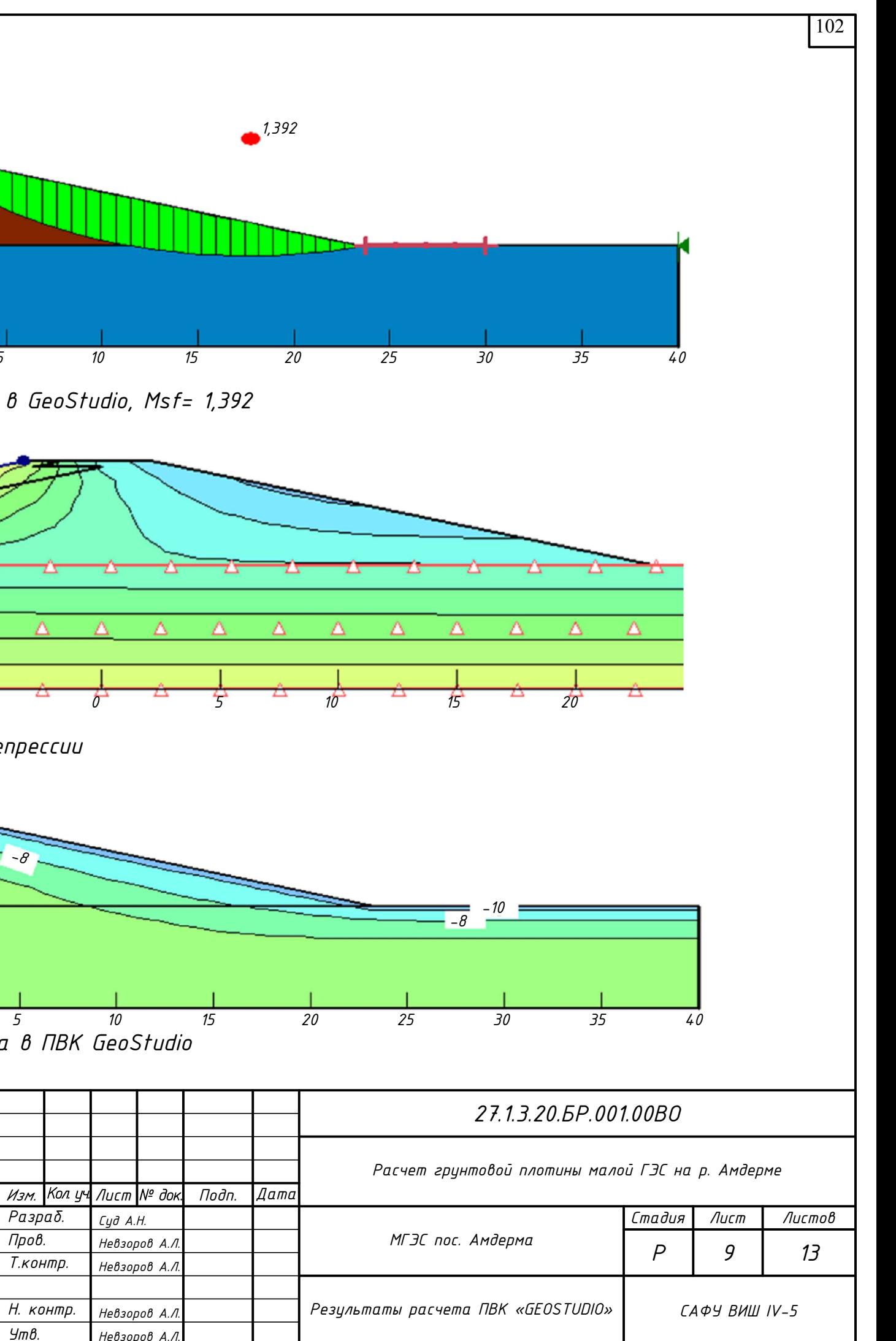

# *Примечание*

*В программе было рассчитан коэффициент запаса устойчивости, результат соответствует норме. Для того чтобы расчет соответствовал периоду эксплуатации плотины был задан уровень воды на отметке +7,000, что соответствует уровню НПУ +14,000. Расчет вПВК GeoStudio проводился в целью определения температурных границ плотины, которые в дальнейшем будут использованы для расчета в ПВК Plaxis.*

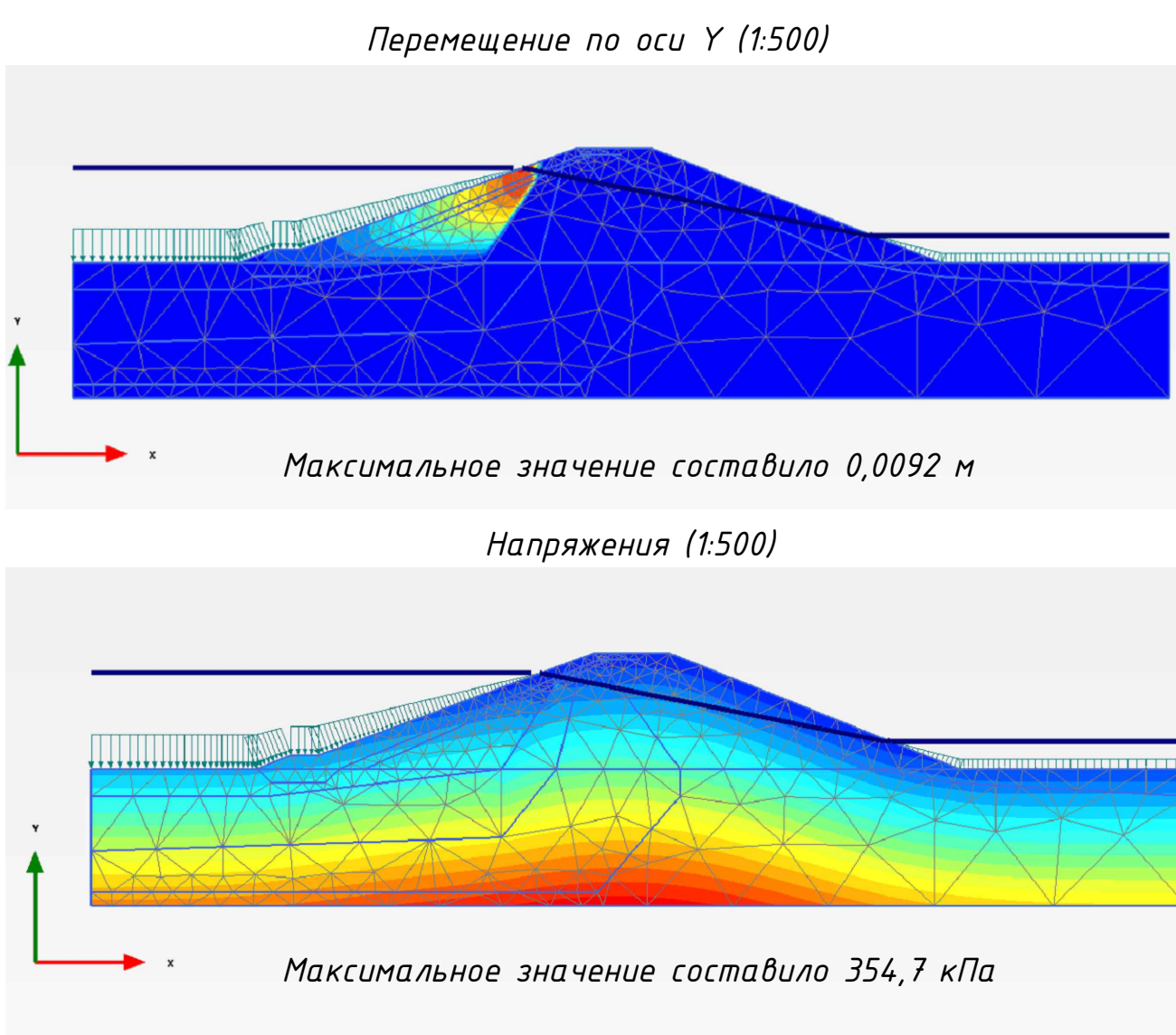

*Вероятный механизм п* 

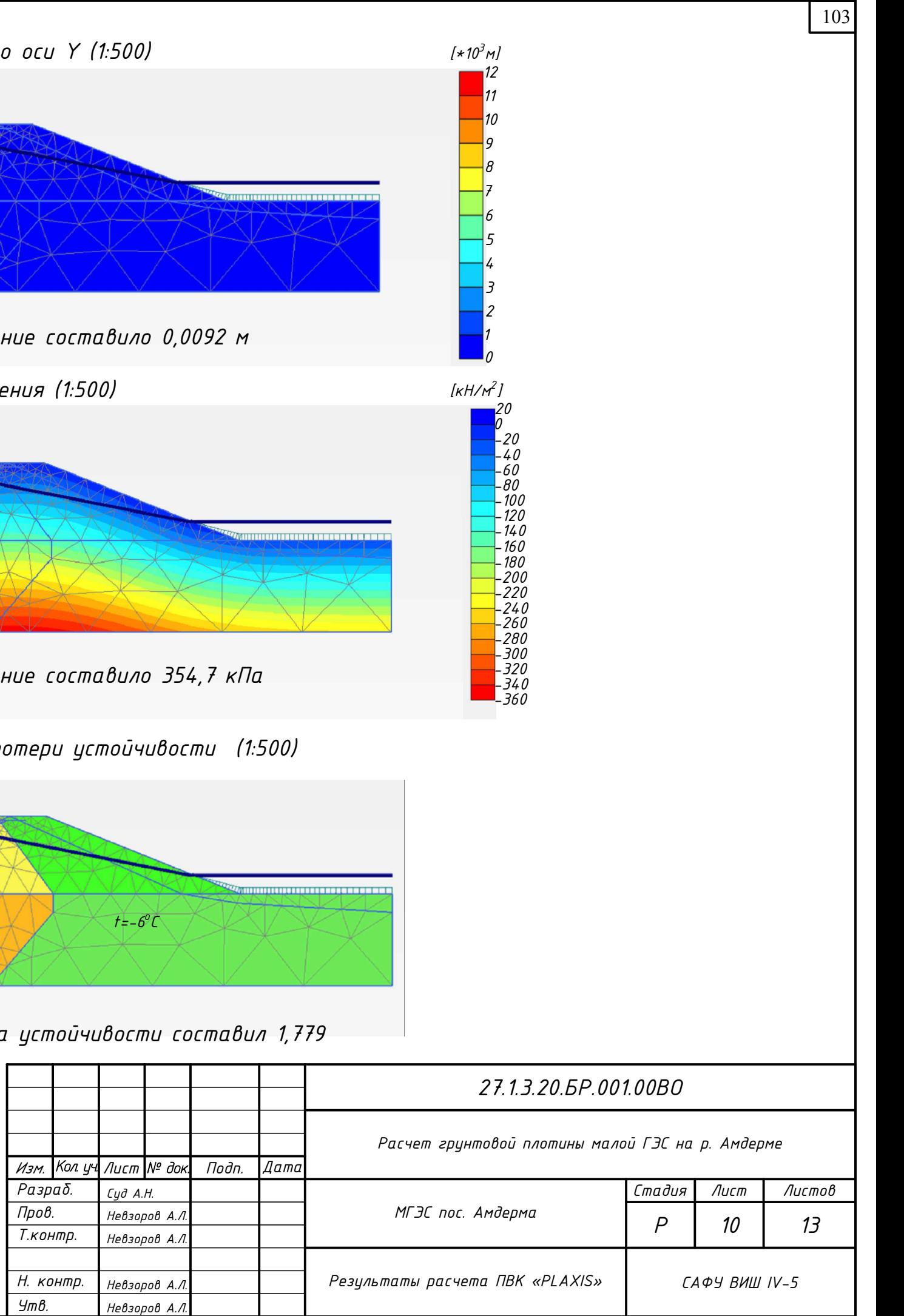

# *Примечание*

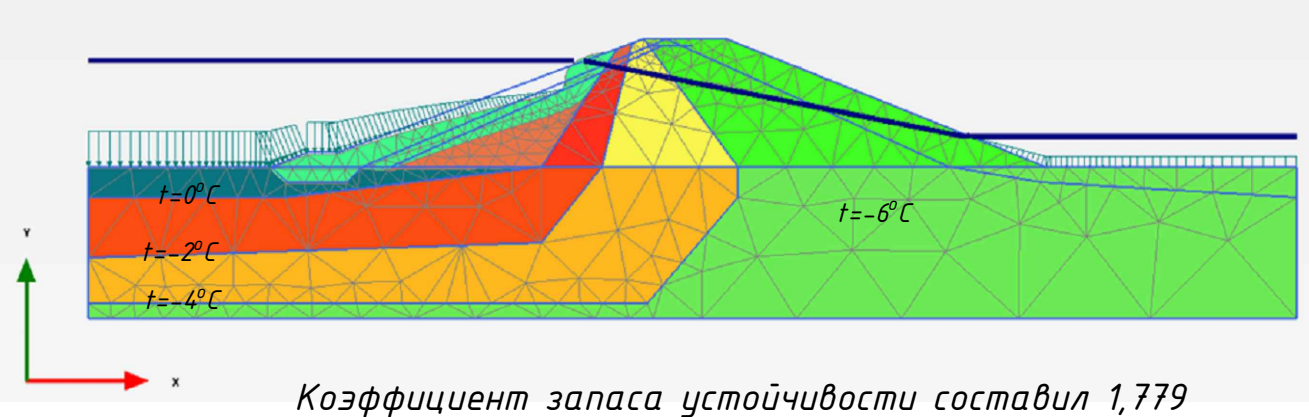

*Расчет в ПВК Plaxis проводился с целью определения деформаций плотины. В расчете были учтены климатические особенности региона температурные границы были заданы по результатам расчета в ПВК GeoStudio. Коэффициент запаса устойчивости получился 1,779, что соответствует норме. Расхождение с ПВК GeoStudio приемлемо, так как в ПВК GeoStudio задается меньше расчетных характеристик. Результат расчета в программе показал, что дамба будет устойчива на протежении всего периода эксплуатации.*

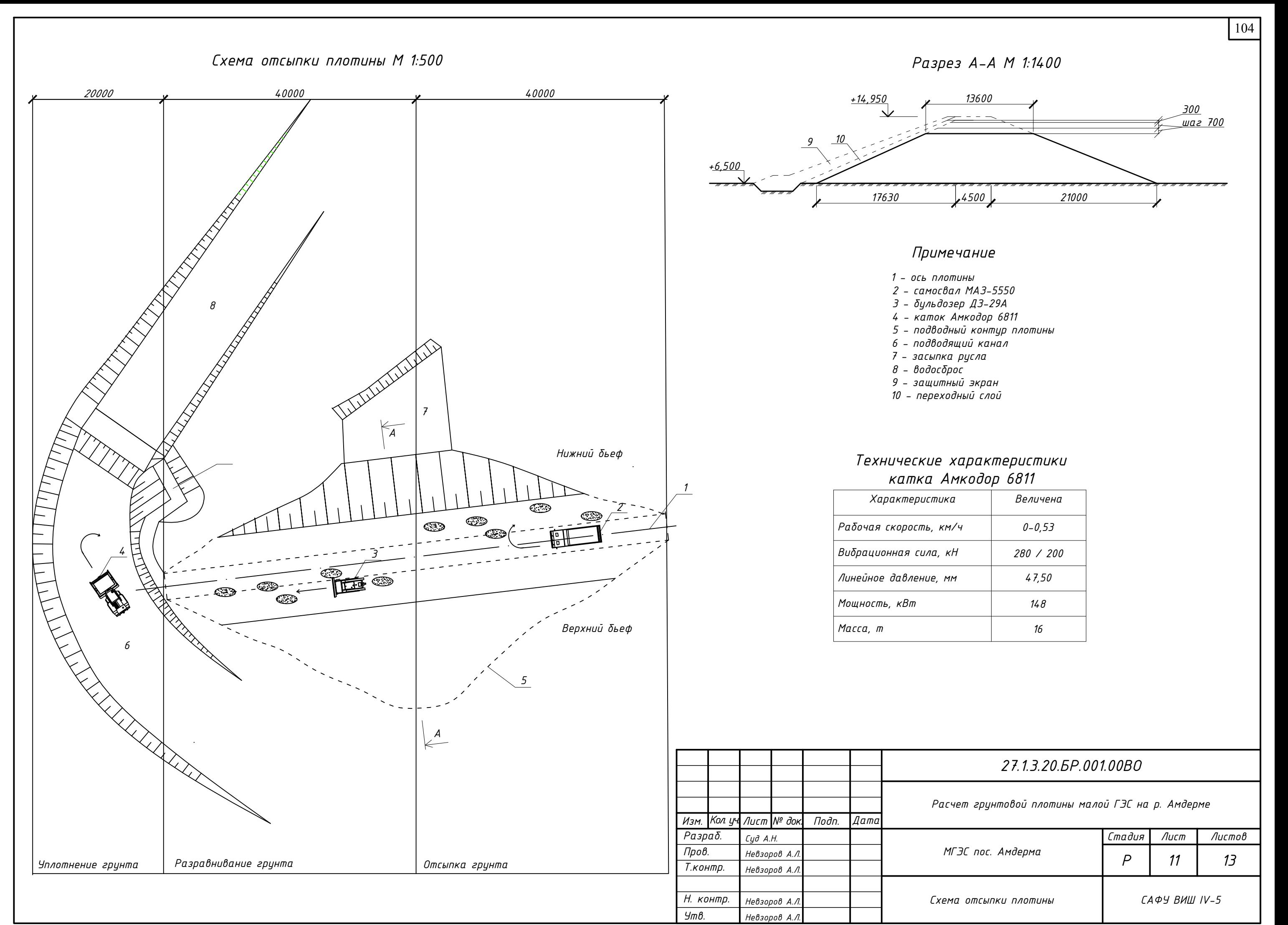

# *27.1.3.20.БР.001.00ВО*

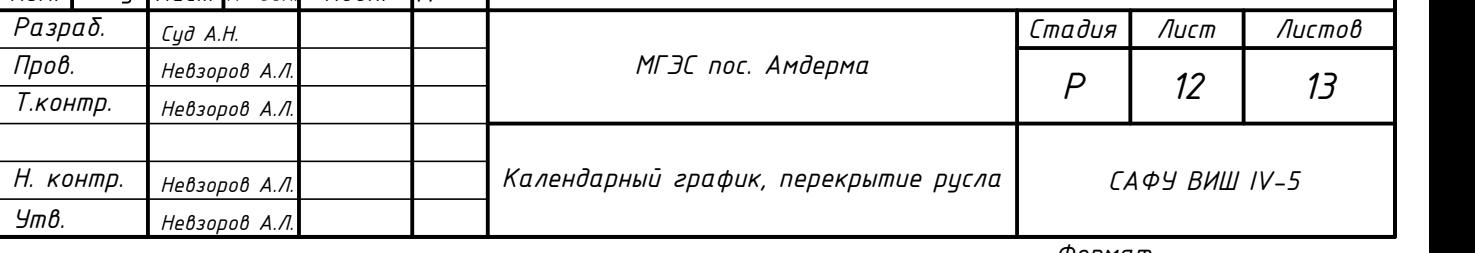

# *Расчет грунтовой плотины малой ГЭС на р. Амдерме*

# *Календарный график производства работ*

*Перекрытие русла реки следует ввести способом отсыпки грунта в воду. высота песчаного банкета ноль 0,7 м над уровнем воды. Сначала разбивается перемычка и пропуск строительных расходов происходит через донные промывные галереи. Далее устраивается песчаный банкет. Уплотнения грунта происходит под действием собственного веса и проезда транспорта по нему. Отсыпку следует ввести по всей ширине плотины. По мере уменьшения протона скорости течение в реке возрастет, если грунт будет уносится водой, то отсыпку следует продолжить камнями.*

*Указания по производству работ при перекрытии русла реки*

*Перекрытии русла реки М 1:200 <sup>1</sup> <sup>2</sup> 3*

*МАЗ-5550*

*1-Речной поток 2-Песчаный банкет 3-Протон*

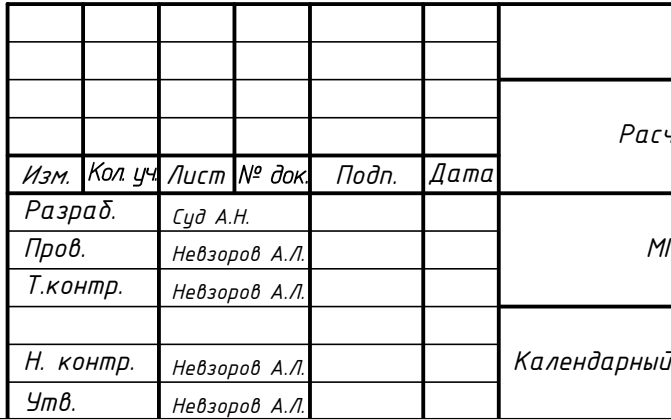

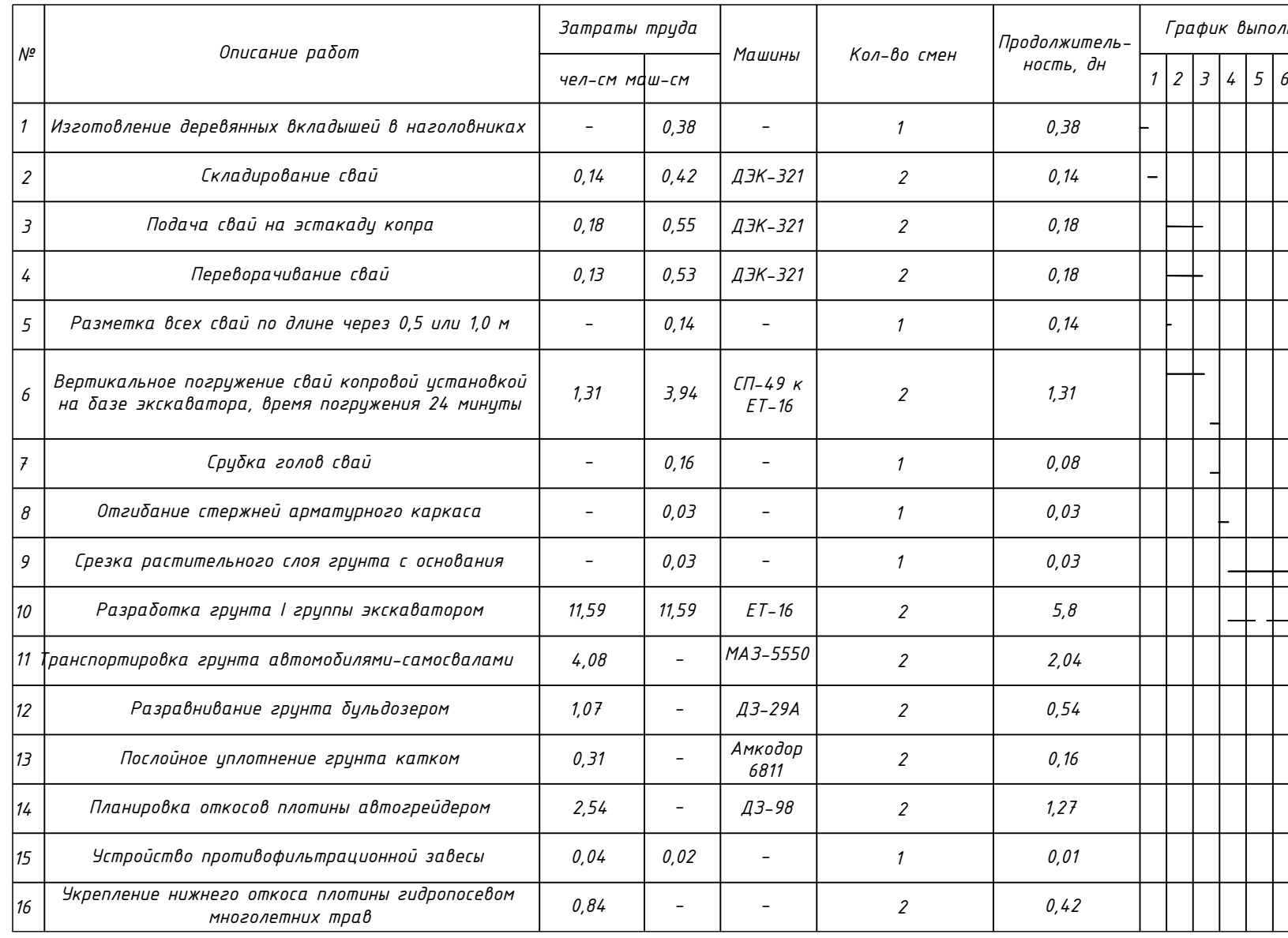

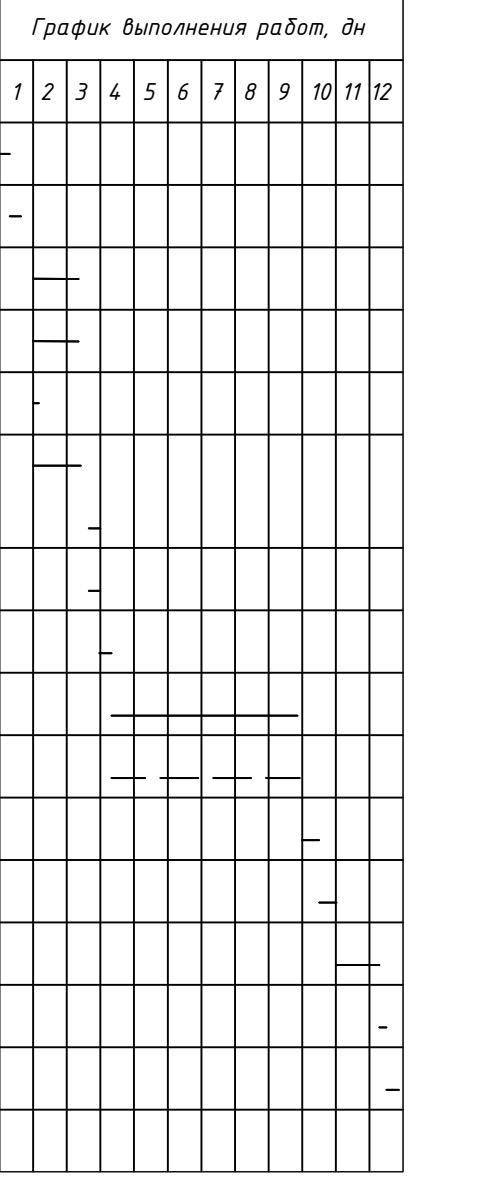

105

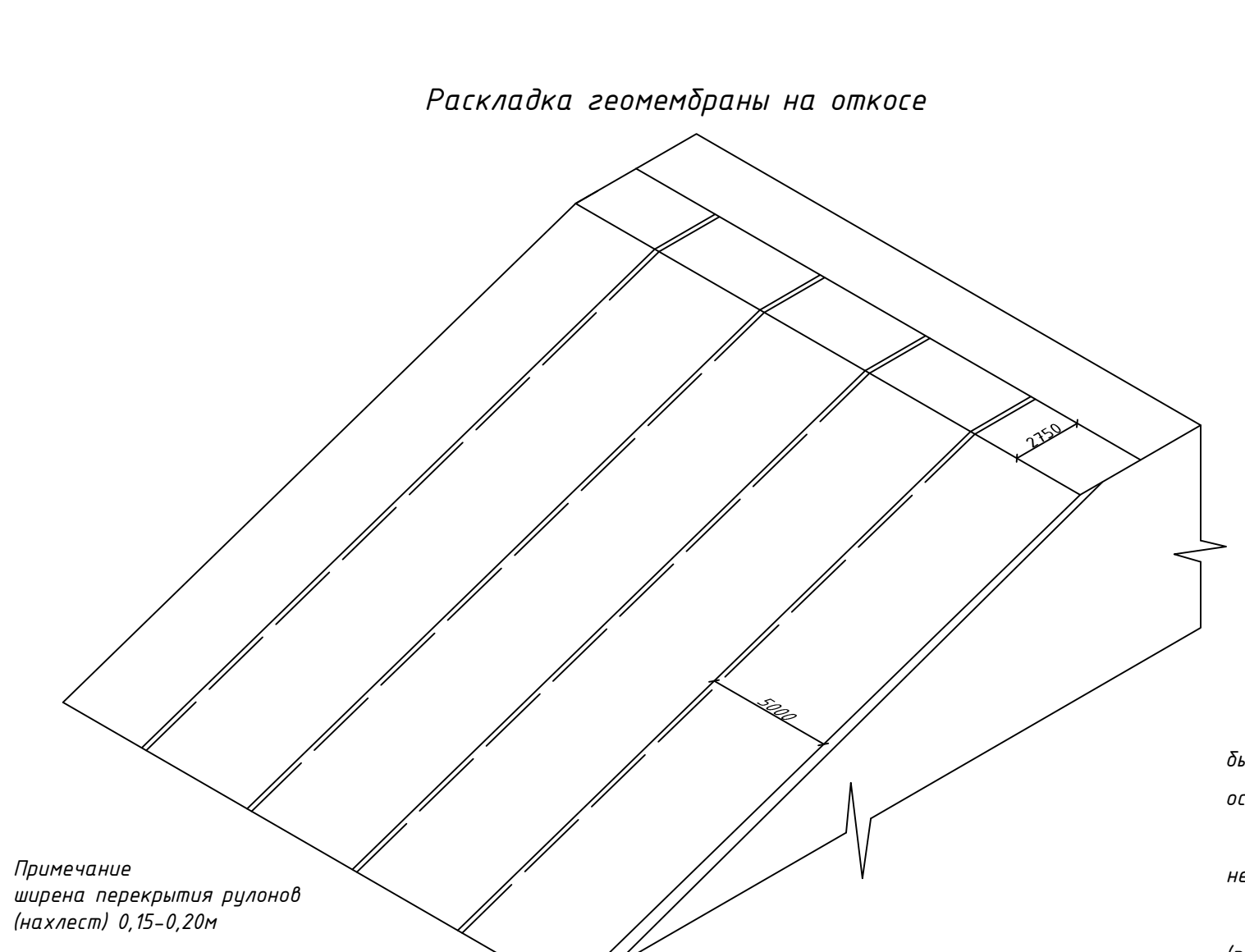

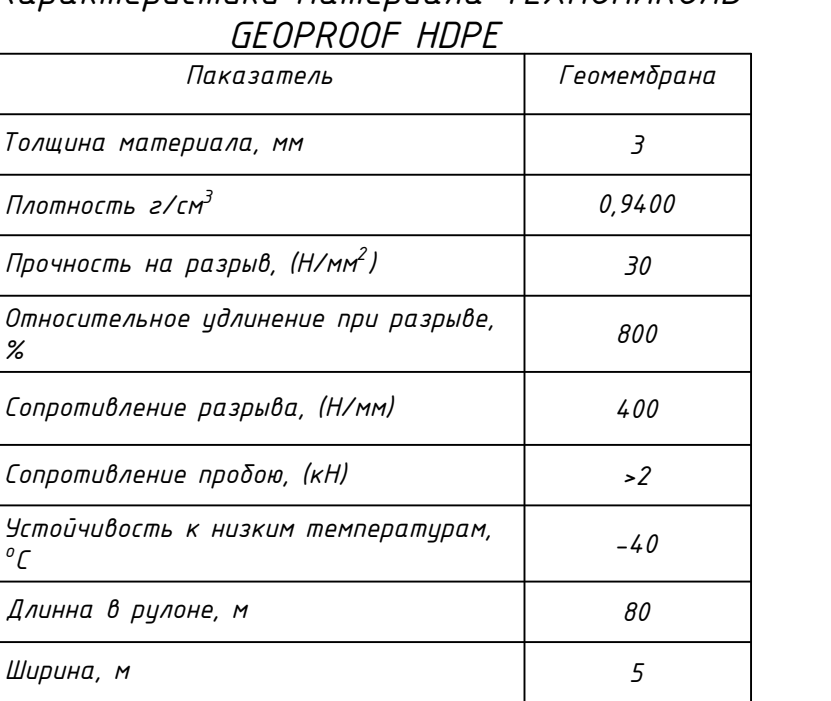

# *Характеристики материала ТЕХНОНИКОЛЬ*

# *Технология укладки геомембраны*

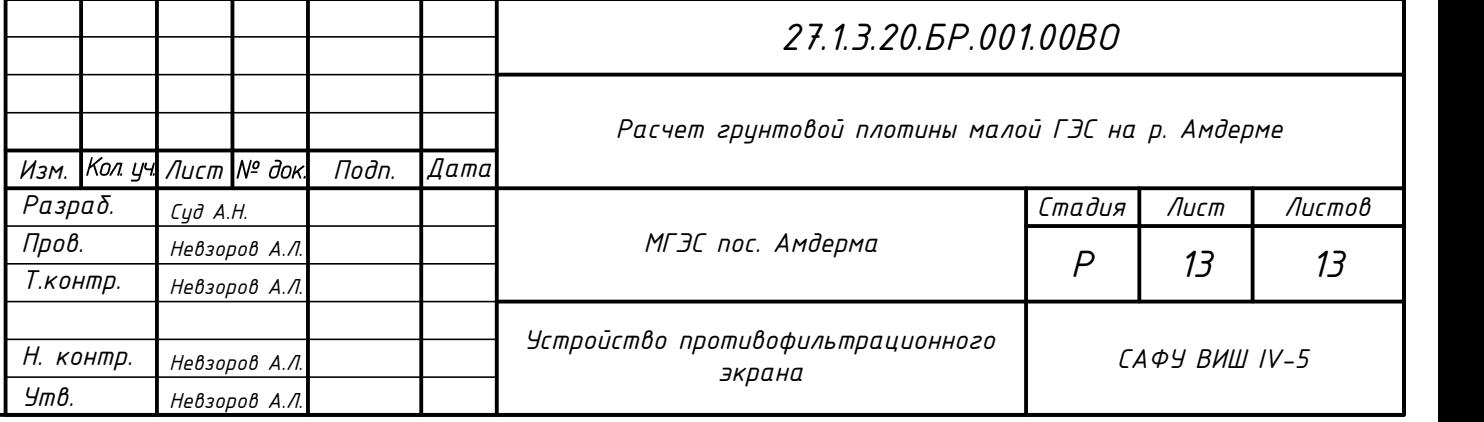

*По периметру откоса разворачивают необходимое количество листов геомембраны, которое может быть закреплено и сварено друг с другом в течение рабочего дня. При установке нужно соблюдать особую осторожность чтобы не нанести повреждения. Для предотвращения перемещений геомембраны под воздействием ветра или других факторов необходимо временное использование мешков с песком или других балластных приспособлений. Соединение швов должно располагаться вдоль откоса, а не поперек. Соединения в швах (перпендикулярных откосу) должны быть расположены в пределах 1,5 м от основания откоса на ровной поверхности.*

*Далее по слою геомембраны укладывают защитный слой грунта и формируют поверхность откоса. Притом укладываемый материал не должен наносить повреждения при укладке.*

106

«Северный (Арктический) федеральный университет имени М.В. Ломоносова» ВЫСШАЯ ИНЖЕНЕРНАЯ ШКОЛА

# Расчет грунтовой плотины малой ГЭС на р. Амдерме

Презентацию подготовила: студентка 4 курса, группа 271605 Суд Александра

Дипломный руководитель: д.т.н., профессор ВИШ САФУ им. М.В. Ломоносова Невзоров Александр Леонидович

Архангельск 2020

# Содержание

- 1. Физико-географическая характеристика района строительства
- 2. Инженерно-геологические условия площадки строительства
- 3. Инженерно-конструктивные решения
- 4. Расчет плотины в ПВК «GEOSTUDIO»
- 5. Расчет плотины в ПВК «PLAXIS»
- 6. Организация строительства
## Физико-географическая характеристика района строительства

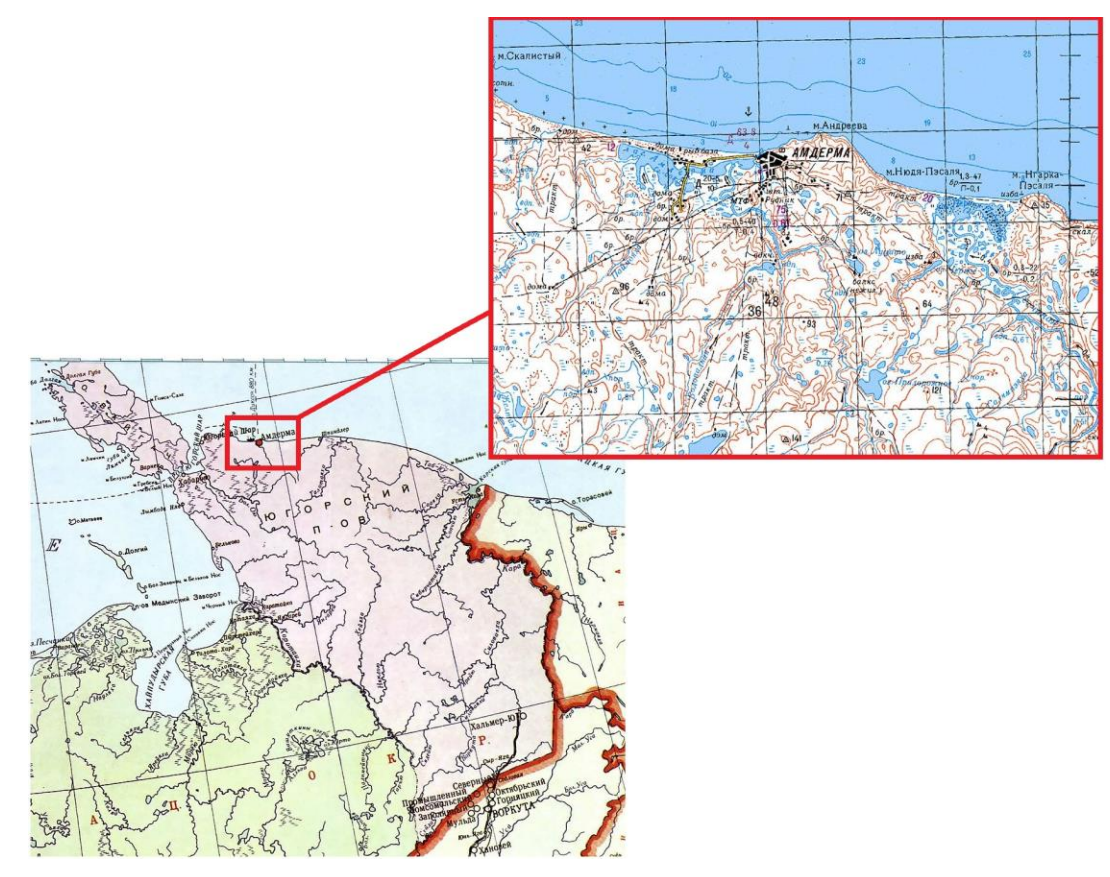

Физико-географическое положение пос. Амдерма Топографический план пос. Амдерма и

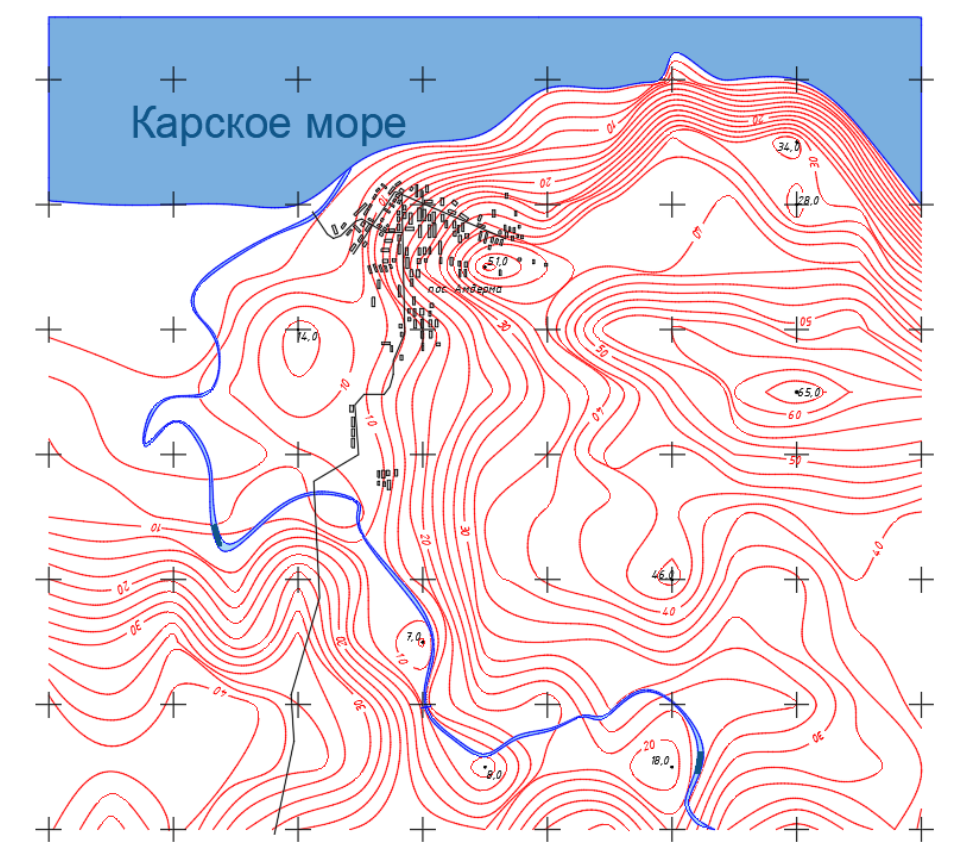

прилегающей к ней территории

## Физико-географическая характеристика района строительства

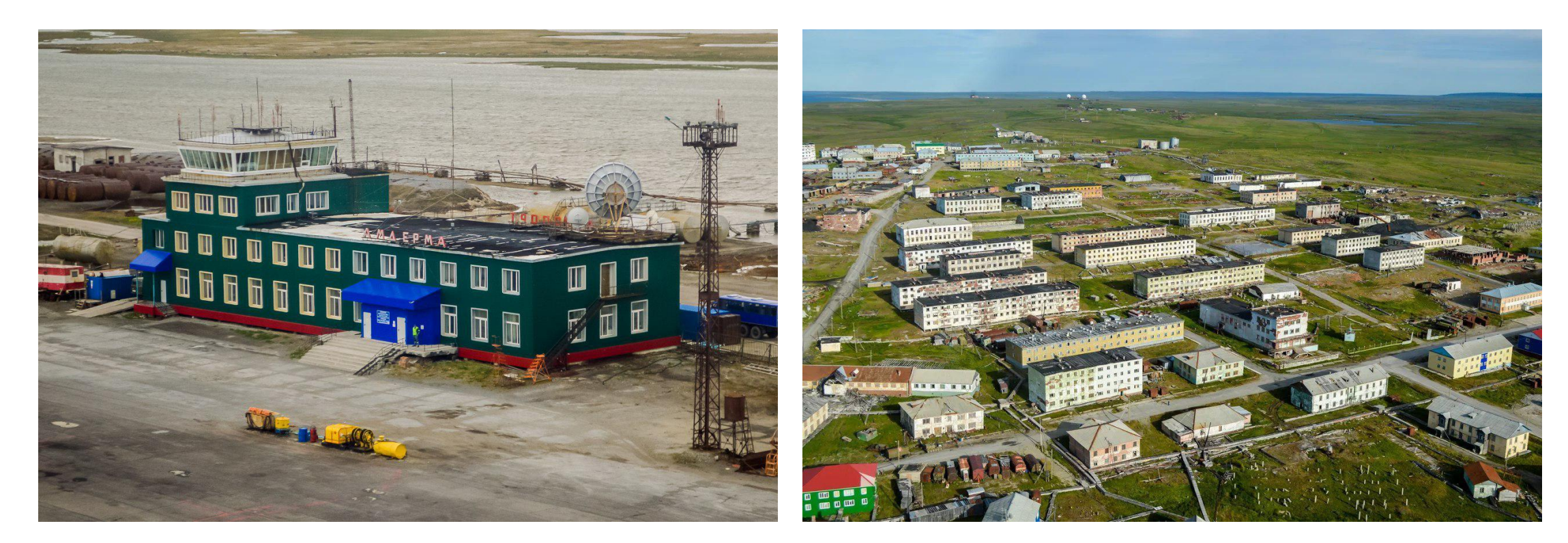

Аэропорт пос. Амдерма Манорамный вид на пос. Амдерма

## Физико-географическая характеристика района строительства

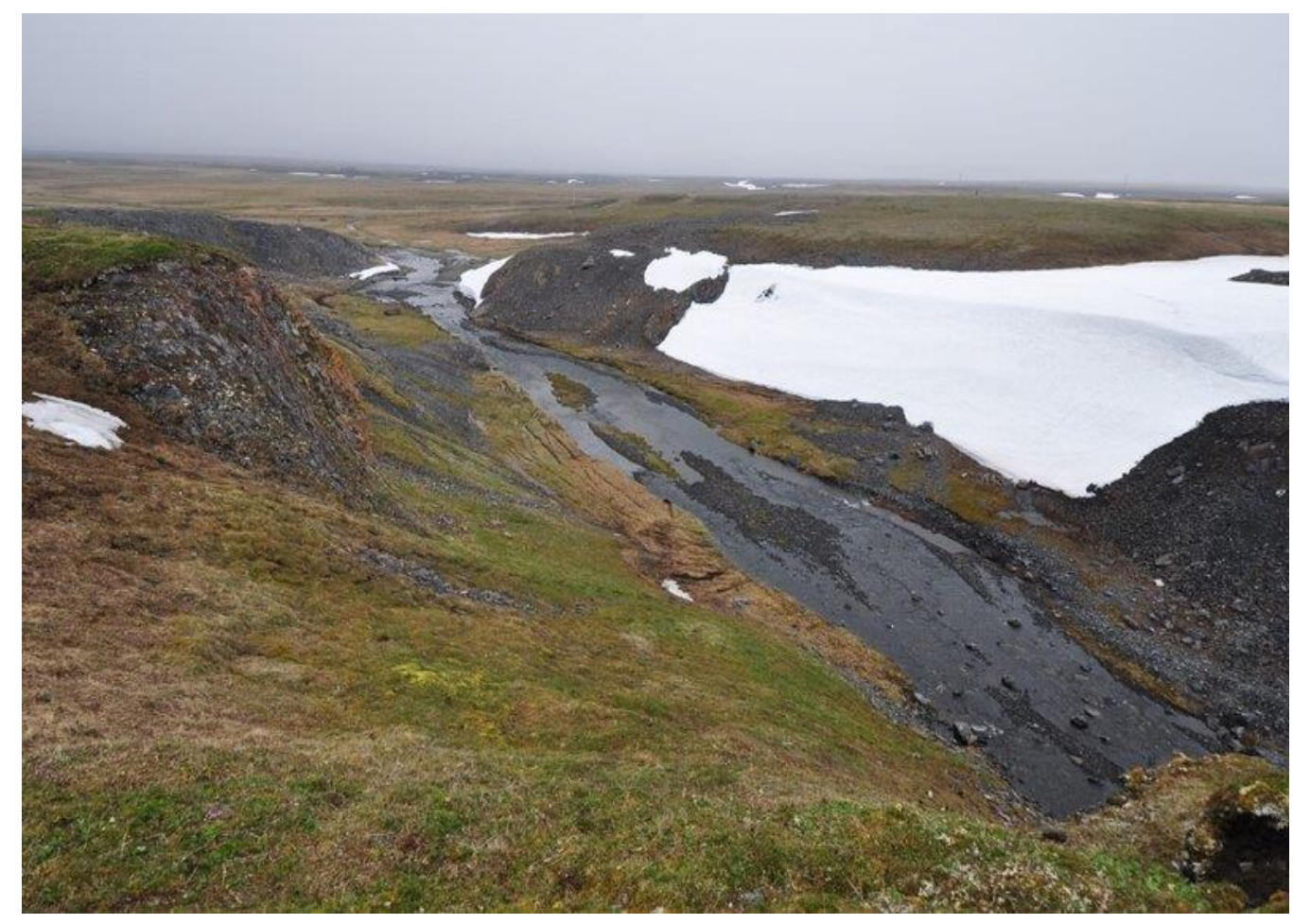

Река Амдерма близь поселка (на выходе из каньонов)

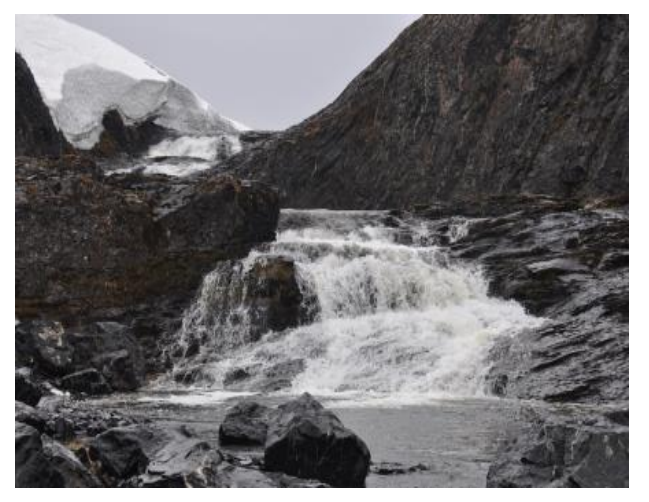

Водопад «Ближний»

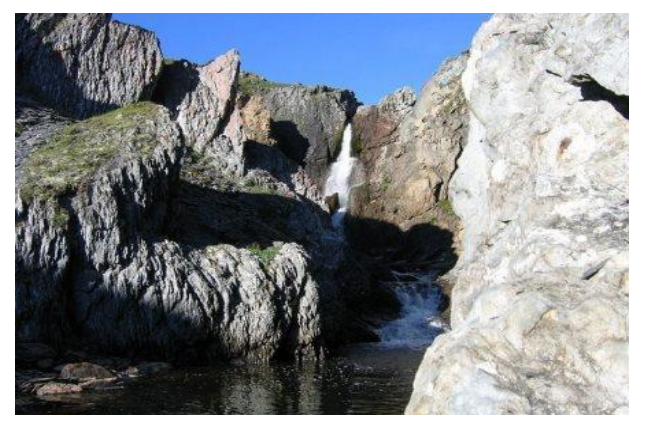

Водопад «Дальний»

#### Инженерно-геологические условия площадки строительства

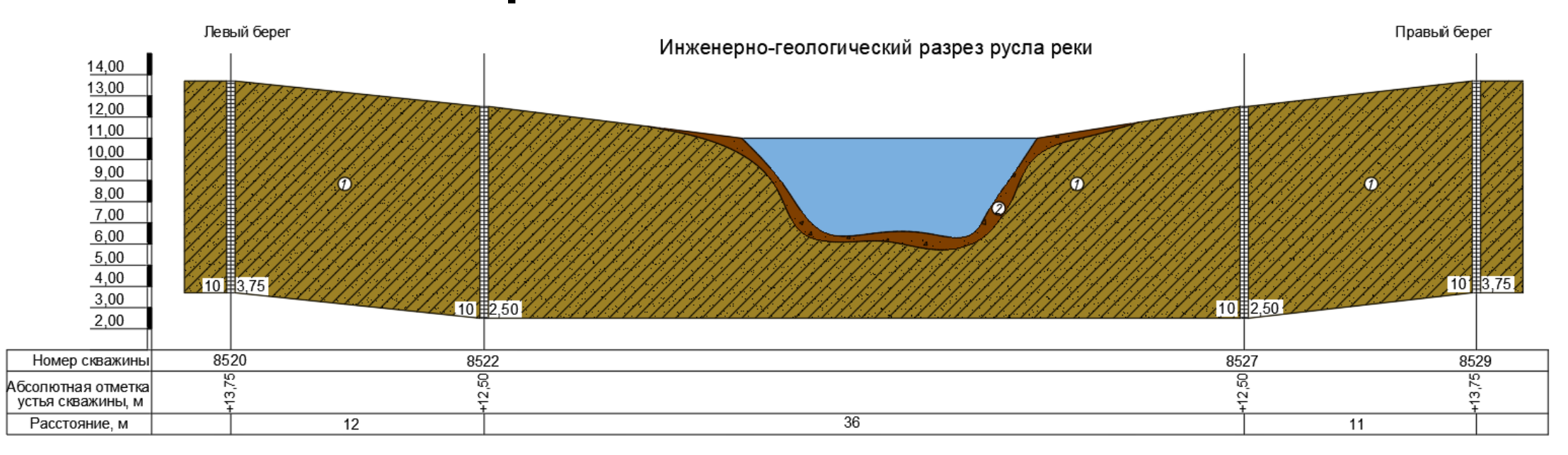

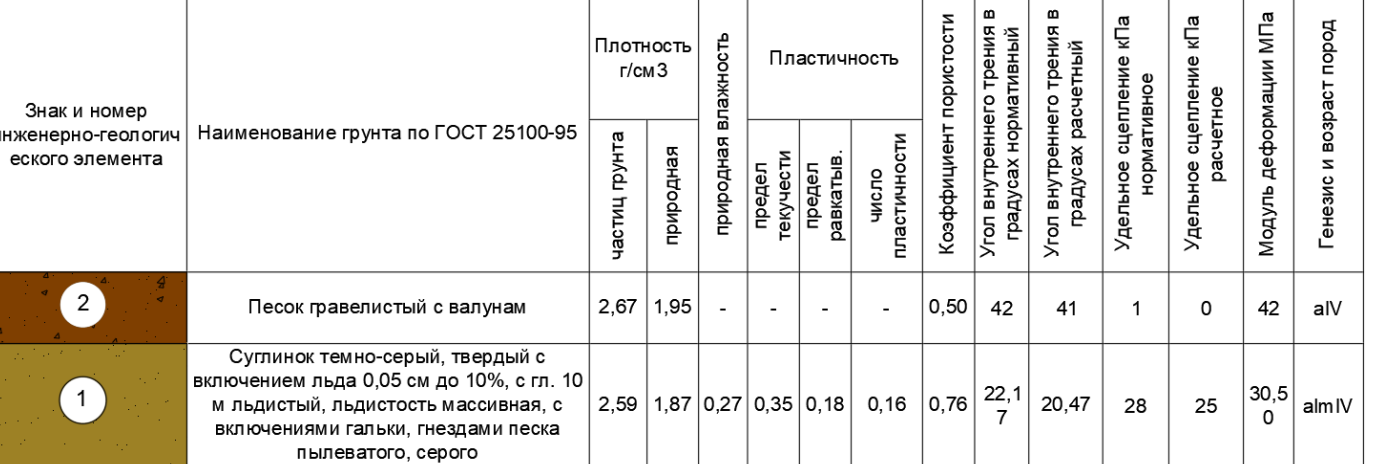

#### Инженерно-геологические условия площадки строительства

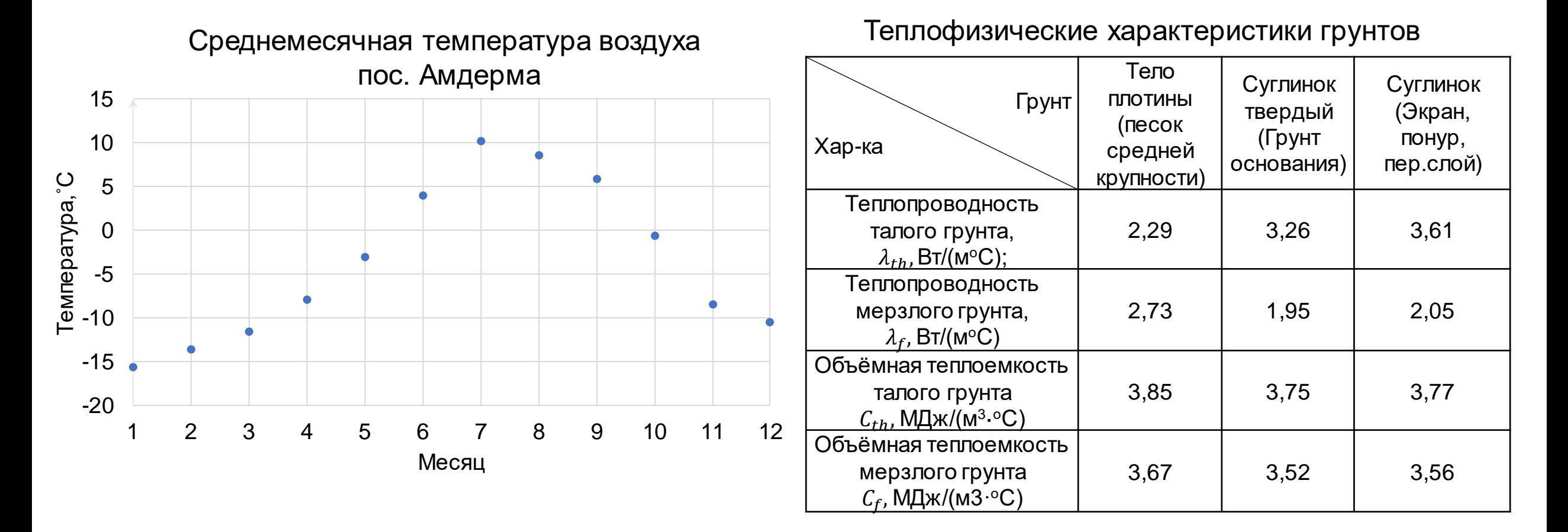

Глубина сезонного промерзания участка строительства составляет 3,13 м, глубина сезонного оттаивания 1,18 м

#### Инженерно-конструктивные решения Генеральный план гидроузла

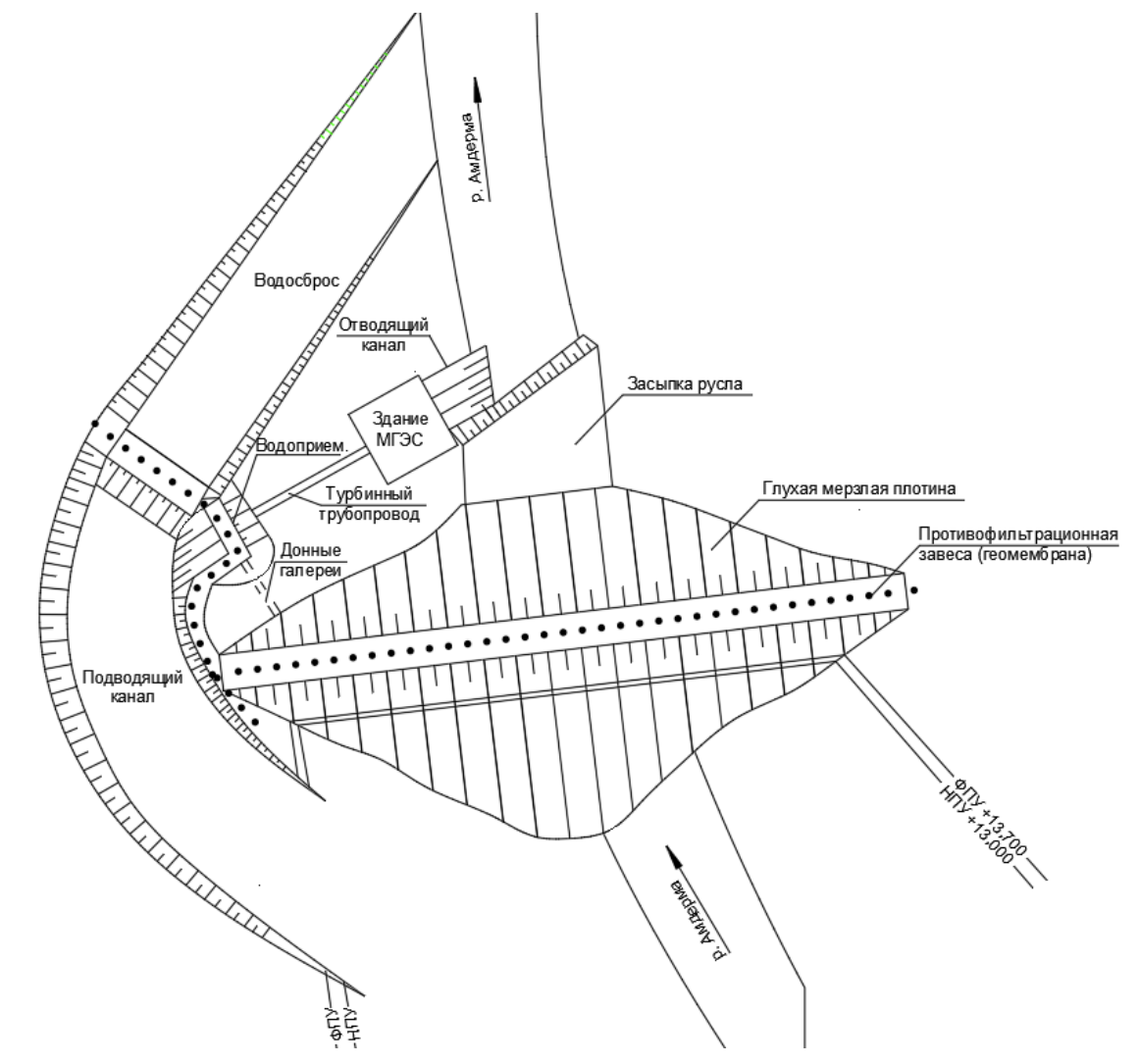

- Объем водохранилища составляет 90 тыс.м3.
- Отметка гребня плотины +14,950.
- Водоприемник и здание ГЭС соединены стальным трубопроводом (марка стали 09Г2С-12).
- Водоприемник выполнен из габионов размером 1х1х2, конструкция лотка выполнена из полипропилена.
- В здании ГЭС установлен гидроагрегат Пр15-ГS-460/750.
- Для предотвращения просачивания воды из водохранилище в плотине, а также водоприемнике и водосбросе предусмотрена мерзлотная завеса из геомембраны.

## Инженерно-конструктивные решения Плотина из грунтового материала

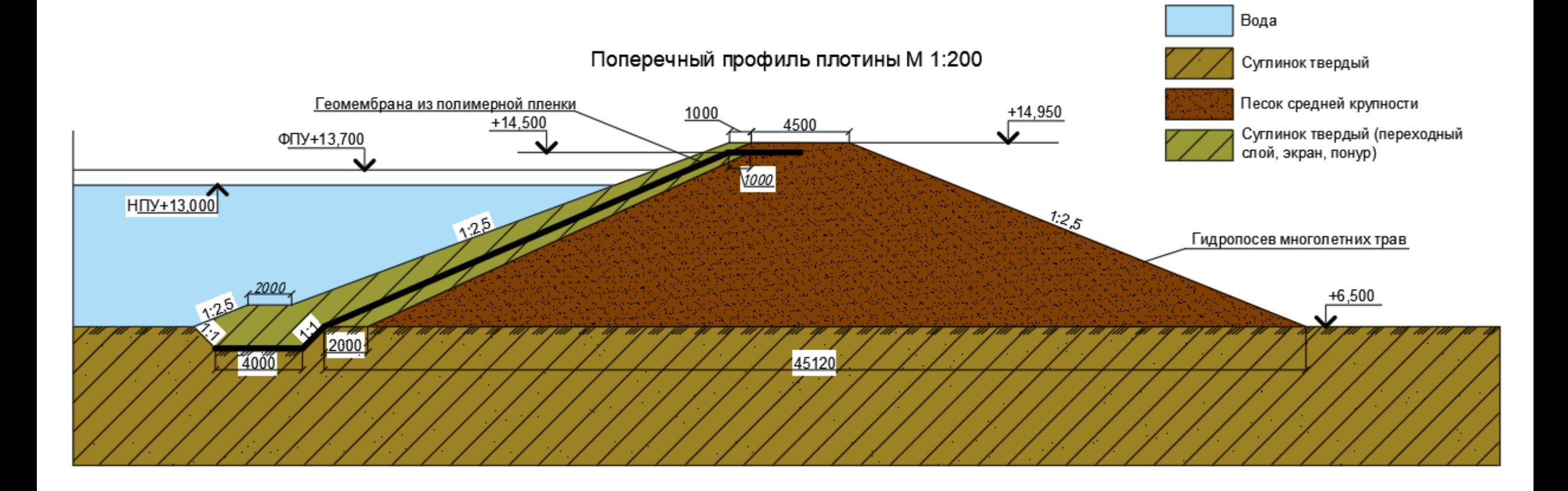

Условные обозначения

## Инженерно-конструктивные решения Водоприемник

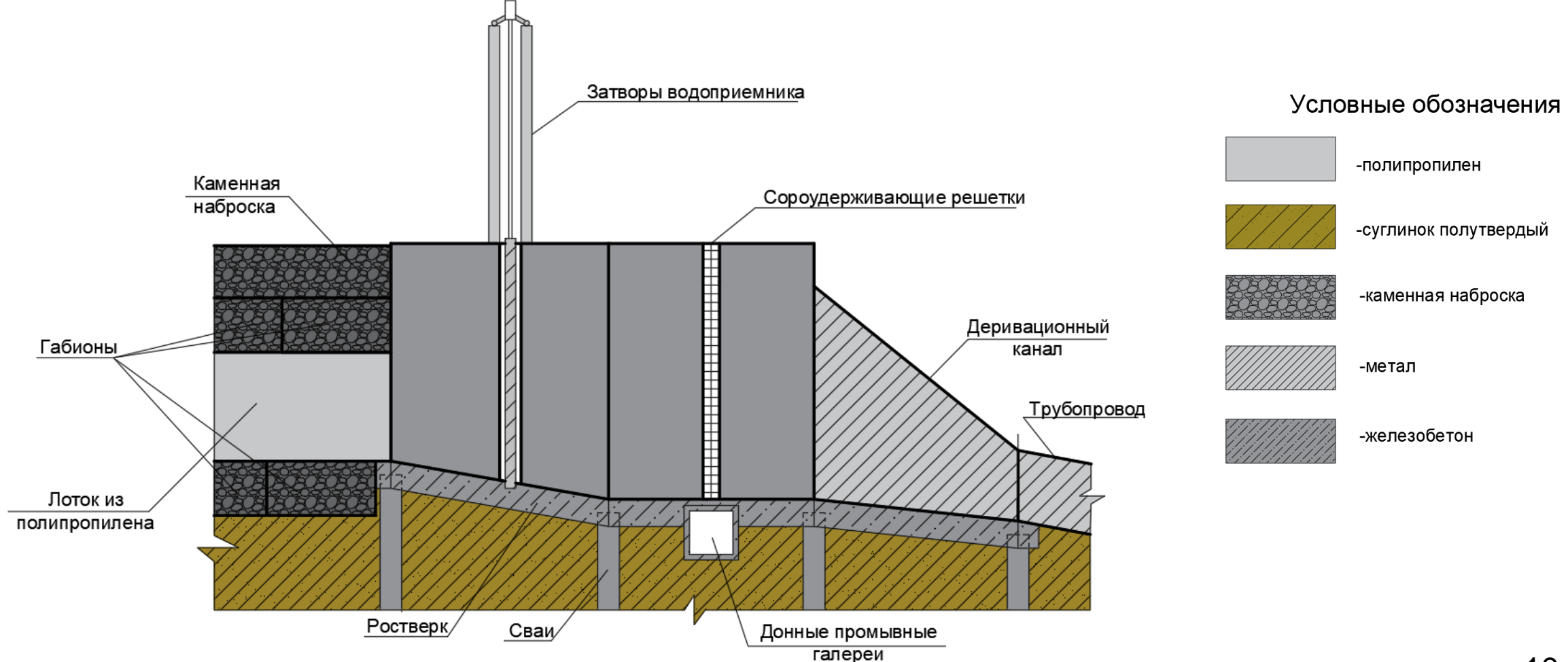

## Инженерно-конструктивные решения Водосброс

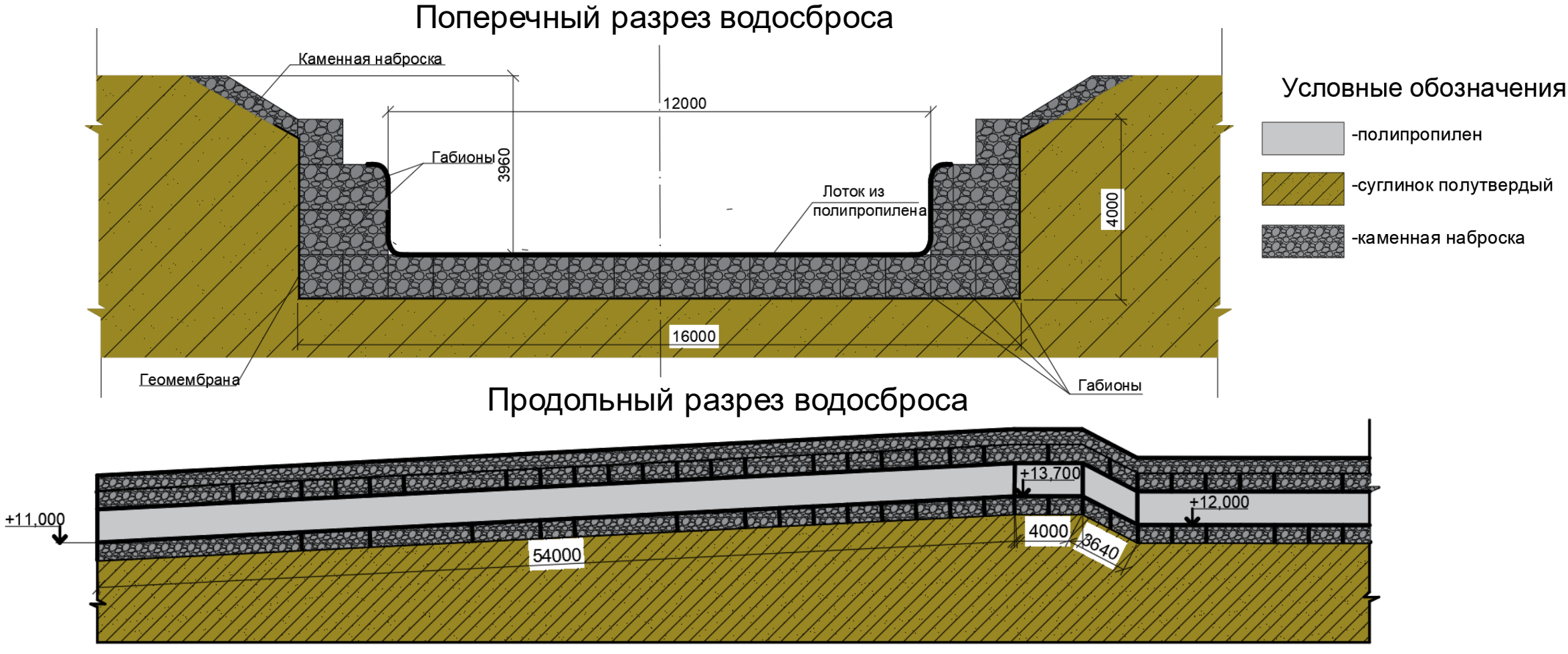

#### Инженерно-конструктивные решения Здание малой ГЭС

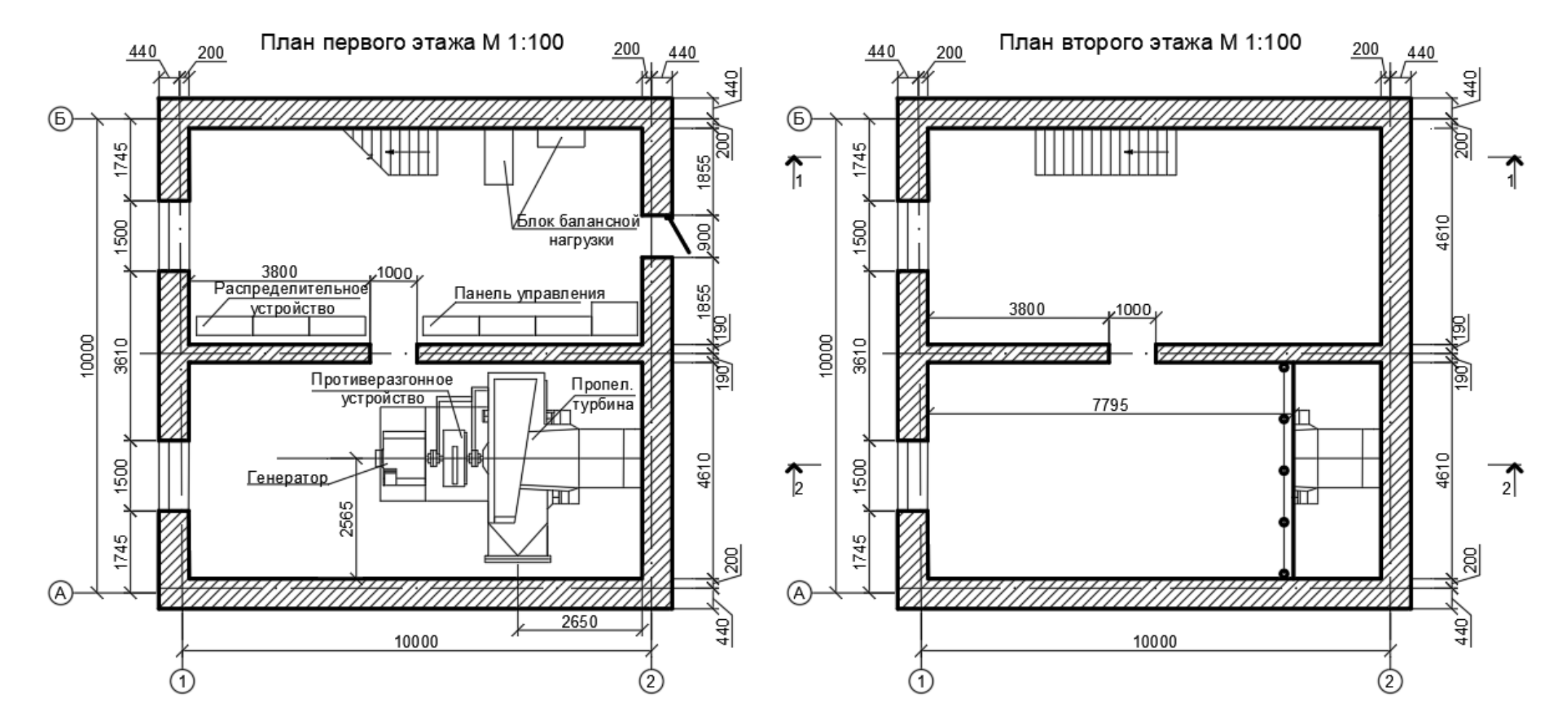

# Расчет плотины в ПВК «GEOSTUDIO»

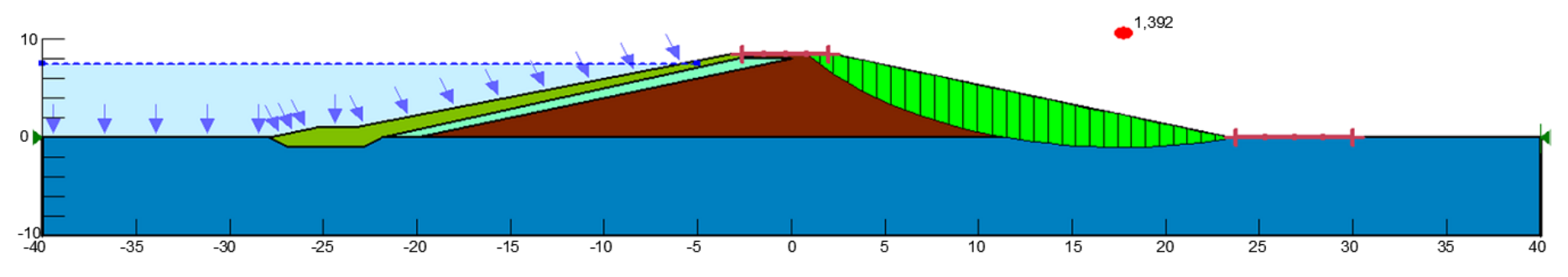

Коэффициент запаса устойчивости в GeoStudio, Msf= 1,392

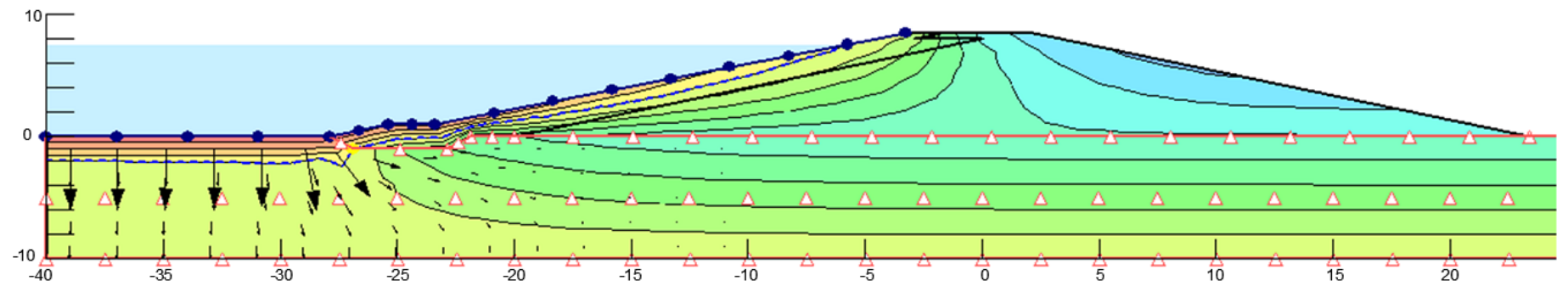

Положение кривой депрессии

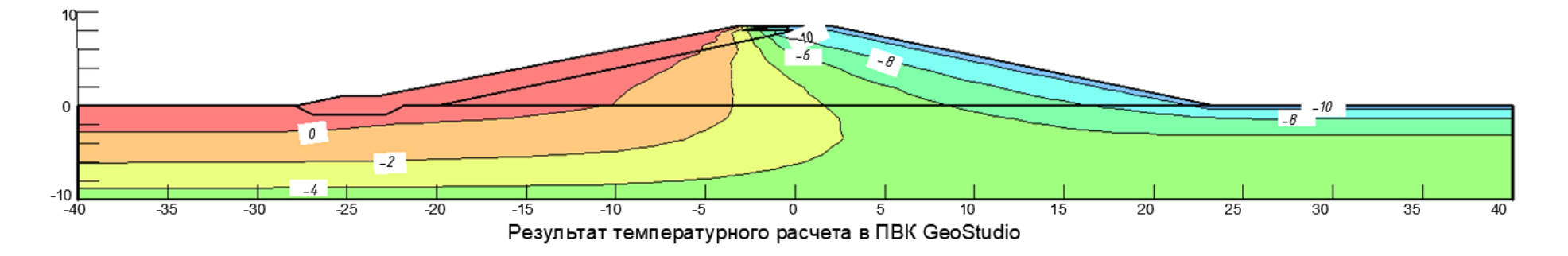

# Расчет плотины в ПВК «PLAXIS»

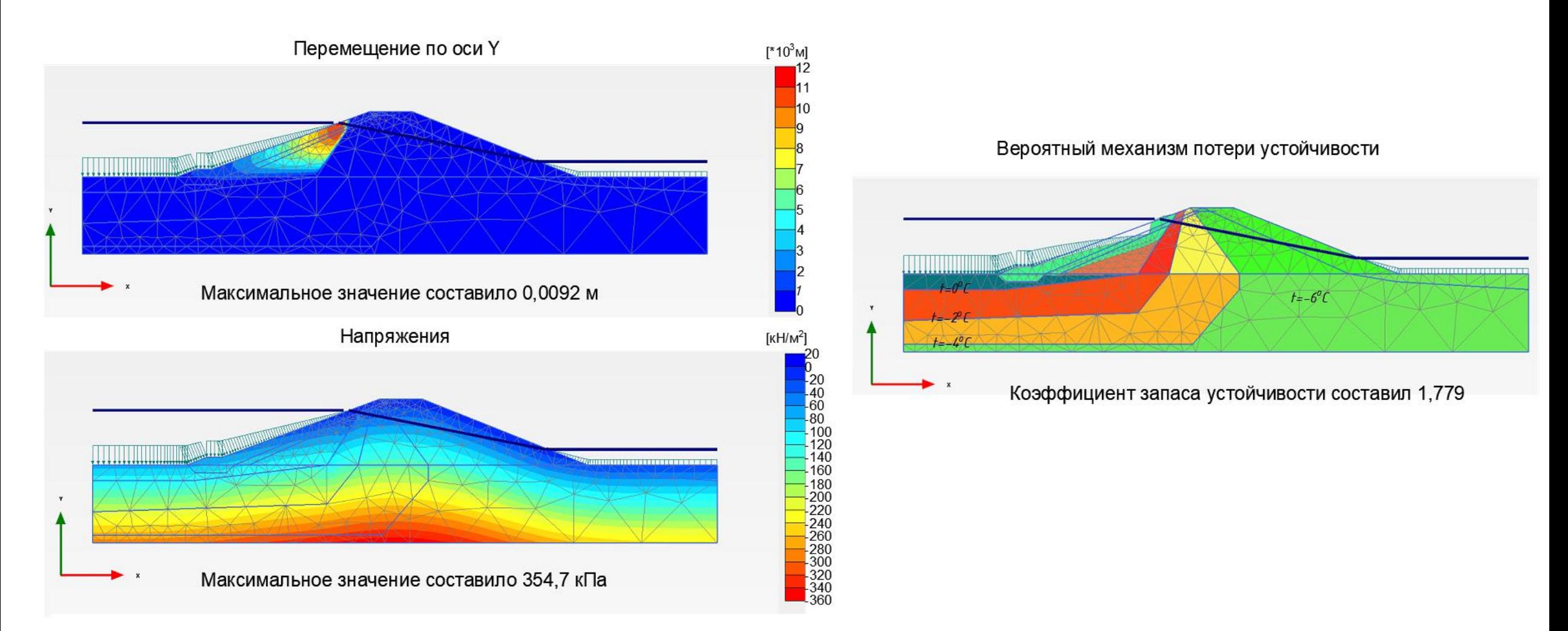

#### Организация строительства

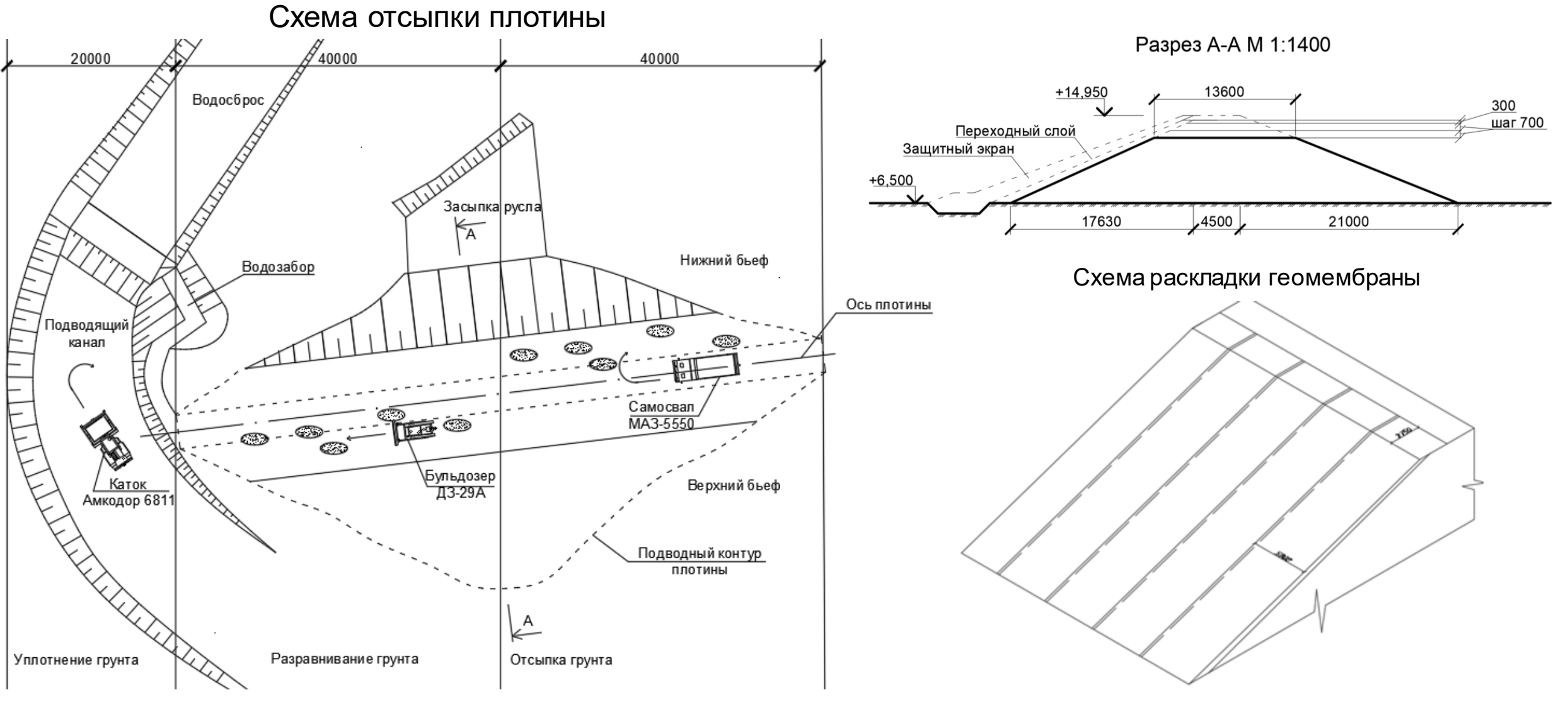

## Организация строительства

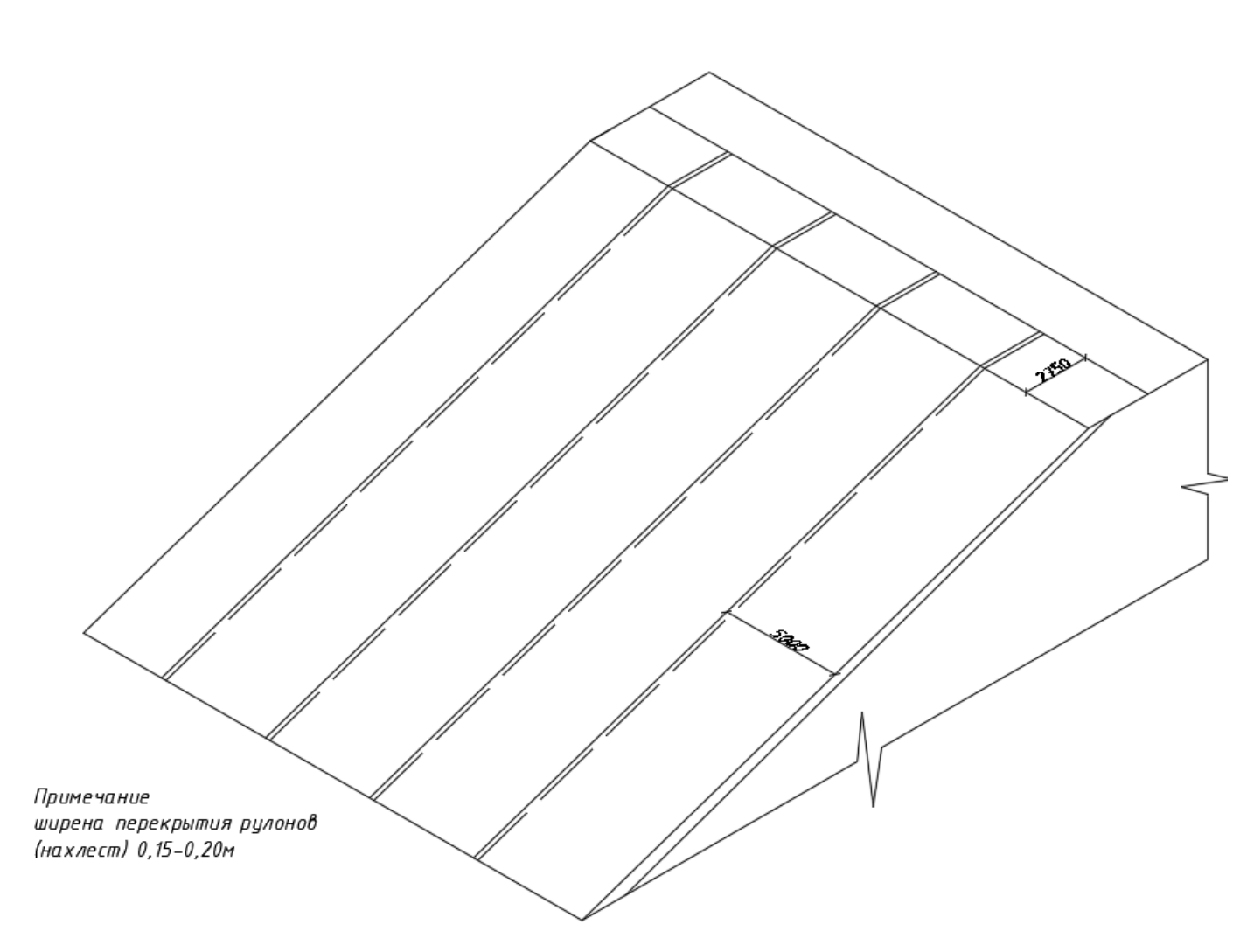

#### Характеристики материала ТЕХНОНИКОЛЬ **GEOPROOF HDPE**

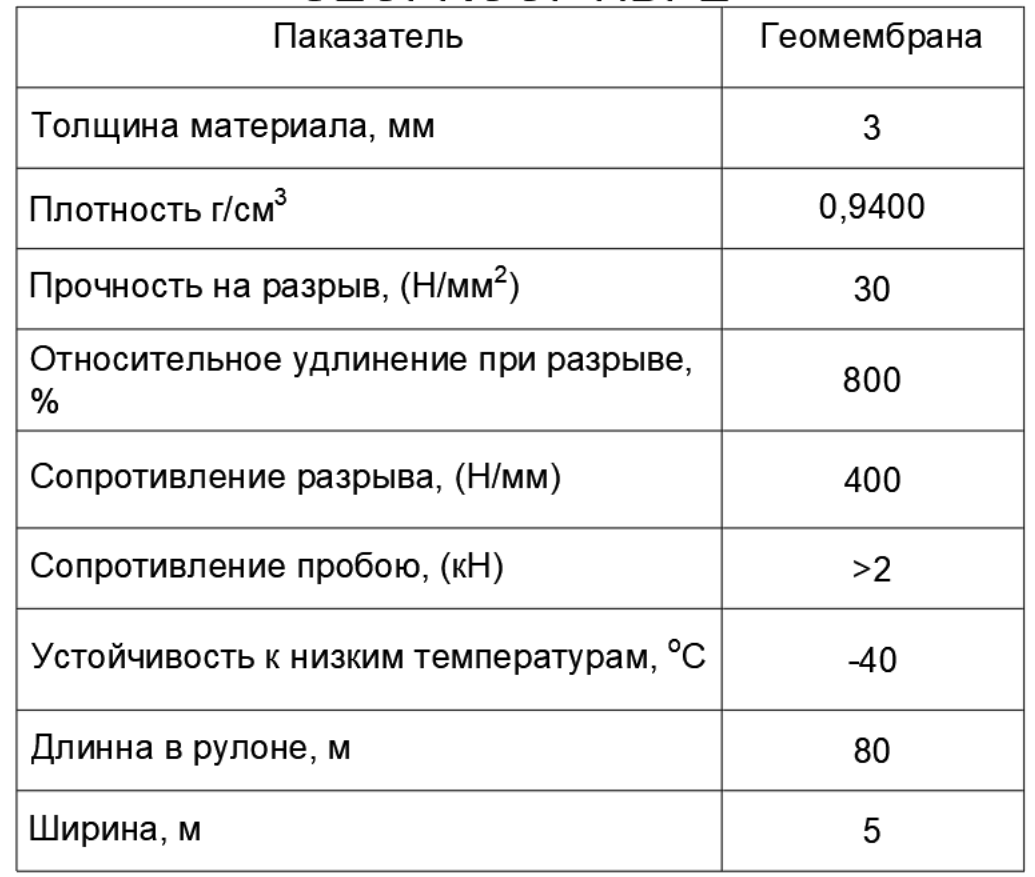